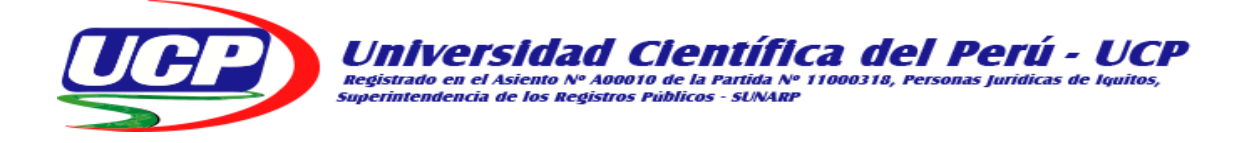

# **FACULTAD DE CIENCIAS E INGENIERÍA**

### **PROGRAMA ACADÉMICO DE INGENIERÍA INFORMÁTICA Y DE SISTEMAS**

# **TITULO PROFESIONAL**

# **TRABAJO DE SUFICIENCIA PROFESIONAL**

**(Sustentación de Caso)** 

**"ANÁLISIS Y DISEÑO DE UN PROTOTIPO DE SISTEMA DE INVENTARIO DE EQUIPOS INFORMÁTICOS DE LA EMPRESA FRONTERA ENERGY - 2019"**

**PARA OPTAR EL TÍTULO PROFESIONAL DE:**

**INGENIERO INFORMÁTICO Y DE SISTEMAS**

**AUTOR (es): BACHILLER OVERSLUIJS RENGIFO DANIEL FERNANDO BACHILLER RODRÍGUEZ NAJAR CESAR DANIEL**

**ASESOR (es): ING. JIMMY MAX RAMÍREZ VILLACORTA, MGR.**

**San Juan Bautista – Loreto – Maynas –Perú** 

**2019**

# **DEDICATORIA**

**A nuestro Dios Padre Celestial por esta**

**gran oportunidad que nos brinda".**

**"A mi hija Xiana Dayeska, a mi madre Nelly,**

**a mi padre Arles, a mis hermanos,**

**a mi pareja Lucia Moreno,** 

**que son mi motor, fuerza e inspiración".**

**Daniel Fernando**

**"A mis padres Daniel y Nais, hermanos,** 

**esposa Linley e hija Milagritos,**

**que son lo más valioso de mi vida** 

**y me brindan su apoyo para lograr mis objetivos".**

**Cesar Daniel**

#### **AGRADECIMIENTOS**

- ❖ A la Universidad Científica del Perú, por acogernos en su centro de estudios y poder darnos la oportunidad de llegar a nuestras metas y lograr nuestra aspiración de ser profesionales.
- ❖ Al personal de la empresa Frontera Energy y TIVIT PERU S.A.C., por facilitarnos la investigación en nuestra sustentación de caso.
- ❖ A nuestro asesor de nuestra sustentación de caso el Ingeniero Jimmy Max Ramírez Villacorta.
- ❖ A todas aquellas personas que contribuyeron al desarrollo de nuestra sustentación de caso.

**A todos ellos muchas gracias.**

#### **APROBACIÓN**

Acta de sustentación de trabajo de suficiencia profesional el día 05 de Julio a

las 10:00 a.m.

horas del 2019

# MIEMBROS DEL JURADO Y ASESOR

Presidente de Jurado 1

Primer Miembro de Jurado

Segundo Miembro de Jurado

........................ Ing. Jimmy Max Ramírez Villacorta, Mgr. Asesor

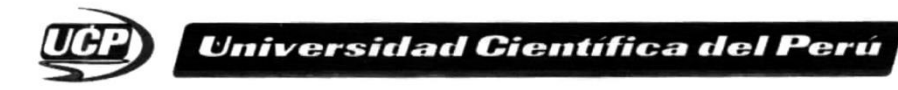

**FACULTAD CIENCIAS E INGENIERÍA** 

#### ACTA DE SUSTENTACIÓN DE TRABAJO DE SUFICIENCIA PROFESIONAL

**FACULTAD DE CIENCIAS E INGENIERÍA** PROGRAMA ACADÉMICO DE INGENIERÍA INFORMÁTICA Y DE SISTEMAS

Con Resolución Decanal N° 446-2019 UCP - FCEI del 17 de junio de 2019, la FACULTAD DE CIENCIAS E INGENIERÍA DE LA UNIVERSIDAD CIENTÍFICA DEL PERÚ - UCP designa como Jurado Evaluador y Dictaminador de la Sustentación de Tesis a los Señores:

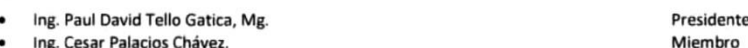

- Ing. Cesar Palacios Chávez. Miembro
- Econ. Eduardo Campos Cubas.  $\bullet$

En la ciudad de Iquitos, siendo las 10:00 am, del día Viernes 05 de julio de 2019, en las instalaciones de la UNIVERSIDAD CIENTÍFICA DEL PERÚ - UCP, se constituyó el Jurado para escuchar la sustentación y defensa del Trabajo de Suficiencia Profesional:

#### "ANÁLISIS Y DISEÑO DE UN PROTOTIPO DE SISTEMA DE INVENTARIO DE EQUIPOS INFORMÁTICOS DE LA EMPRESA **FRONTERA ENERGY - 2019"**

Presentado por los sustentantes:

RODRIGUEZ NAJAR CESAR DANIEL **OVERSLUIJS RENGIFO DANIEL FERNANDO** 

Asesor (es): Ing. Jimmy Max Ramírez Villacorta, Mg.

Como requisito para optar el título profesional de: Ingeniero Informático y de Sistemas.

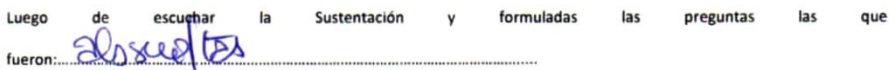

El jurado después de la deliberación en privado llegó a la siguiente conclusión:

La Sustentación es ON Ille Neoralo ٧c

En fe de lo cual los miembros del jurado firman el acta.

 $At$ 

Miembro

CAL

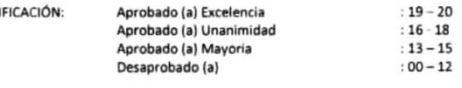

Av. Abelardo Quiñones Km. 2,5 San Juan Bautista, Iquitos Telf.: (065) 261074

5

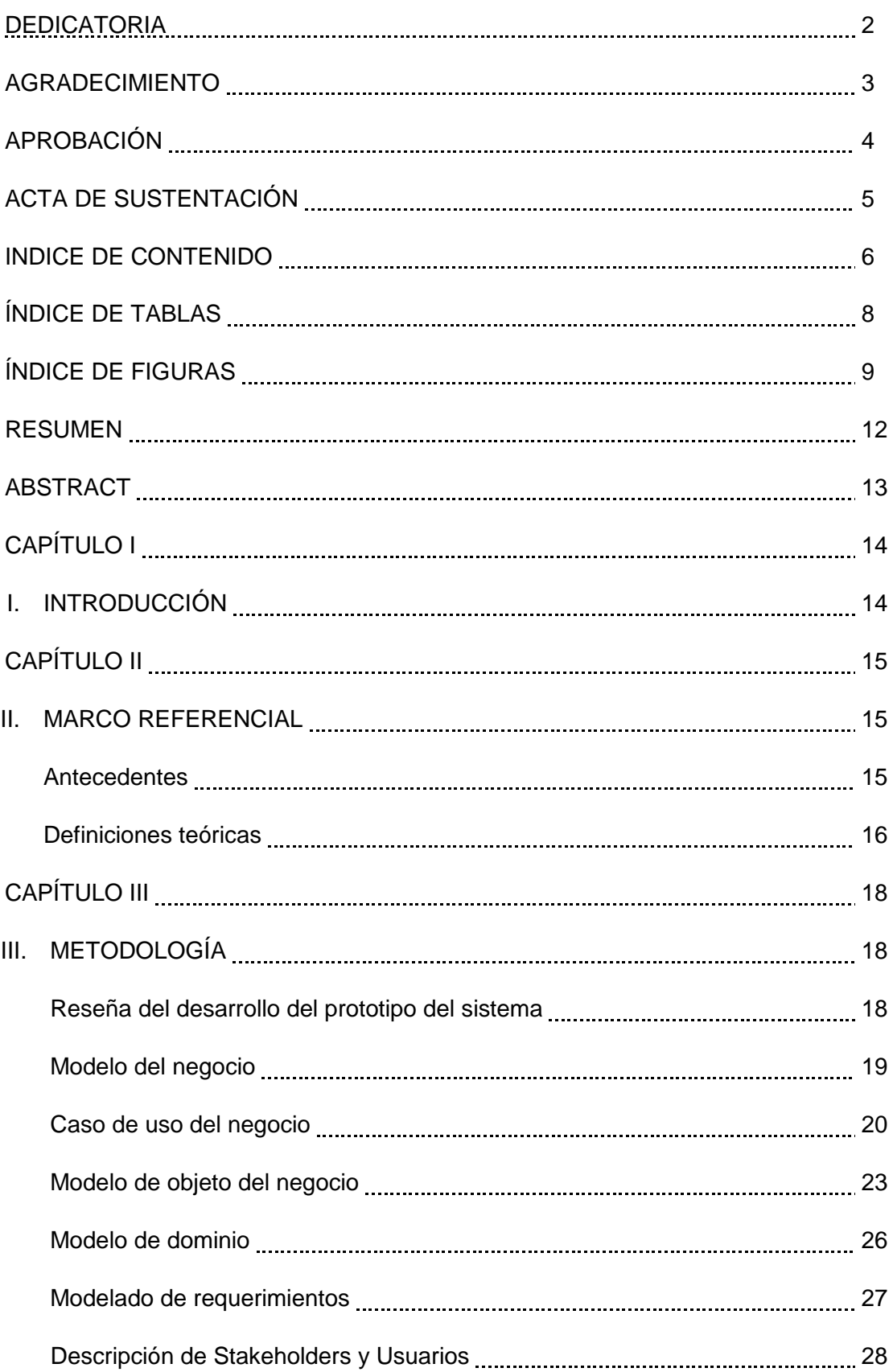

# **ÍNDICE DE CONTENIDO**

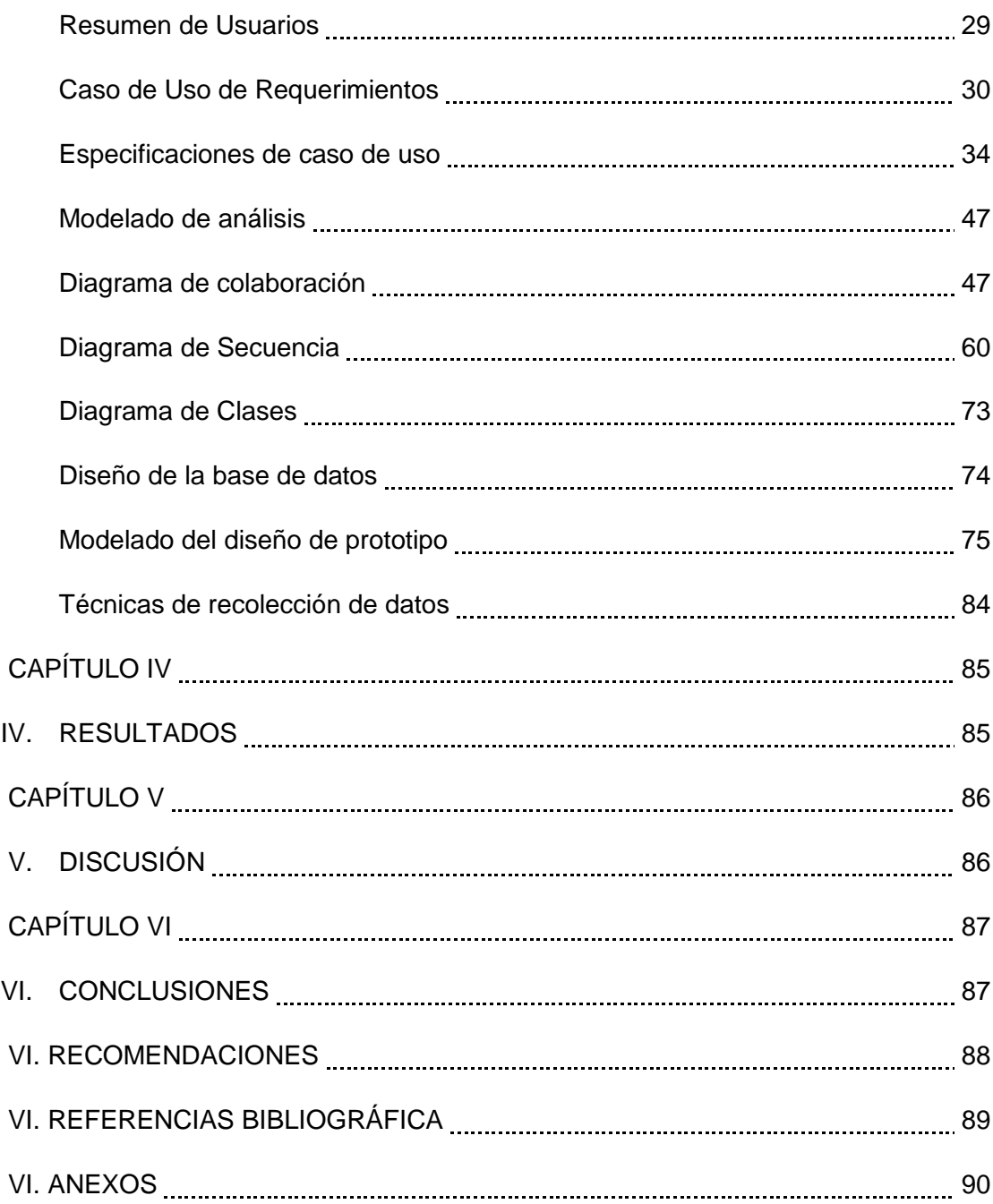

# **ÍNDICE DE TABLAS**

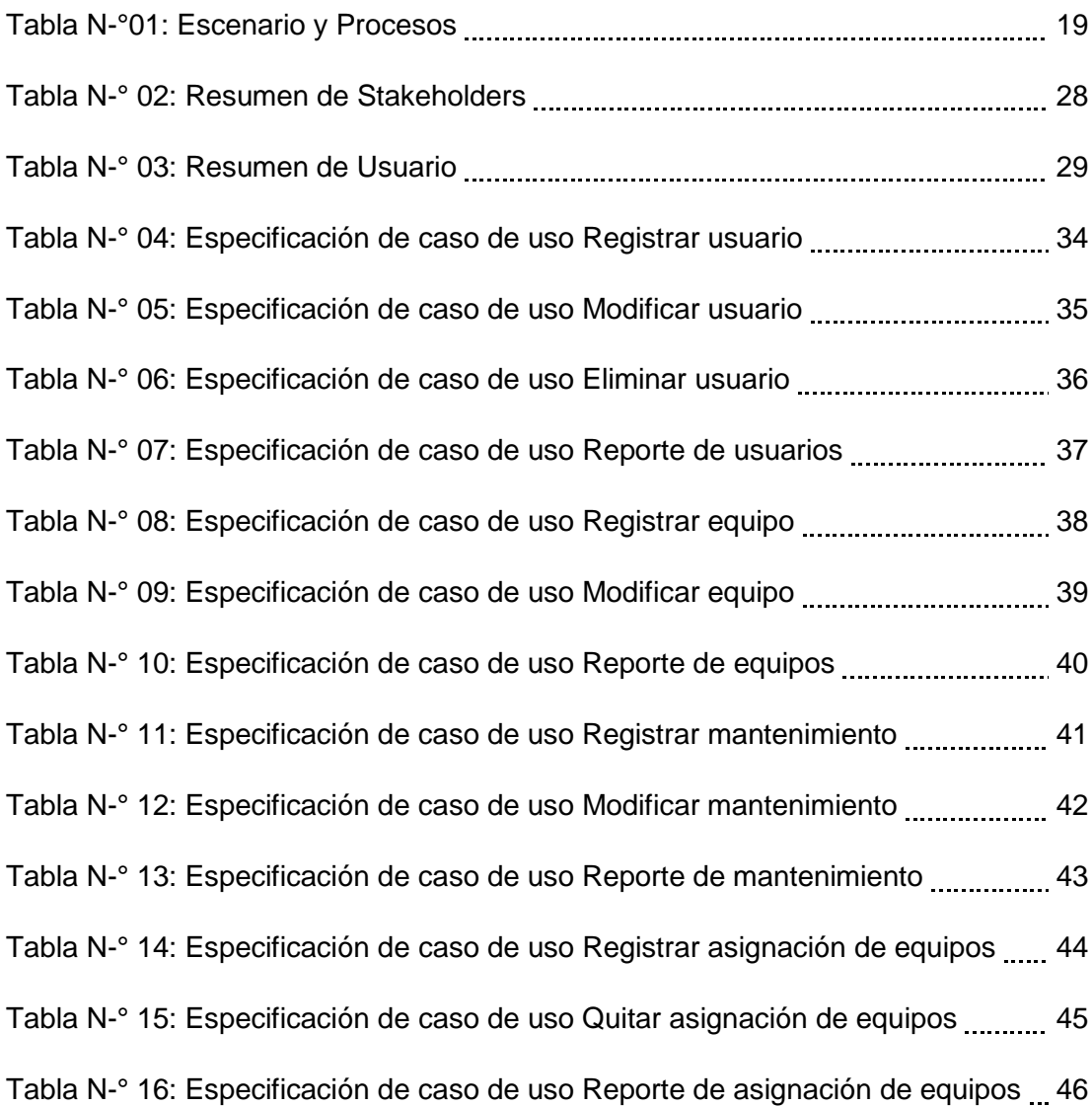

# **ÍNDICE DE FIGURAS**

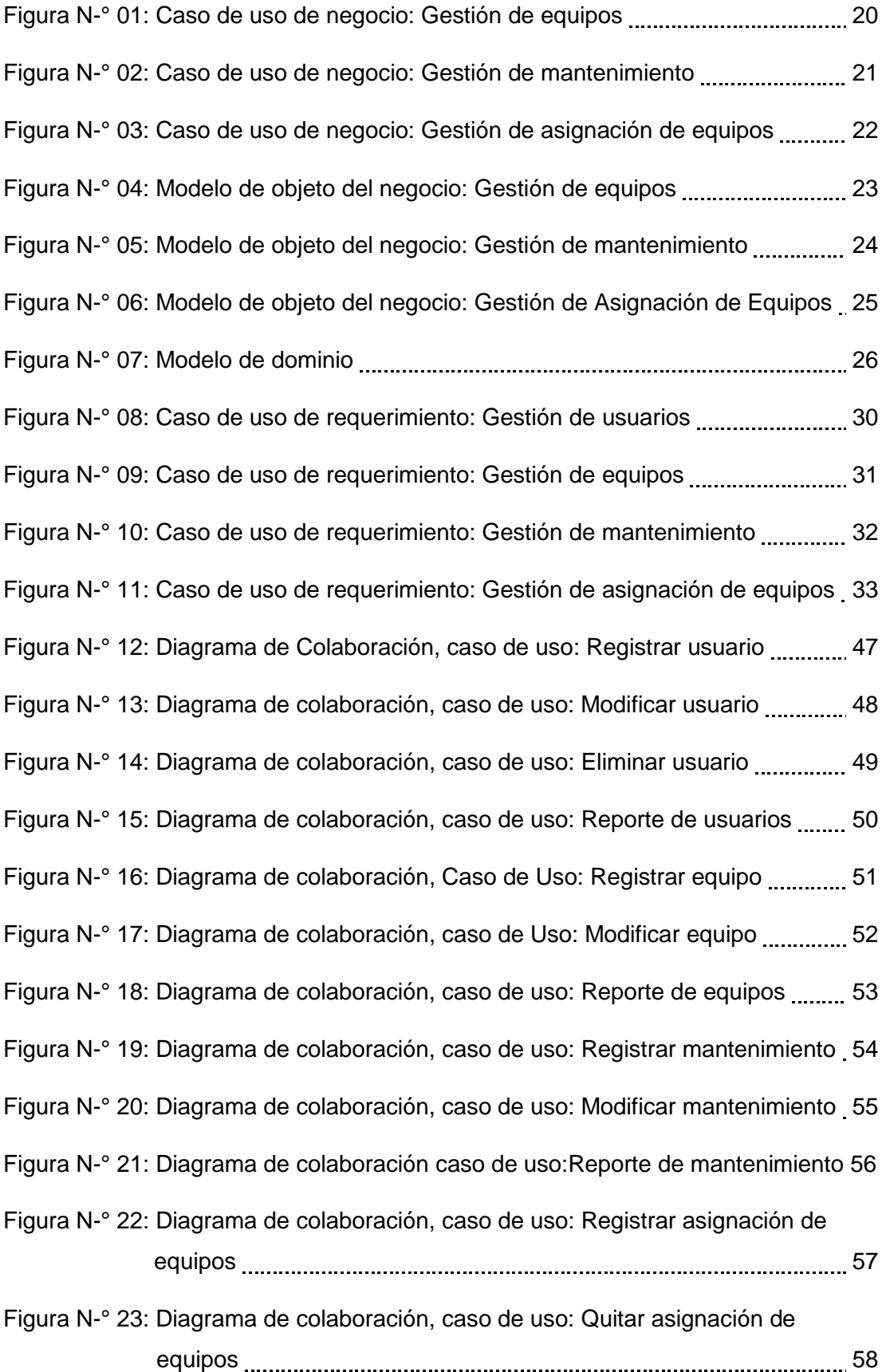

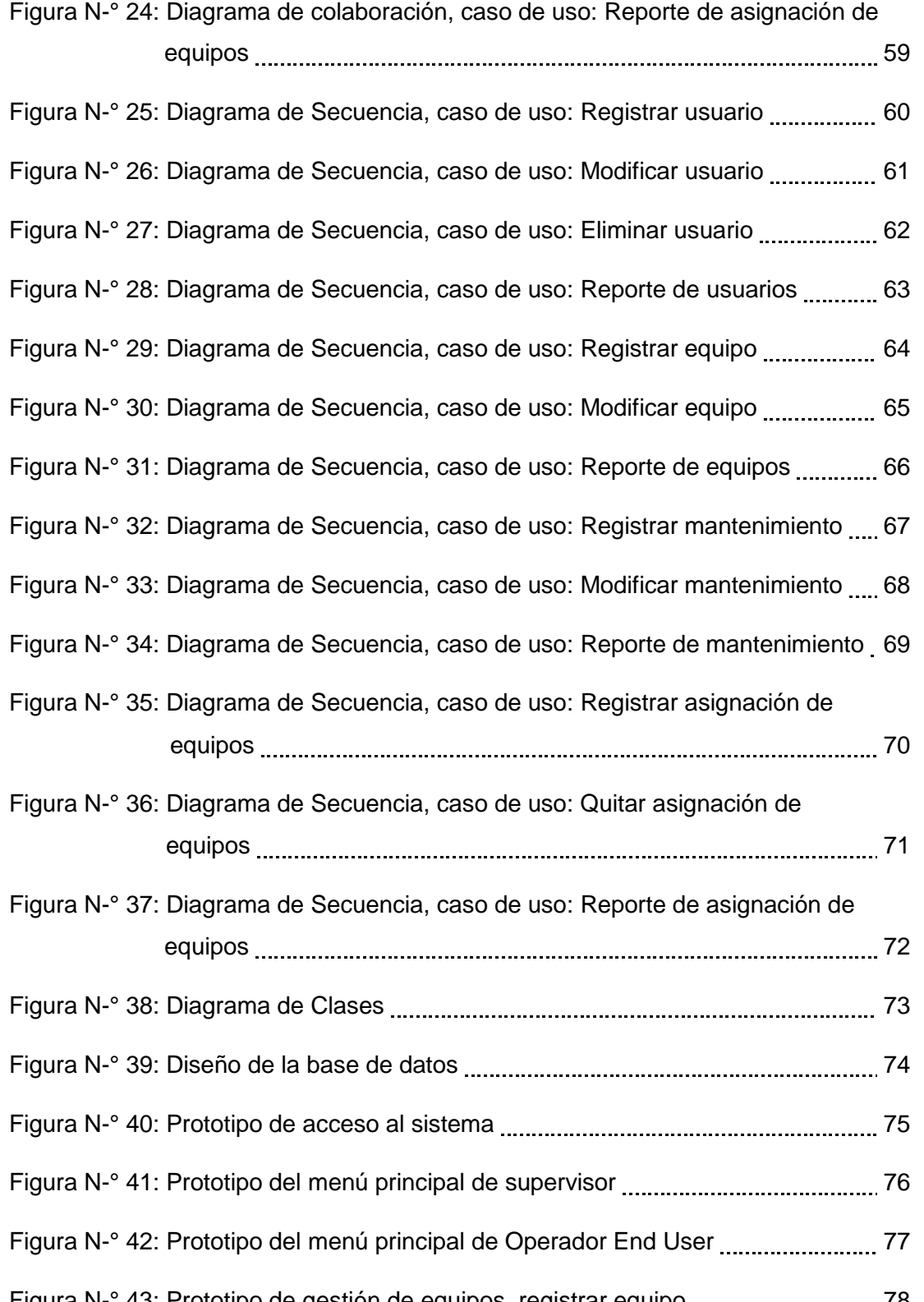

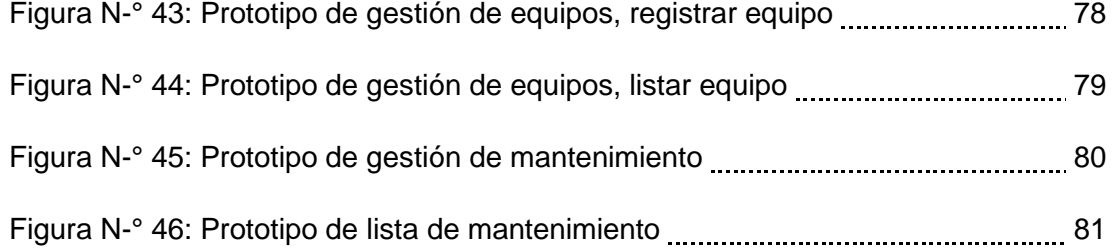

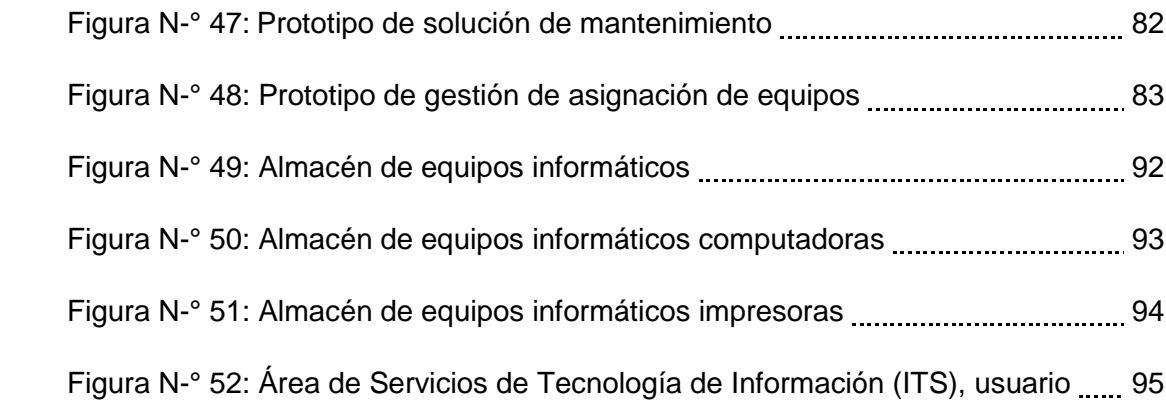

#### **RESUMEN**

La empresa Frontera Energy, en el marco de la gestión de los equipos informáticos del área de almacén ITS, presenta inconvenientes como: No contar con una efectiva gestión de sus recursos de equipos informáticos, generando retrasos en la búsqueda y ubicación, se realizan reportes con datos no concretos, presentando sus registros en formatos físicos, estas razones motivó a realizar un análisis y diseño de prototipo de sistema, determinando como objetivo analizar y diseñar un prototipo de sistema de inventario de equipos informáticos que permita tener un control eficiente.

La metodología empleada fue de tipo cuantitativa, se logró identificar los procesos mejorando la automatización de los módulos de gestión, se realizó el análisis del diseño usando los casos de usos, diagramas de clases, diagramas de colaboración y diagramas de secuencia.

Se logró determinar la necesidad de un sistema informático para automatizar sus procesos de gestión de equipos, diseñando un prototipo del sistema que mejorara la operatividad y que automatizara los procesos y registros en el control de inventario.

Palabras Claves : Prototipo, Sistema de Inventario, Equipos Informáticos.

#### **ABSTRACT**

The company Frontera Energy, in the framework of the management of the computer equipment of the area of ITS warehouse, presents drawbacks like: not having an effective management of its resources of computer equipment, generating delays in the search and location, are realized Reports with non-specific data, presenting their records in physical formats, these reasons motivated to carry out an analysis and design of prototype of system, determining as objective to analyze and design a prototype inventory system of computer equipment that allows to have an efficient control.

The methodology used was quantitative, it was able to identify the processes improving the automation of the management modules, the analysis of the design was carried out using the cases of uses, class diagrams, collaboration diagrams and sequence diagrams.

It was determined the need of a computer system to automate its processes of equipment management, designing a prototype of the system that improved the operability and that automated the processes and records in the control of inventory.

Keywords : Prototype,Inventory System,Computer Equipment.

# **CAPÍTULO I**

# **I. INTRODUCCIÓN**

La empresa Frontera Energy, ubicado en el lote 192 del distrito de Andoas, en la provincia del Datem del Marañón, Departamento de Loreto. Es una compañía pública canadiense dedicada a la exploración y producción de gas natural y petróleo, con operaciones enfocadas en Colombia y Perú. El área de almacén de equipos informáticos, se encuentra a cargo del área de Servicios de Tecnología de Información en inglés Information Tecnologic Services. (ITS). Se propone mejorar sus procesos y procedimientos, con el fin de mejorar la información brindada del inventario de sus equipos informáticos. Los problemas que presentan son los siguientes:

- No cuenta con una efectiva gestión de sus recursos de equipos informáticos y se realiza de una manera manual y rudimentaria; presentando retraso en la búsqueda y ubicación de sus equipos informáticos del área de almacén que se encuentra bajo la responsabilidad del área de servicios de tecnología de información.
- Se realizan reportes con pérdida de datos.
- La empresa archiva todos sus registros de sus inventarios en formatos físicos.

Esta problemática motivó el caso de estudio debido a la necesidad actual y emergente de la empresa canadiense Frontera Energy para analizar y diseñar un prototipo de un sistema de inventario de equipos informáticos.

#### **Objetivos**

#### **Objetivo general:**

Analizar y diseñar un prototipo de sistema de un inventario de equipos informáticos, que permita tener un control adecuado sobre los equipos informáticos de la empresa Frontera Energy.

#### **Objetivos específicos:**

- Identificar detalladamente los procesos y procedimientos del área de almacén que está a cargo del área de informática, tecnología y sistemas (ITS) de la empresa Frontera Energy.
- Realizar el análisis y diseño del prototipo del sistema de inventario de equipos
- Plantear la optimización y gestión del proceso del registro y control de inventario según los diseños y modelamiento de los casos de uso.

### **CAPÍTULO II**

#### **II. MARCO REFERENCIAL**

#### 2.1. Antecedentes

En la tesis "Sistema de control de inventario de equipos de cómputo de la universidad Privada de la Selva Peruana S.A.C.", propone desarrollar un sistema de control de inventario de equipos de cómputo, que permita procesar de manera eficiente y precisa la búsqueda de información necesaria y oportuna. Concluye en elaborar el análisis y diseño de la solución aplicando la metodología RUP como proceso de desarrollo, lo que permitió desarrollar la producción de un software de alta calidad, el cual reunió todos los requerimientos de los usuarios mejorando de este modo el proceso de control de inventario de equipos de cómputo. (SUÁREZ, 2013).

En la tesis "Sistema de gestión de equipos informáticos en EsSalud - Loreto", propone analizar, diseñar e implementar el sistema de gestión de equipos informáticos, para un mejor control y gestión de las TIC's del hospital III – Iquitos – EsSalud. Que permita brindar información necesaria (reportes) y realizar operaciones que se adjuntan a los requerimientos de la institución, tales como los registros, asignaciones, actualizaciones o modificaciones pertinentes en las operaciones a realizar; concluye en la identificación de los procesos que intervienen en los requerimientos a optimizar, analizando y diseñando la solución utilizando el RUP como proceso de desarrollo, logrando la implementación del "SIGEI" que permitió mejorar el control y gestión de sus TIC's. (MORI, 2012).

#### 2.2. Definiciones Teóricas

#### **Almacén**

Según (Florencia, 2016). Se define como un local, espacio o lugar físico que está destinado para alojar mercancía o en el cual se venden productos al por mayor.

#### **Inventario**

Según (Ascencio, 2015). El inventario es capital de trabajo inmovilizado convertido en productos, conservado en los almacenes y sometido a riesgo bajo esta premisa, el inventario debe rendir un beneficio económico superior al que produciría el capital equivalente depositado en un banco ganando interés o invertido en un negocio de bajo riesgo

### **Control de inventario**

Según (Castro, 2016). Se refiere a todos los procesos que coadyuvan al suministro, accesibilidad y almacenamiento de productos en alguna compañía para minimizar los tiempos y costos relacionados con el manejo del mismo: es un mecanismo a través del cual, la organización administra de manera eficiente el movimiento y almacenamiento de mercancía, así como el flujo de información y recursos que resultan de ello.

# **Sistema de Inventario**.

Según (Muller, 2004). Un inventario puede ser algo tan elemental como una botella de limpiador de vidrios empleada como parte del programa de mantenimiento de un edificio, o algo más complejo, como una combinación de materias primas y ensamblajes que forma parte de un proceso de manufactura.

#### **Informática**

Según (Pérez, 2015). Proviene del francés Informa tique, que se refiere a procesamiento automático de información, mediante dispositivos electrónicos y sistemas computacionales.

# **Tecnología**

Según (Alegsa, 2018). Puede referirse a objetos que usa la humanidad (como maquinas, utensilios, hardware), pero también abarca sistemas, métodos de organización y técnicas.

#### **Sistemas**

Según (Bembibre, 2015). Es un conjunto de funciones que operan en armonía, o con un mismo propósito, y que puede ser ideal o real.

#### **Equipos informáticos**

Según (Wikipedia, 2019). Está formado por distintos dispositivos electrónicos que permiten la ejecución de programas informáticos, a los equipos informáticos también se le denomina computadoras.

### **Prototipo de sistemas**

Según (Pereira, 2019). Es un modelo a escala de lo real, pero no tan funcional para que equivalga a un producto final, ya que no lleva a cabo la totalidad de las funciones necesarias del sistema final, proporcionando una retroalimentación temprana por parte de los usuarios acerca del sistema.

### **Proceso Unificado de Rational (RUP)**

Según (Schmuller, 2014). Es un proceso de desarrollo de software, desarrollado por la empresa Rational Software actualmente propiedad de IBM, junto con el lenguaje unificado de modelado (UML) constituye la metodología estándar mas utilizada para el análisis, diseño, implementación y documentación de sistemas orientados a objeto.

# **Lenguaje Unificado de Modelado (UML)**

Según (Schmuller, 2014). El UML no es una metodología sino una notación (diagramas y otros) para representar modelos. Para expresar la forma, los pasos a seguir a crear un modelo, ese necesario usar una metodología; es por eso que se ha creado el RUP (Proceso Unificado de Desarrollo de Software) entre otras, que si son metodologías que van a indicar los pasos a seguir, y los objetivos son Proporcionar a los usuarios un lenguaje de modelado visual, expresivo y utilizable para el desarrollo e intercambio de modelos significativos; Fomentar el crecimiento del mercado de las herramientas orientados a Objetos.

#### **CAPITULO** III

#### **III. METODOLOGÍA**

La metodología utilizada para el análisis y diseño de un prototipo de sistema de inventario de equipos informáticos en nuestra sustentación de caso de uso es la metodología RUP. Se utilizó esta metodología porque es muy flexible, y se aplica desde software simple a software de gran complejidad que nos ayudaran a la solución, de los procesos más relevantes, de la empresa a corto plazo.

3.1. Reseña del desarrollo del prototipo del sistema

El prototipo del Sistema de Inventario de Equipos Informáticos tendrá 4 módulos en el que se podrá realizar tareas como: realizar registros, realizar reportes y realizar búsquedas.

- ➢ **Gestión de Usuarios:** se podrá crear a los usuarios que interactuaran con el sistema las cuales contaran con un perfil determinado y cumplir con las funciones asignadas.
- ➢ **Gestión de Equipos:** se podrá registrar a los equipos de la Empresa ya sea que estén asignados, en mantenimiento, operativos u inoperativos, cada uno con su respectivo detalle.
- ➢ **Gestión de Mantenimiento:** se podrá registrar los mantenimientos que se les realiza a los equipos.
- ➢ **Gestión de Asignación de Equipos:** se podrá registrar las asignaciones de los equipos que se realiza en la Empresa hacia una determinada persona del trabajo.

En cada módulo se podrá modificar y eliminar los registros, igualmente se podrá delegar funciones y se podrá quitar los equipos. Para realizar estos procesos el usuario tendrá que cumplir con un determinado perfil. Se podrán realizar búsquedas y realizar reportes para tener un conocimiento al detalle del estado y manejo de los equipos dentro de la empresa.

# 3.2. Modelo del negocio.

3.2.1. Escenarios y Procesos.

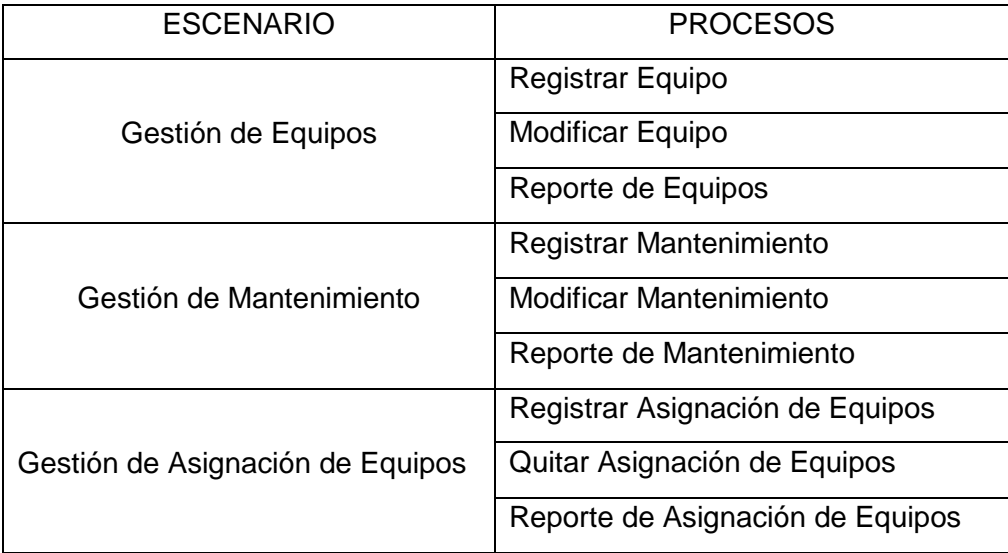

Tabla N-° 01: Escenarios y Procesos

# 3.3. Caso de uso del negocio**.**

3.3.1. Figura N-° 01: Escenario: Gestión de equipos.

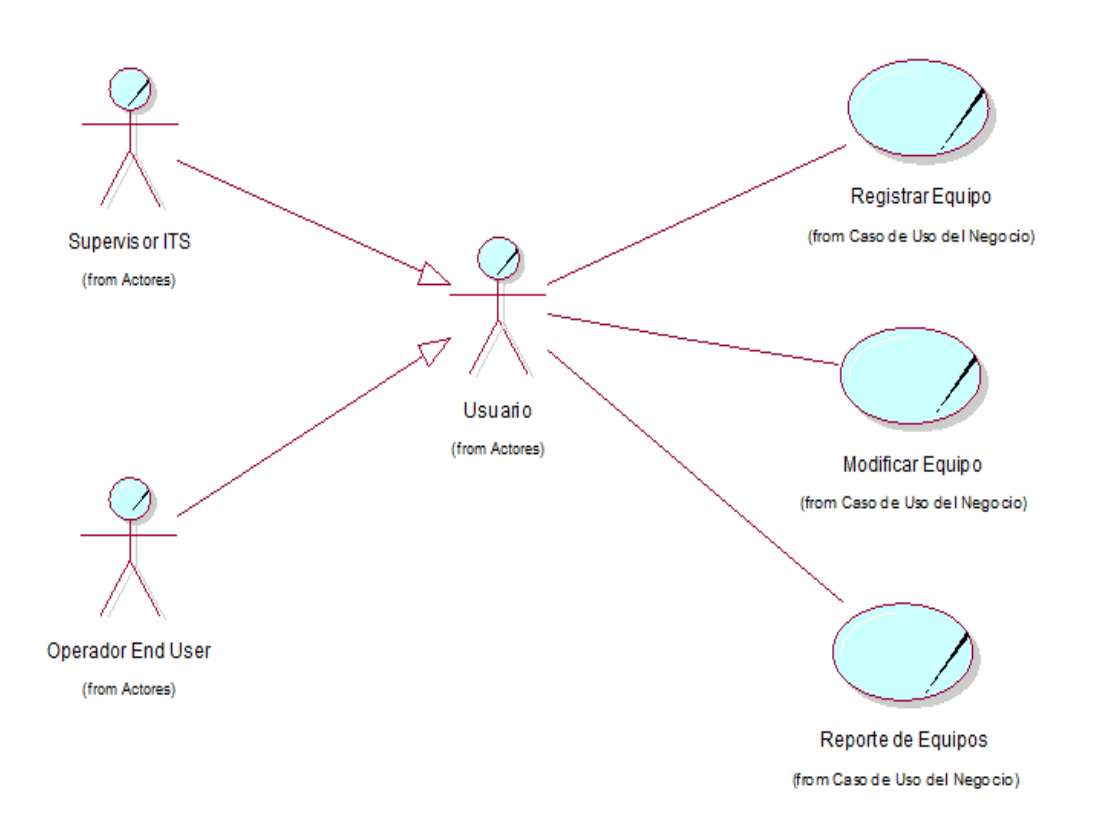

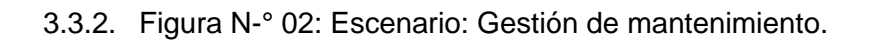

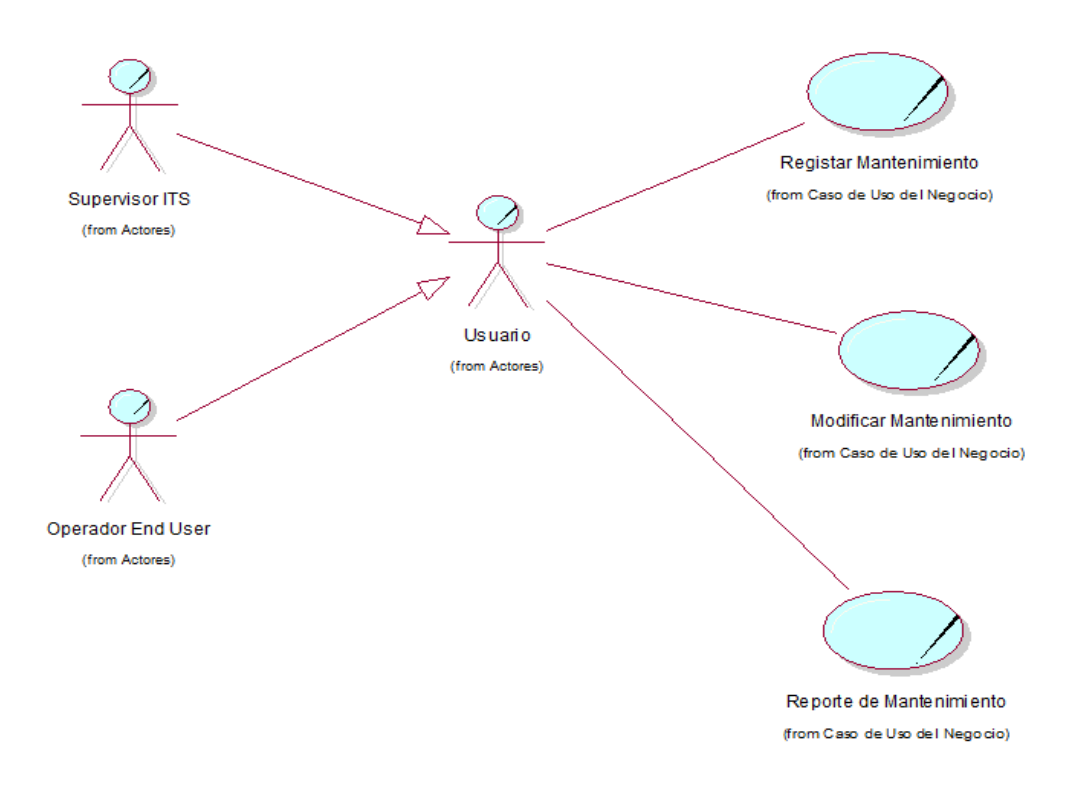

Fuente: Elaboración propia

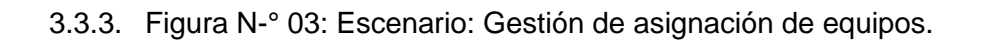

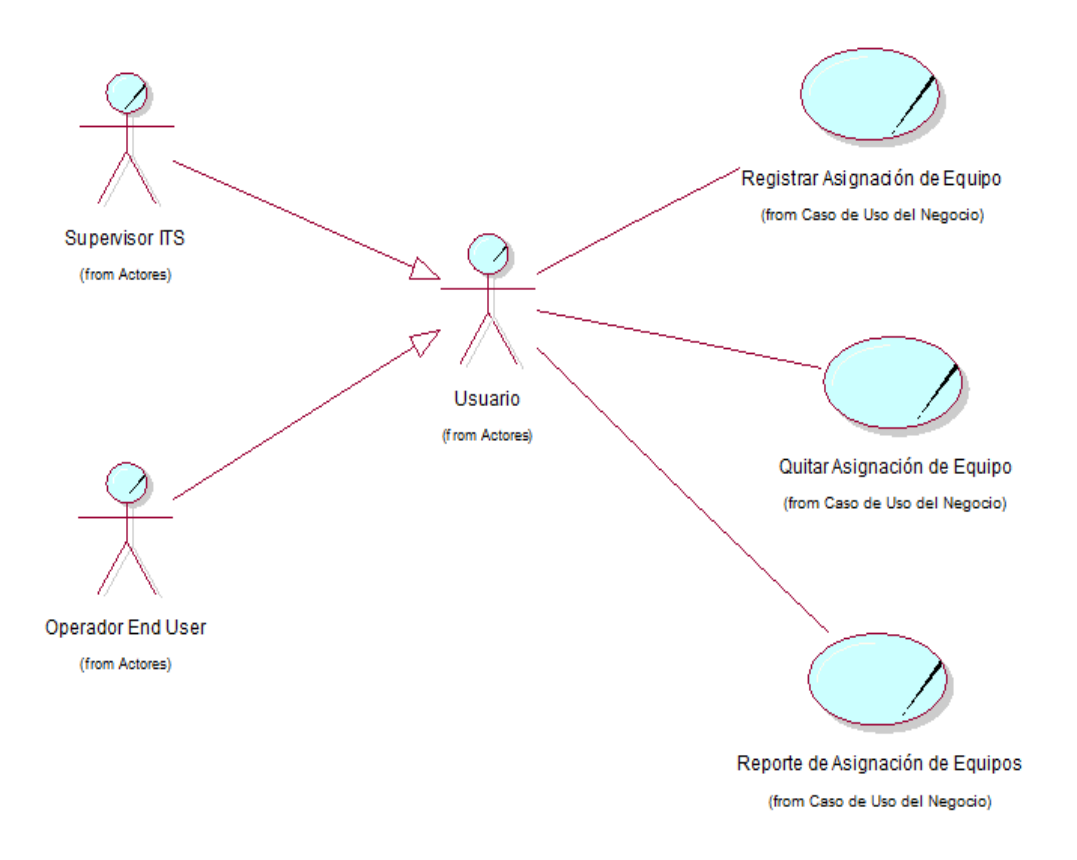

Fuente: Elaboración propia

.

# 3.4. Modelo de objeto del negocio**.**

3.4.1. Figura N-° 04: Escenario: Gestión de equipos.

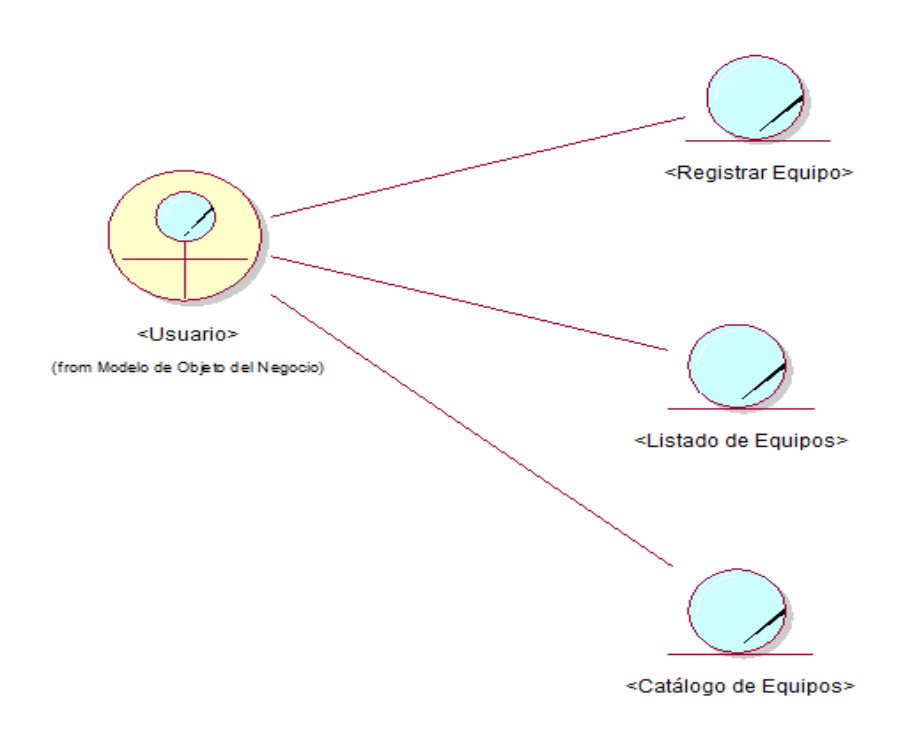

Fuente: Elaboración propia

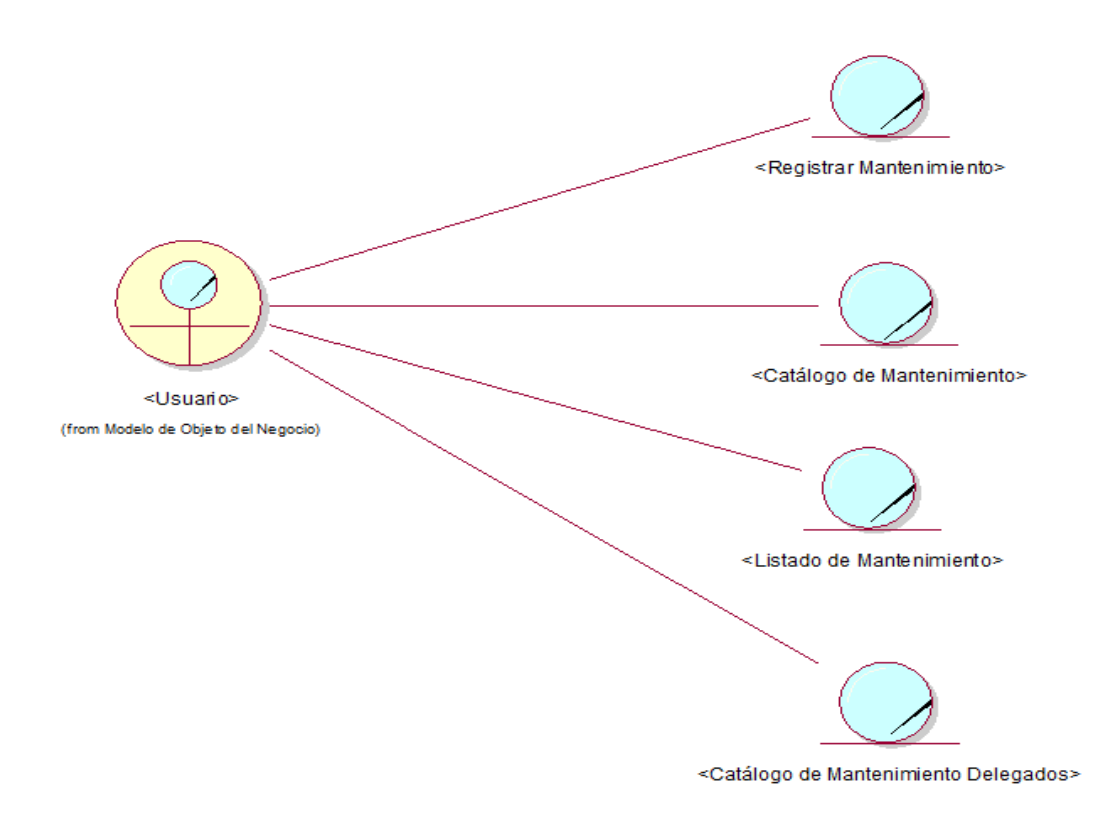

# 3.4.2. Figura N-° 05: Escenario: Gestión de mantenimiento**.**

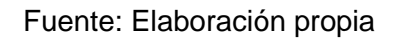

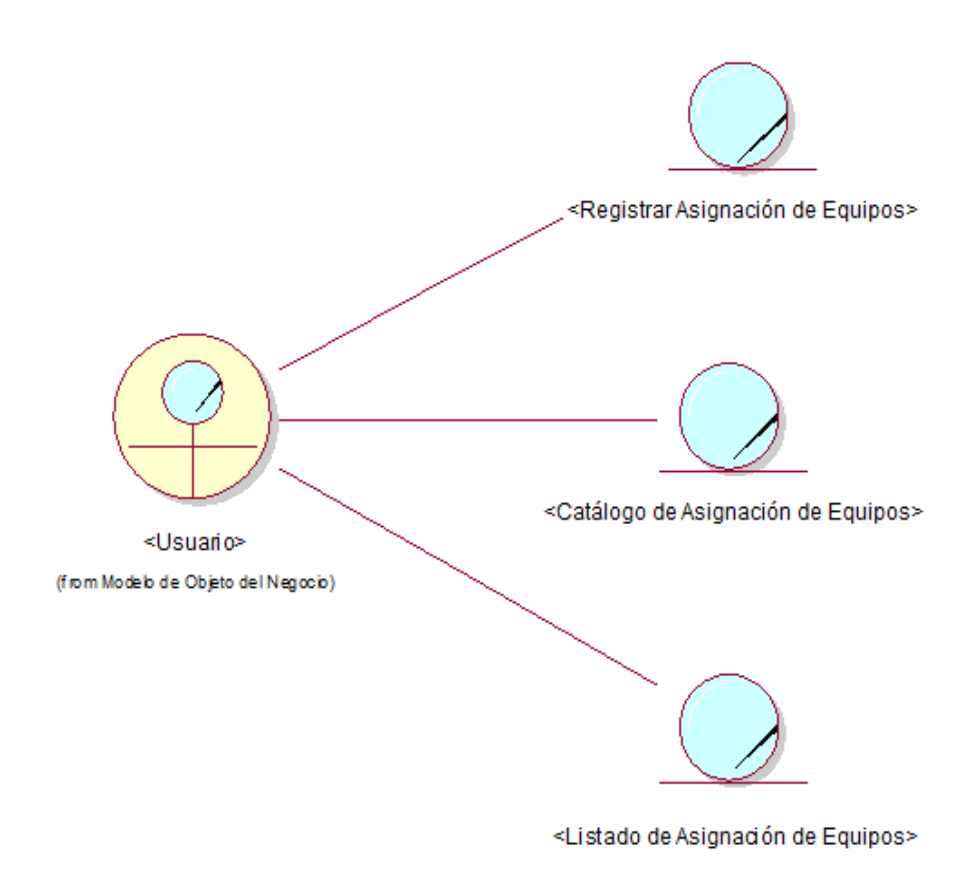

3.4.3. Figura N-° 06: Escenario: Gestión de asignación de equipos.

#### 3.5. Figura N-° 07: Modelo de dominio**.**

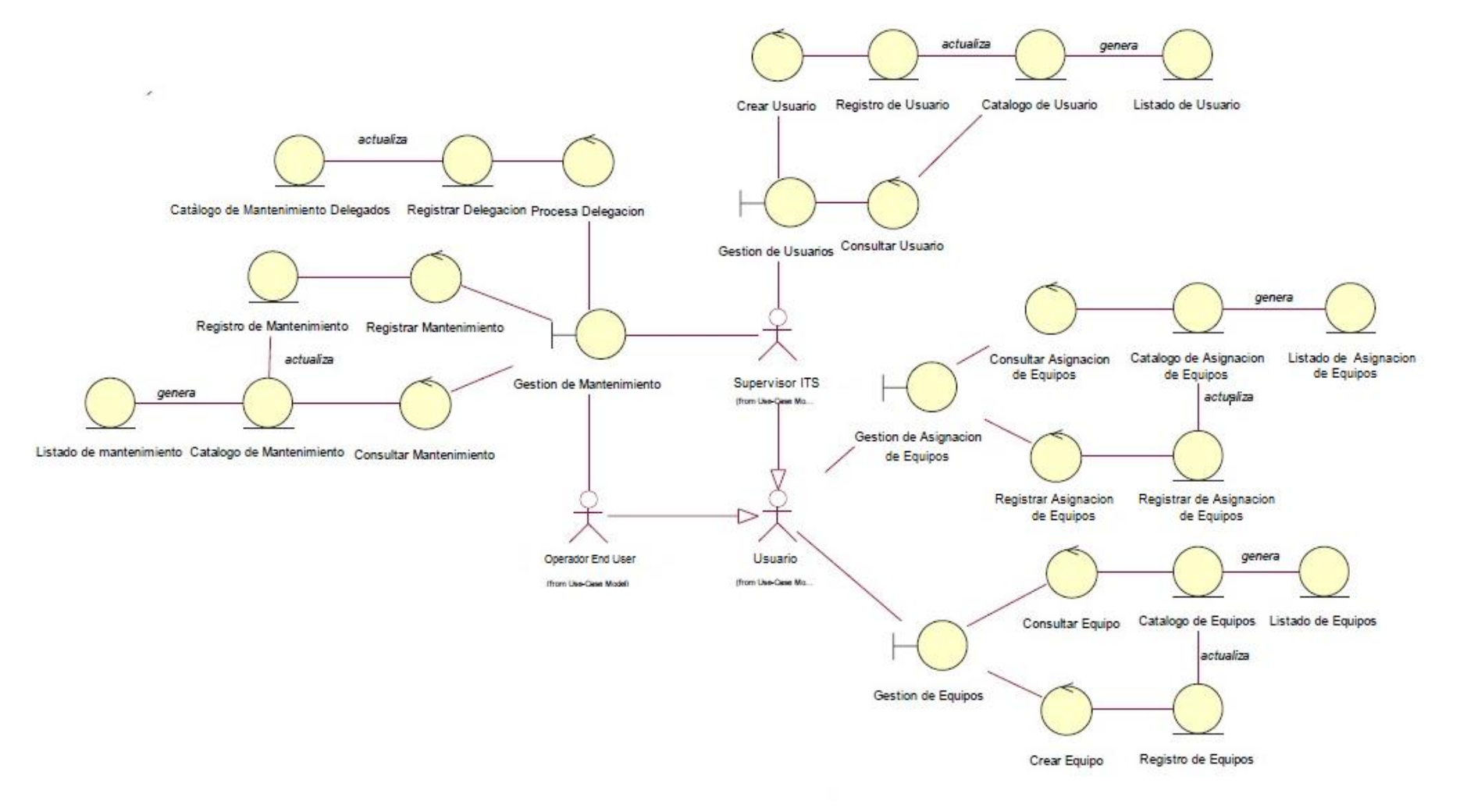

Fuente: Elaboración propia

- 3.6. Modelado de requerimientos
	- 3.6.1. Requerimientos

3.6.1.1. Funcionales

- ➢ El sistema permitirá autentificar a los usuarios.
- ➢ El sistema permitirá registrar a los usuarios que interactuaran con el sistema.
- ➢ El sistema permitirá asignar tareas a los usuarios registrados.
- ➢ El sistema permitirá administrar la información de los usuarios.
- ➢ El sistema permitirá registrar los equipos informáticos.
- ➢ El sistema permitirá llevar la administración de los equipos informáticos, como también saber cuál es el estado de cada equipo.
- ➢ El sistema permitirá delegar las tareas de mantenimiento para los equipos.
- ➢ El sistema permitirá llevar un control de los mantenimientos realizados, fecha de ingreso, salida, etc.
- ➢ El sistema permitirá registrar las asignaciones de los equipos en la empresa, como también permitirá quitar dichos equipos.
- ➢ El sistema permitirá registrar a la persona responsable de cada equipo informático.
- ➢ El sistema permitirá saber cuál es la ubicación de cada equipo informático.
- ➢ El sistema permitirá efectuar búsquedas.
- ➢ El sistema permitirá realizar reportes e imprimirlos.
- ➢ El sistema permitirá realizar modificaciones a los registros.

## 3.6.1.2. No Funcionales**.**

➢ El sistema será desarrollado con la metodología RUP.

# 3.6.2. Descripción de Stakeholders y Usuarios**.**

Stakeholder es una palabra del inglés que, en el ámbito empresarial significa "interesado" o "parte interesada" y que se refiere a todas aquellas personas afectadas por las actividades y las decisiones dentro de la empresa. Es necesario involucrar a todos los participantes en el desarrollo del caso de uso como parte del proceso de modelado de requerimientos. Además, es necesario identificar a los usuarios que formaran parte del sistema y que los participantes se representan adecuadamente. En esta sección muestra un perfil de los participantes y de los usuarios involucrados en el proyecto.

## 3.6.3. Resumen de Stakeholders

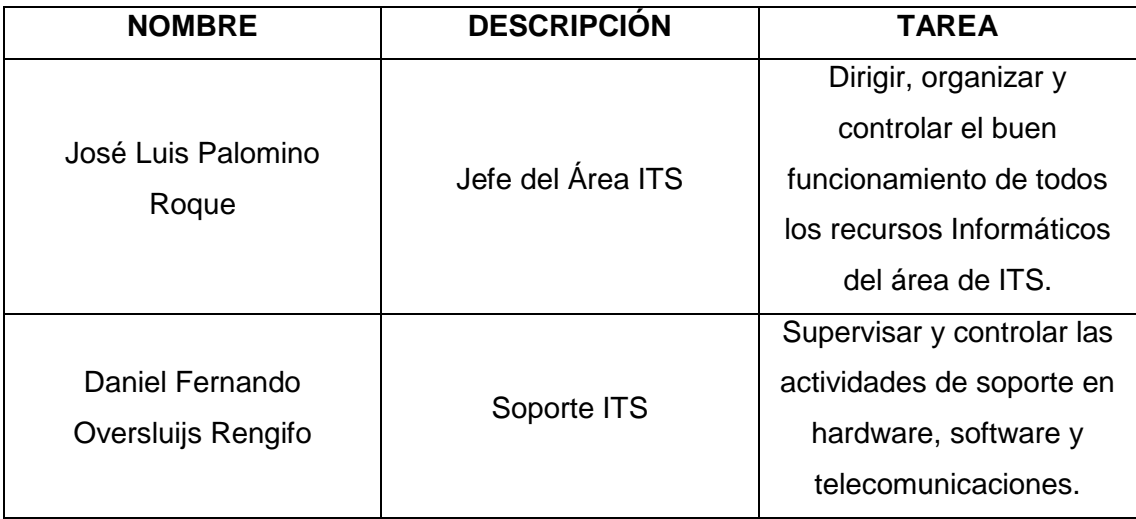

Tabla N-° 02: Resumen de Stakeholders

## 3.6.4. Resumen de Usuarios

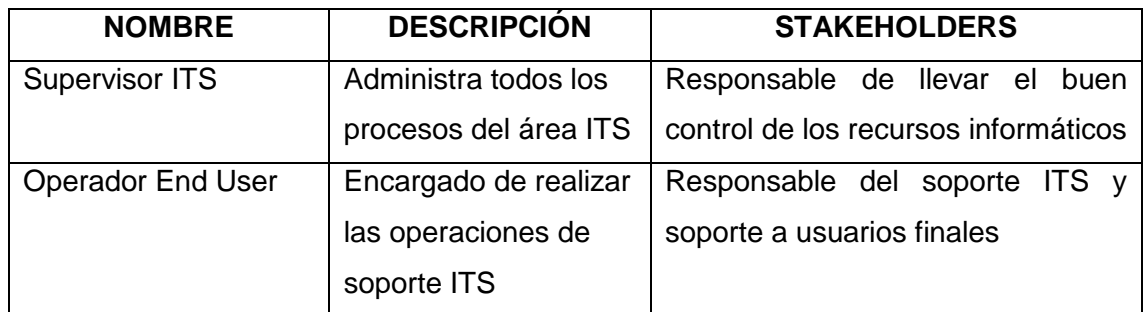

Tabla N-° 03: Resumen de Usuario

- 3.7. Caso de Uso de Requerimientos**.**
	- 3.7.1. Figura N-° 08: Escenario: Gestión de usuarios.

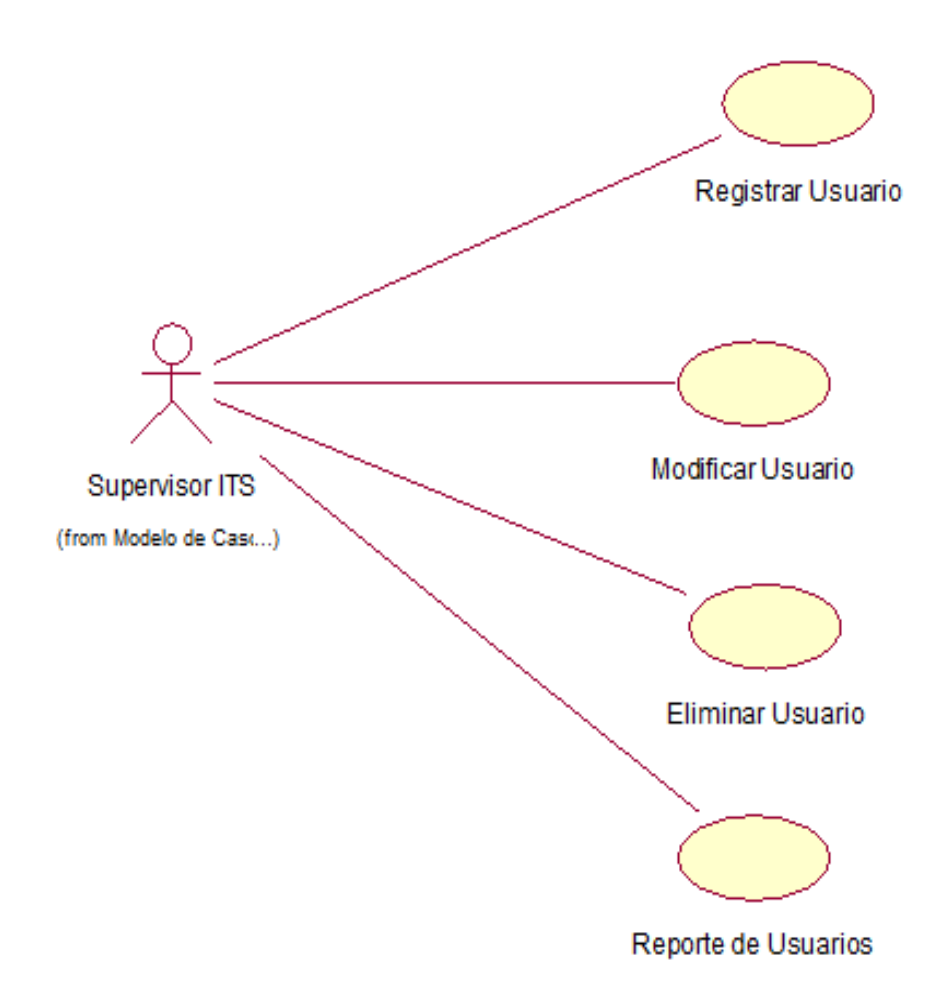

Fuente: Elaboración propia

3.7.2. Figura N-° 09: Escenario: Gestión de equipos.

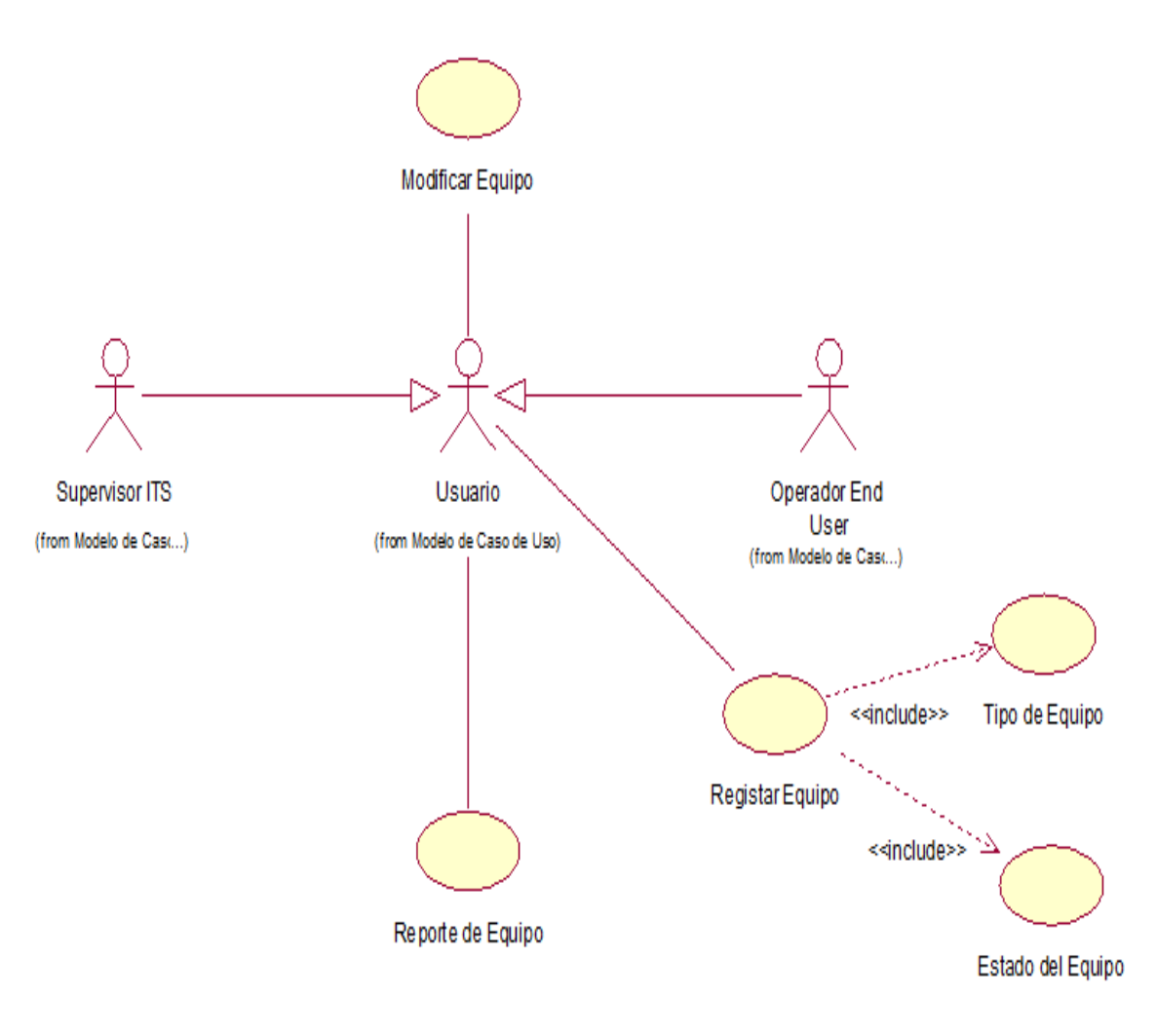

Fuente: Elaboración propia

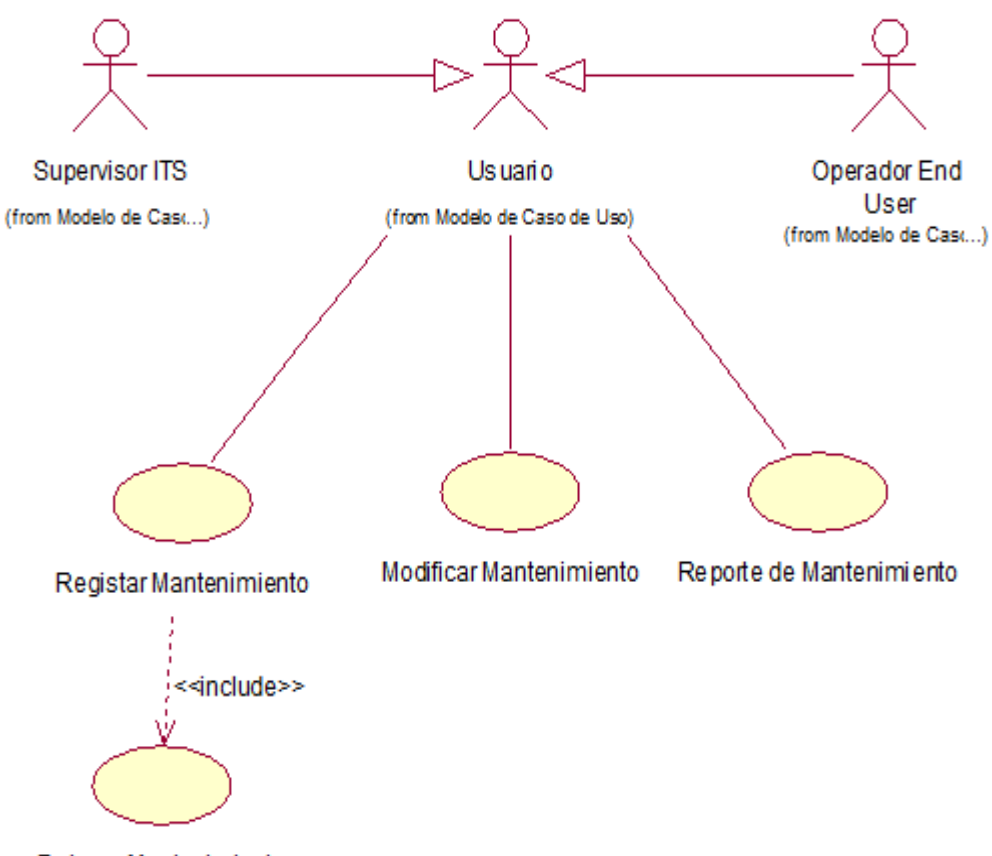

Delegar Mantenimiento

3.7.3. Figura N-° 10: Escenario: Gestión de mantenimiento.

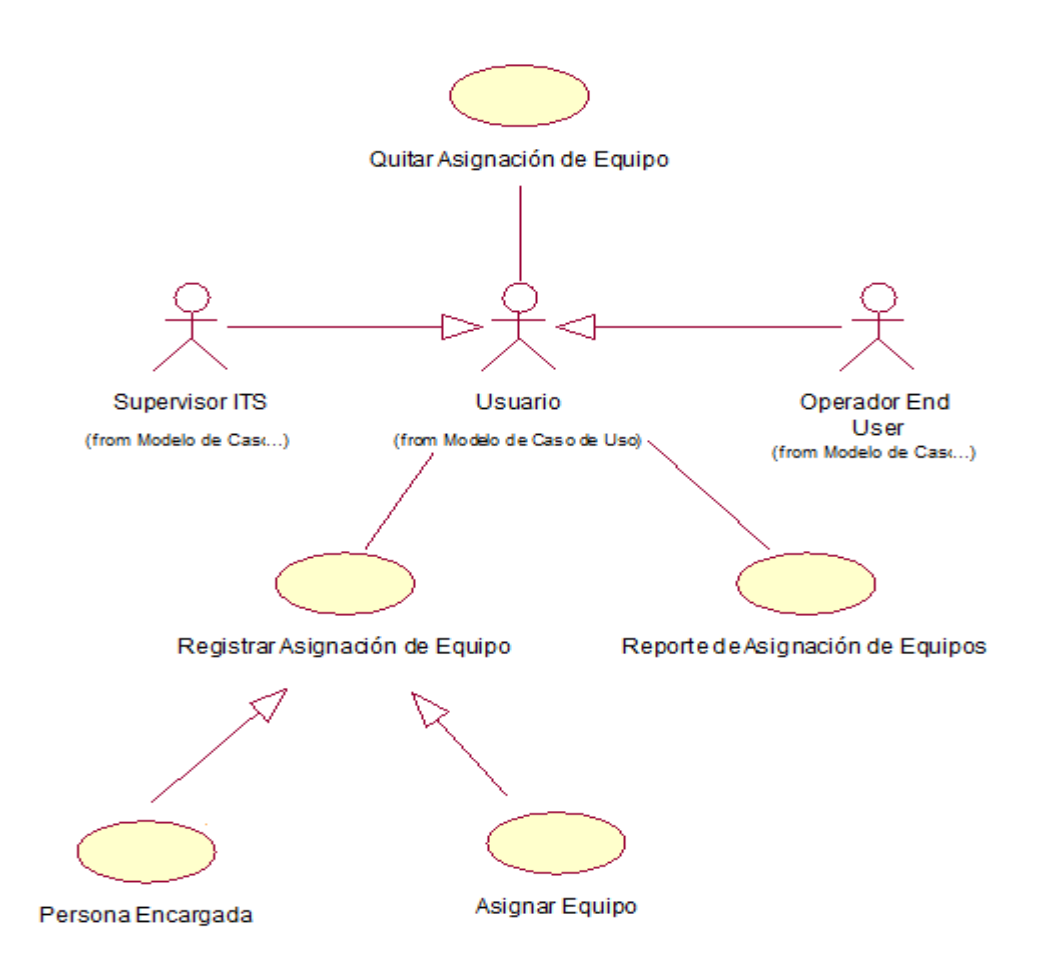

3.7.4. Figura N-° 11: Escenario: Gestión de asignación de equipos.

3.8. Especificaciones de caso de uso**.**

3.8.1. Escenario: Gestión de usuarios

3.8.1.1. Caso de uso: Registrar usuario

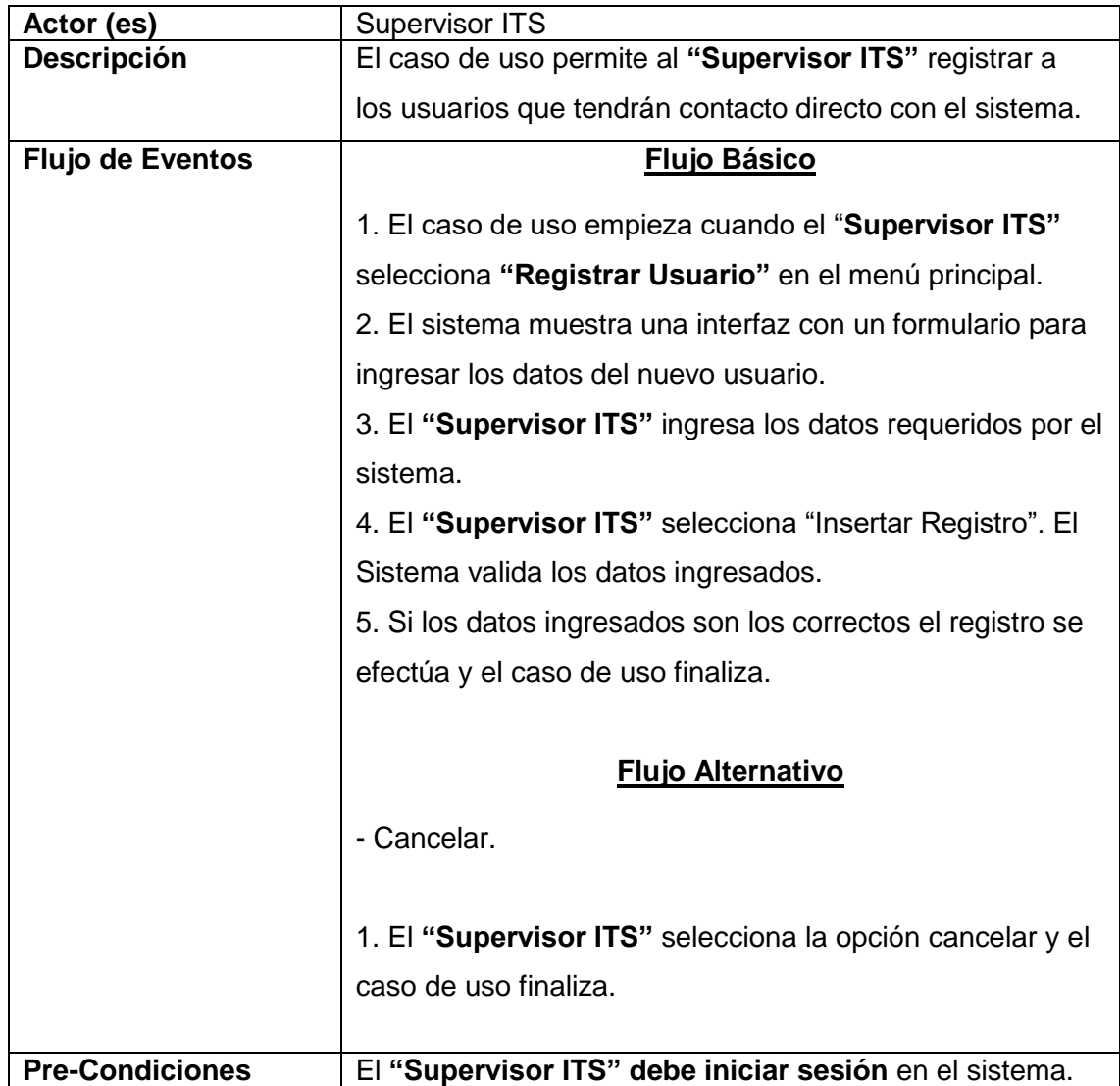

Tabla N-° 04: Especificación de caso de uso Registrar usuario Fuente: Elaboración Propia

# 3.8.1.2. Caso de uso: Modificar usuario

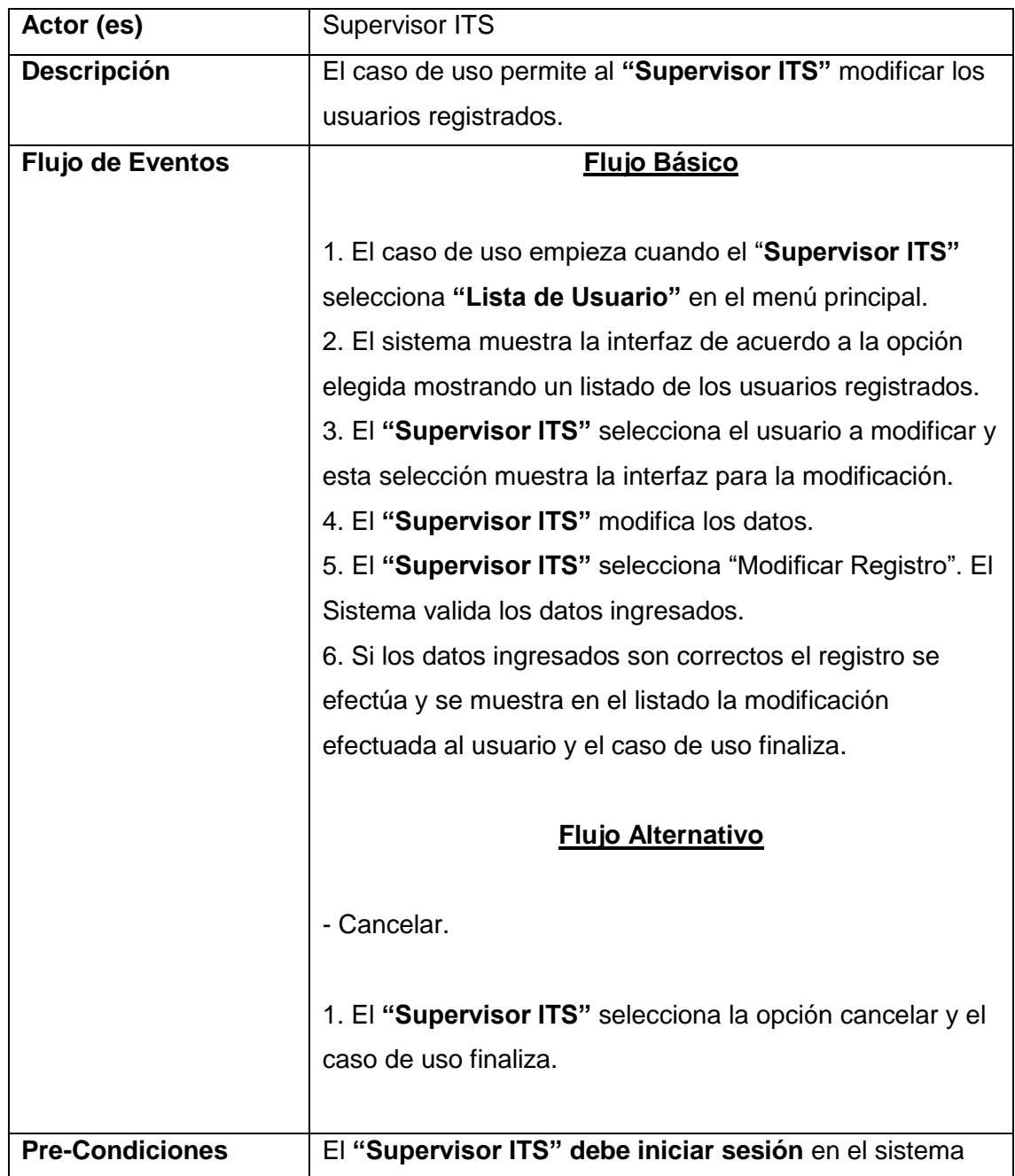

Tabla N°-05: Especificación de caso de uso Modificar usuario

# 3.8.1.3. Caso de uso: Eliminar usuario

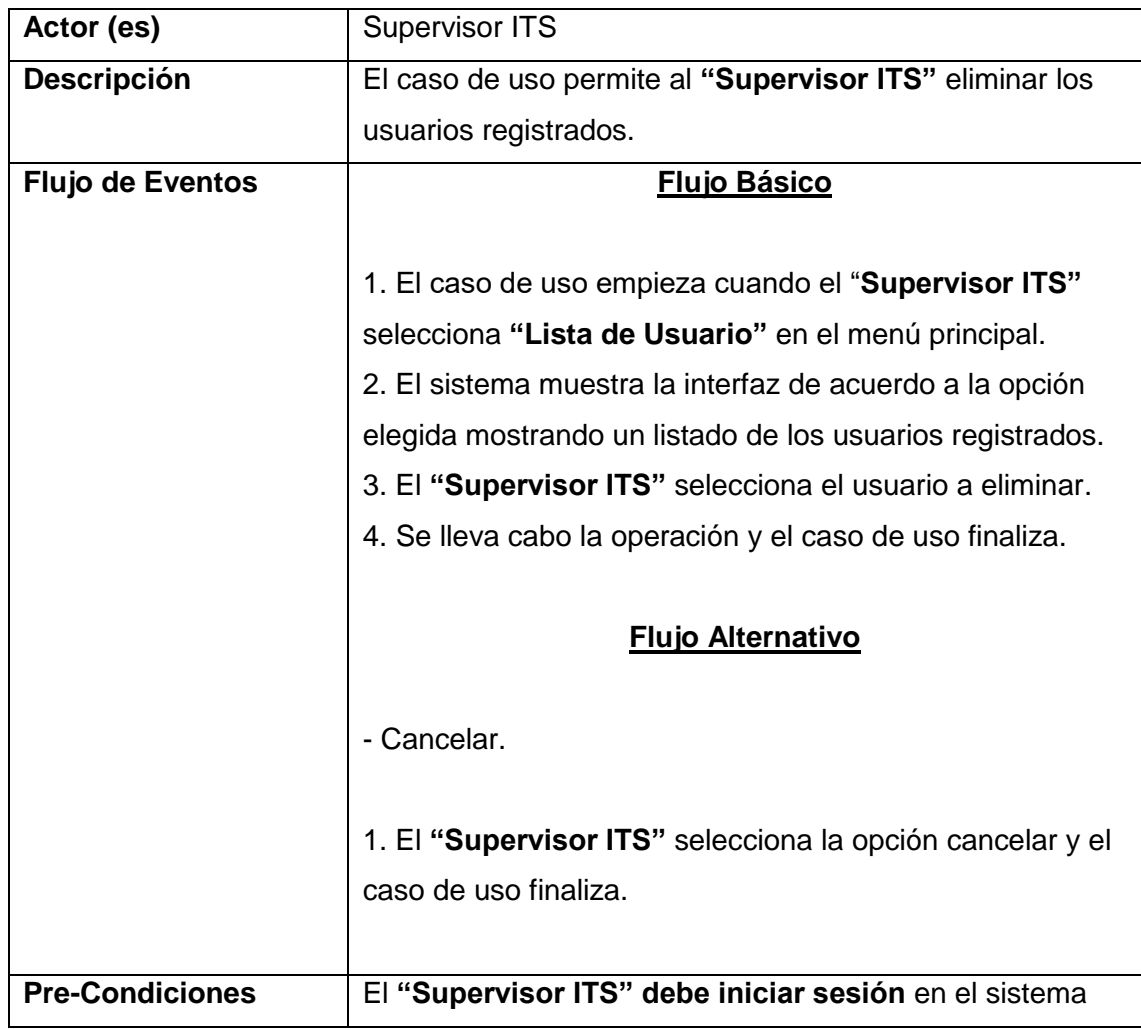

Tabla N-° 06: Especificación de Caso de Uso Eliminar usuario
# 3.8.1.4. Caso de uso: Reporte de usuario

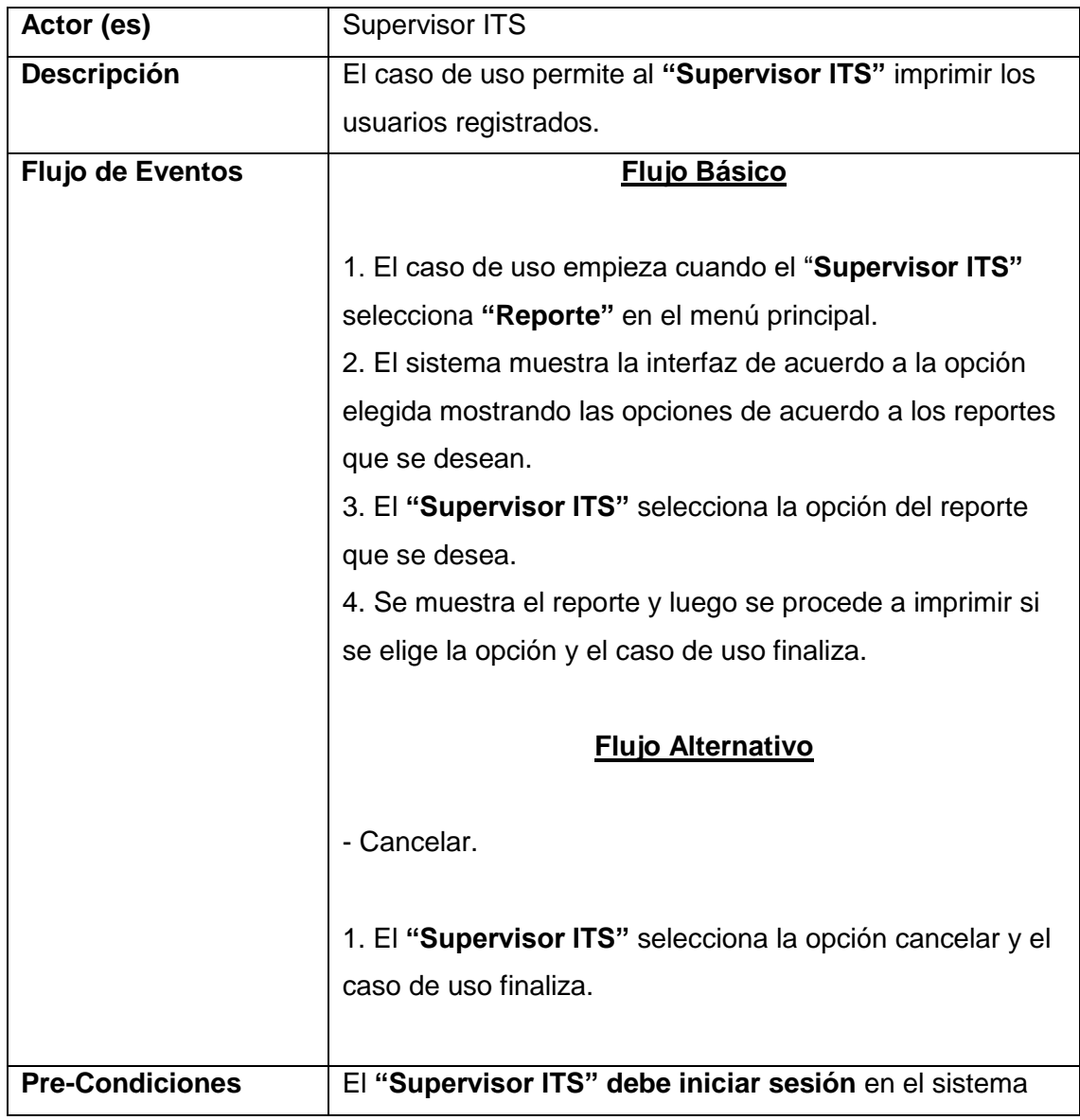

Tabla N-° 07: Especificación de caso de uso Reporte de usuarios

# 3.8.2. Escenario**:** Gestión de equipos

3.8.2.1. Caso de uso: Registrar equipos

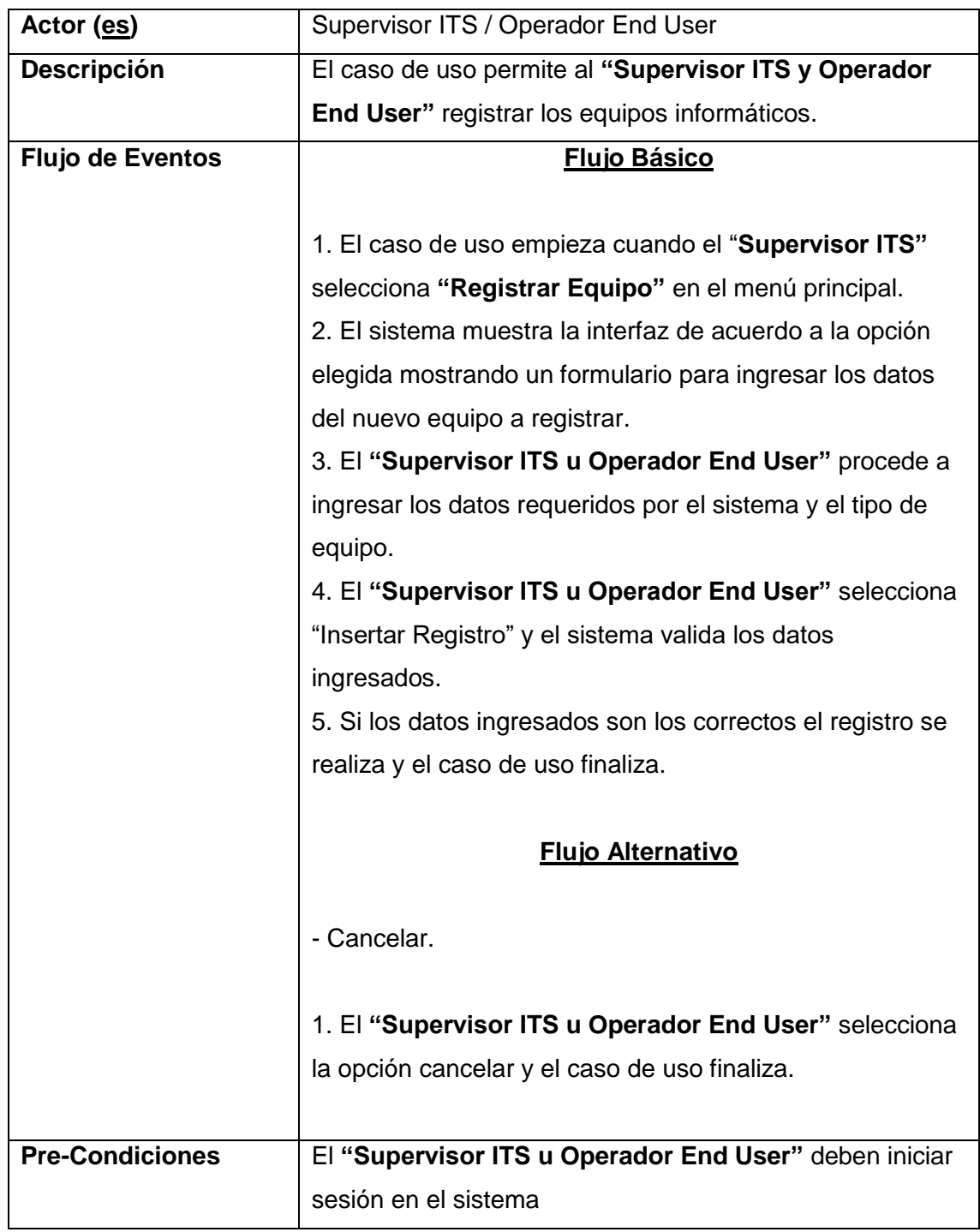

Tabla N-° 08: Especificación de caso de uso Registrar equipo

# 3.8.2.2. Caso de uso: Modificar equipo

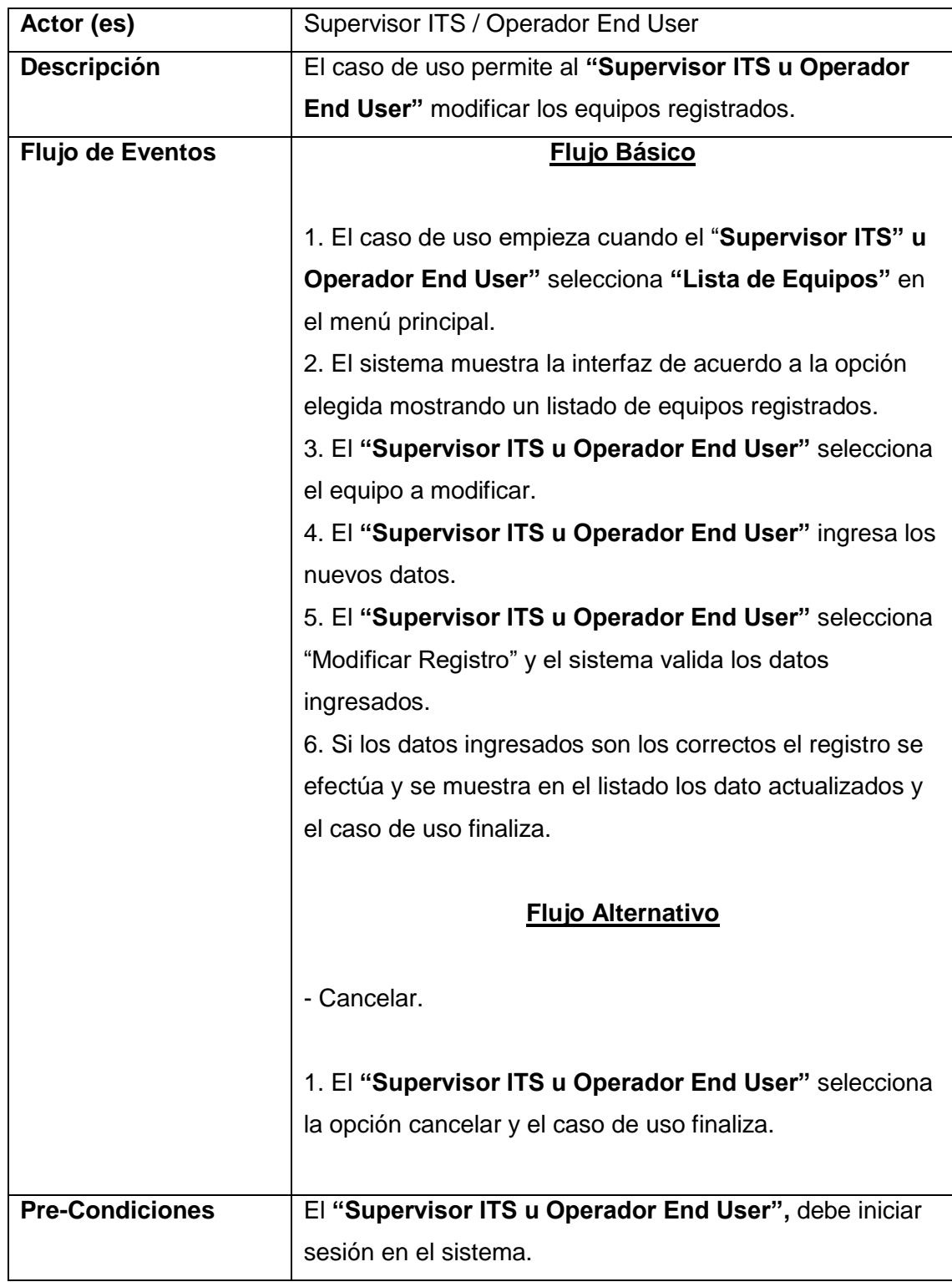

Tabla N-° 09: Especificación de caso de uso Modificar equipo

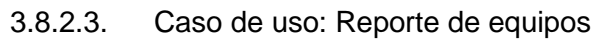

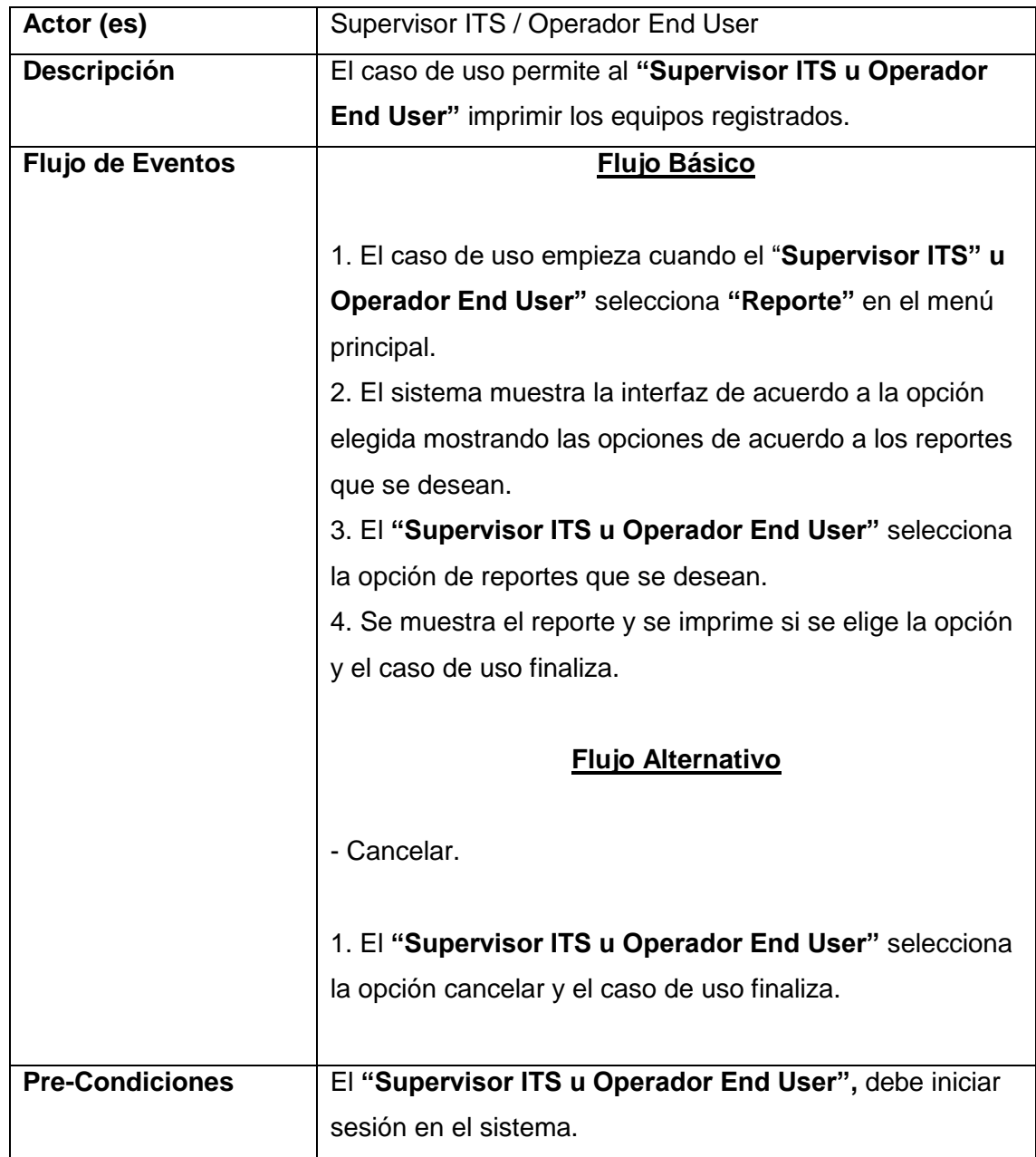

Tabla N-°10: Especificación de caso de uso Reporte de equipos

#### 3.8.3. Escenario**:** Gestión de mantenimiento

3.8.3.1. Caso de uso: Registrar mantenimiento

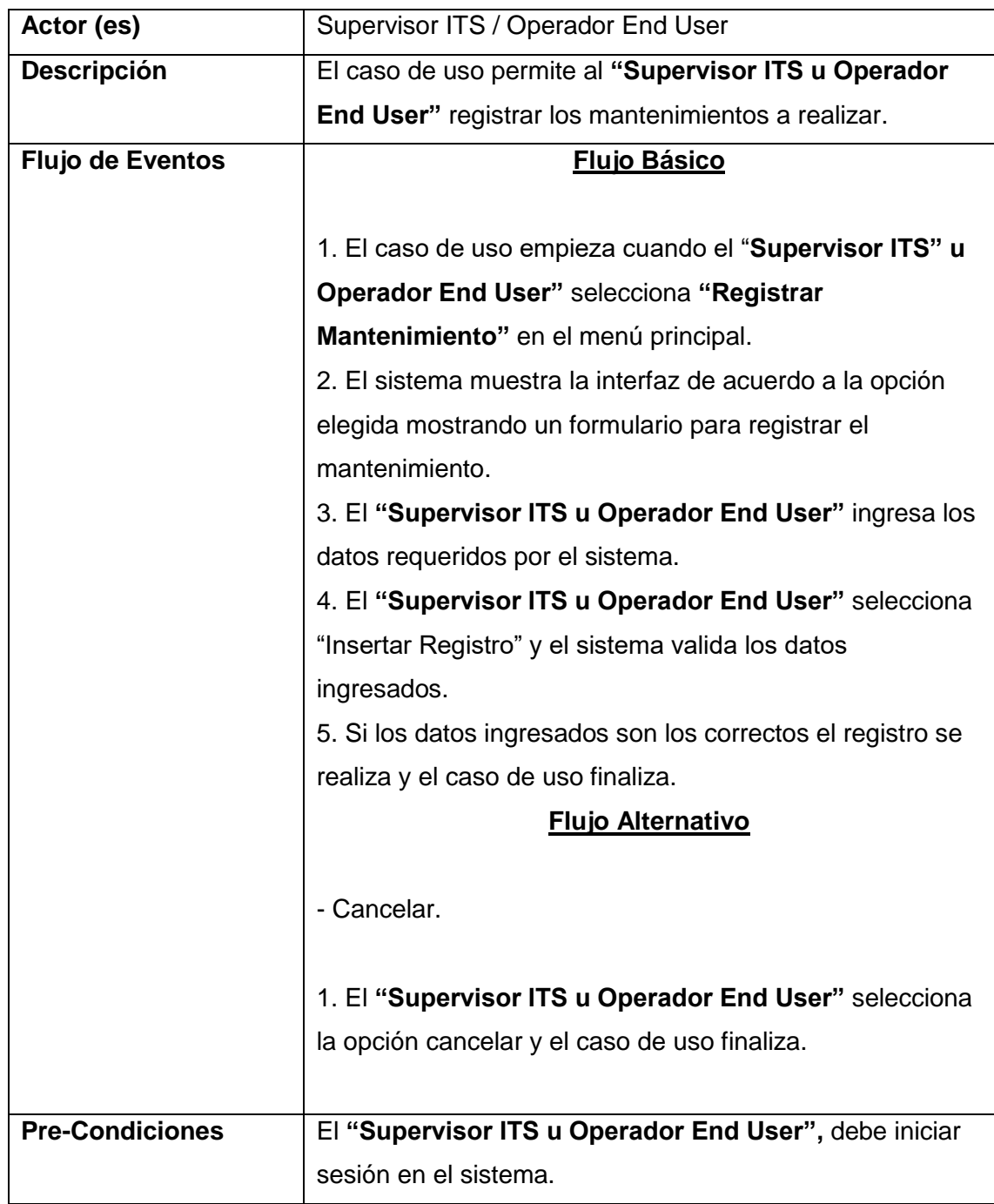

Tabla N-° 11: Especificación de caso de uso Registrar mantenimiento

### 3.8.3.2. Caso de uso: Modificar mantenimiento

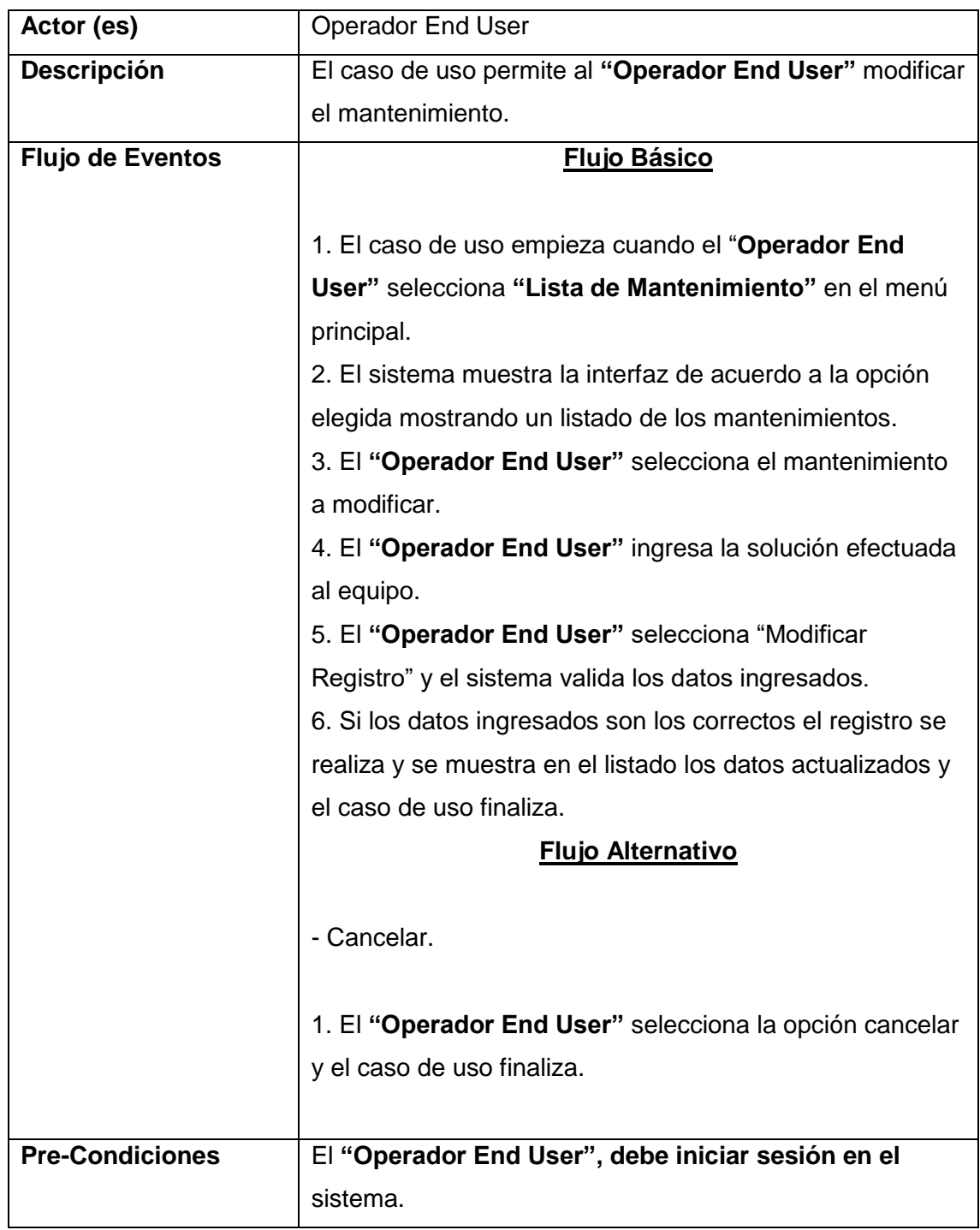

Tabla N-° 12: Especificación de caso de uso Modificar mantenimiento

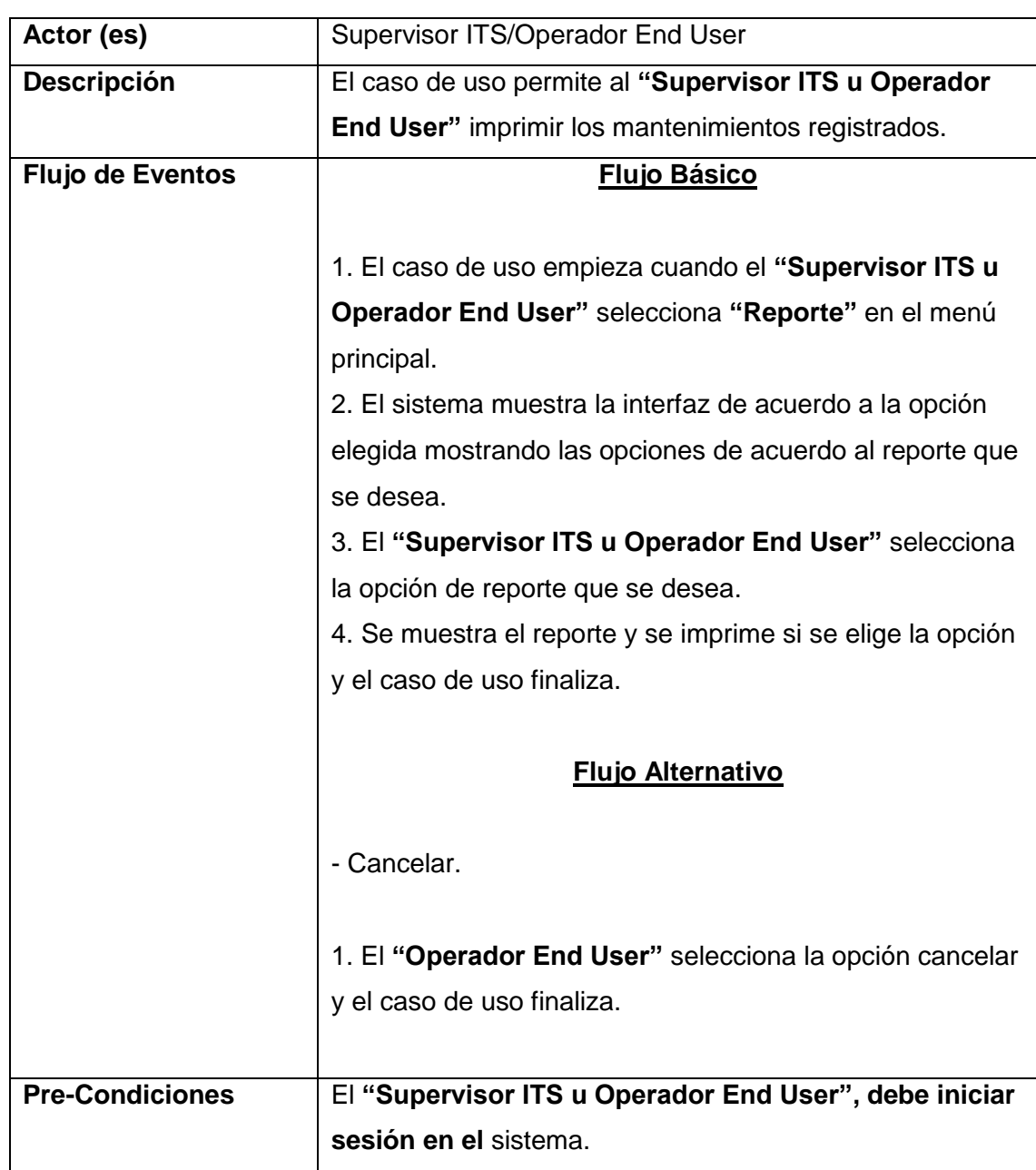

# 3.8.3.3. Caso de uso: Reporte de mantenimientos

Tabla N-° 13: Especificación de caso de uso Reporte de mantenimiento

### 3.8.4. Escenario**:** Gestión de asignación de equipos

3.8.4.1. Caso de uso: Registrar asignación de equipos

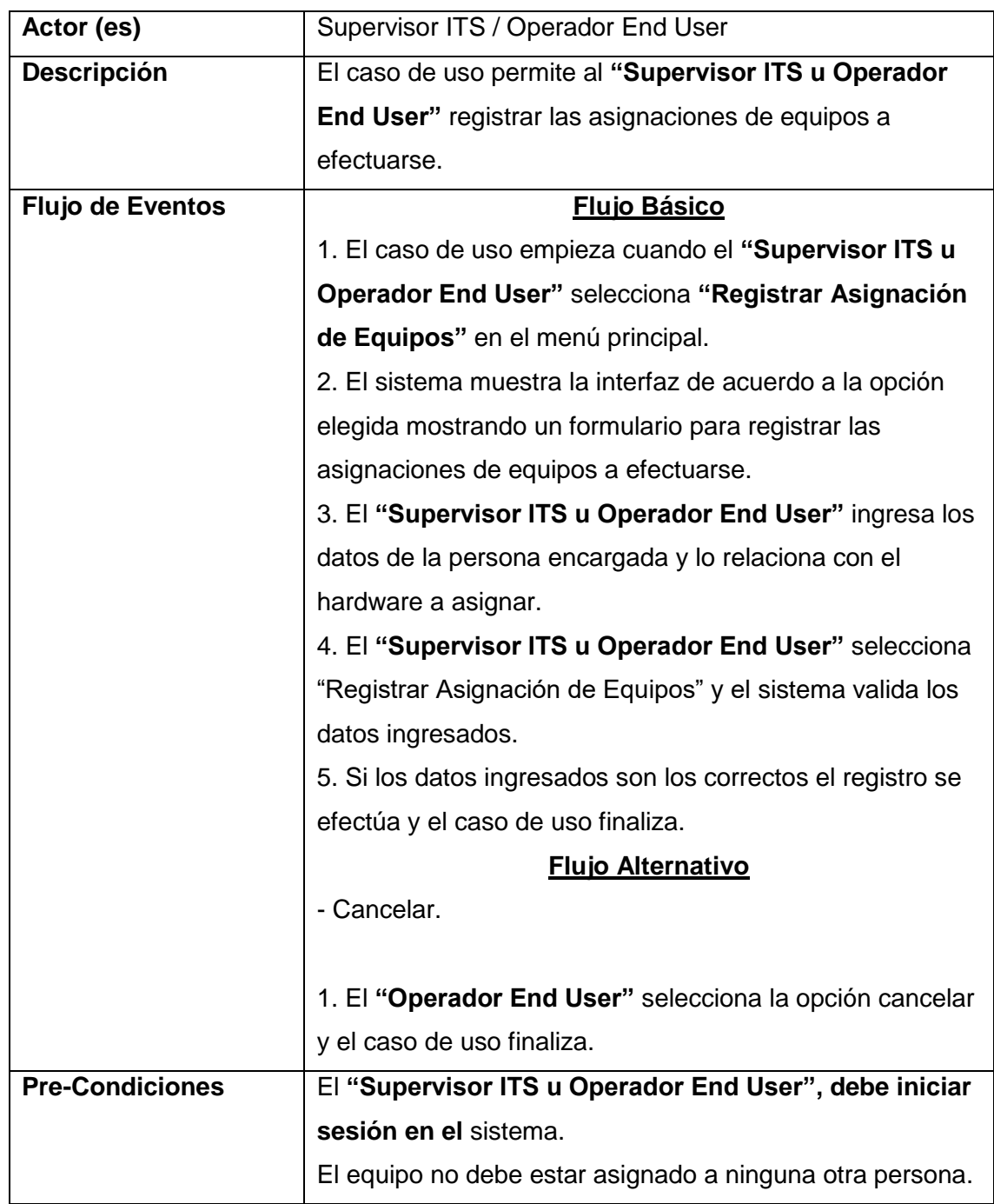

Tabla N°-14: Especificación de caso de uso "Registrar asignación de equipos Fuente: Elaboración propia

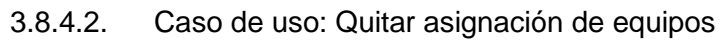

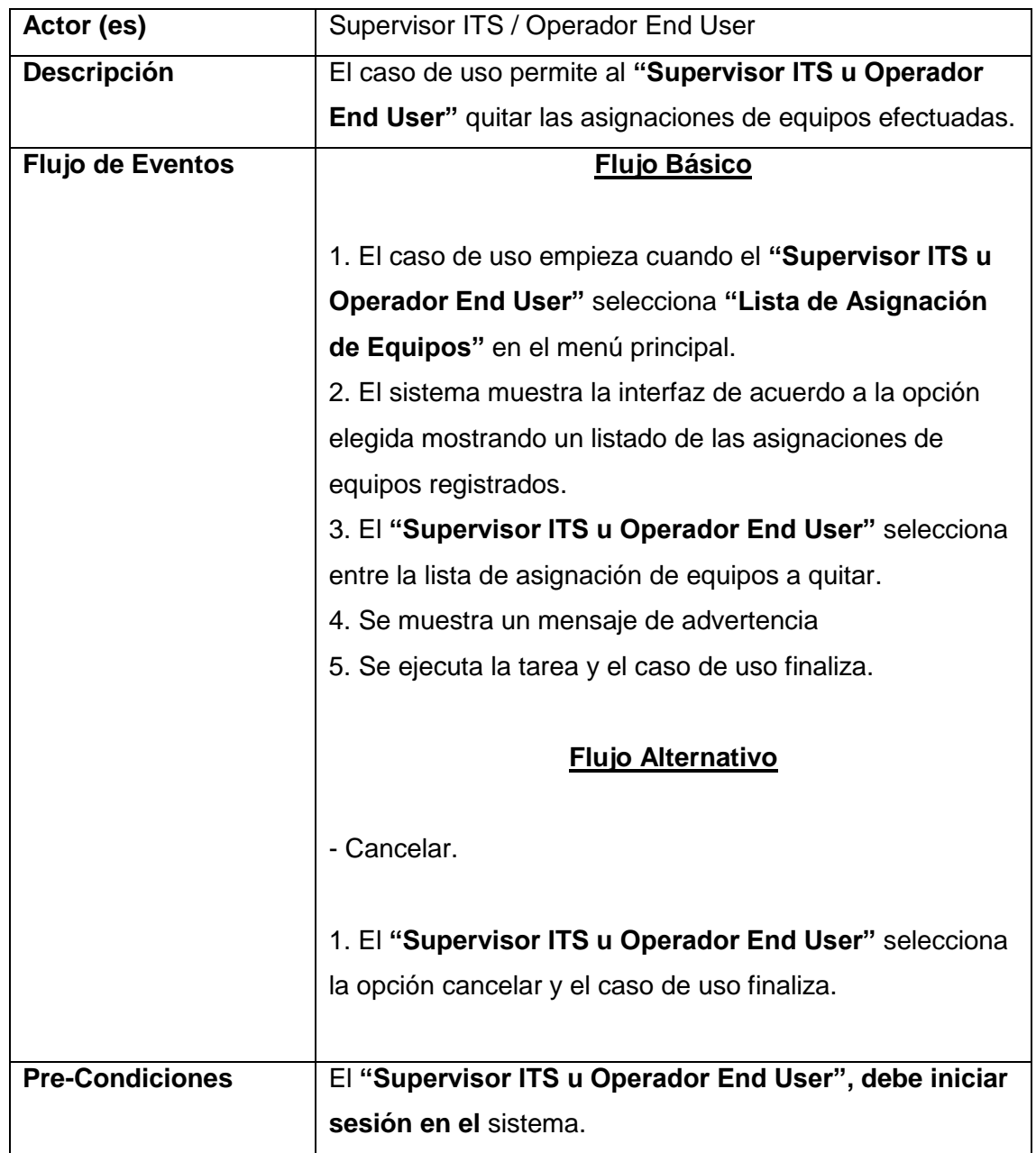

Tabla N-° 15: Especificación de caso de uso Quitar asignación de equipos Fuente: Elaboración propia

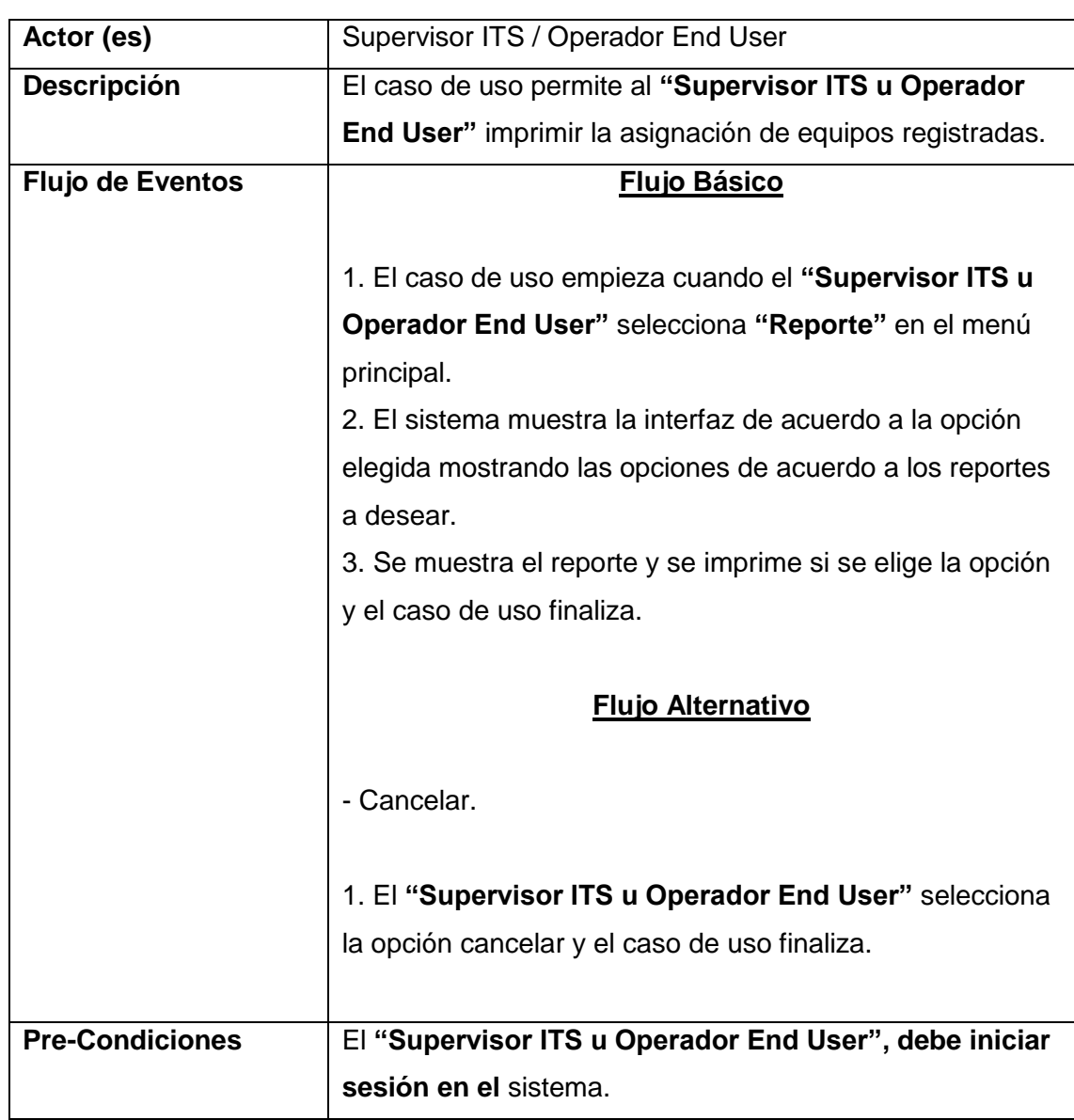

# 3.8.4.3. Caso de uso: Reporte de asignación de equipos

Tabla N-° 16: Especificación de caso de uso Reporte de asignación de equipos

#### 3.9. Modelado de análisis.

- 3.9.1. Diagrama de colaboración.
	- 3.9.1.1. Figura N-° 12: Caso de uso: Registrar usuario.

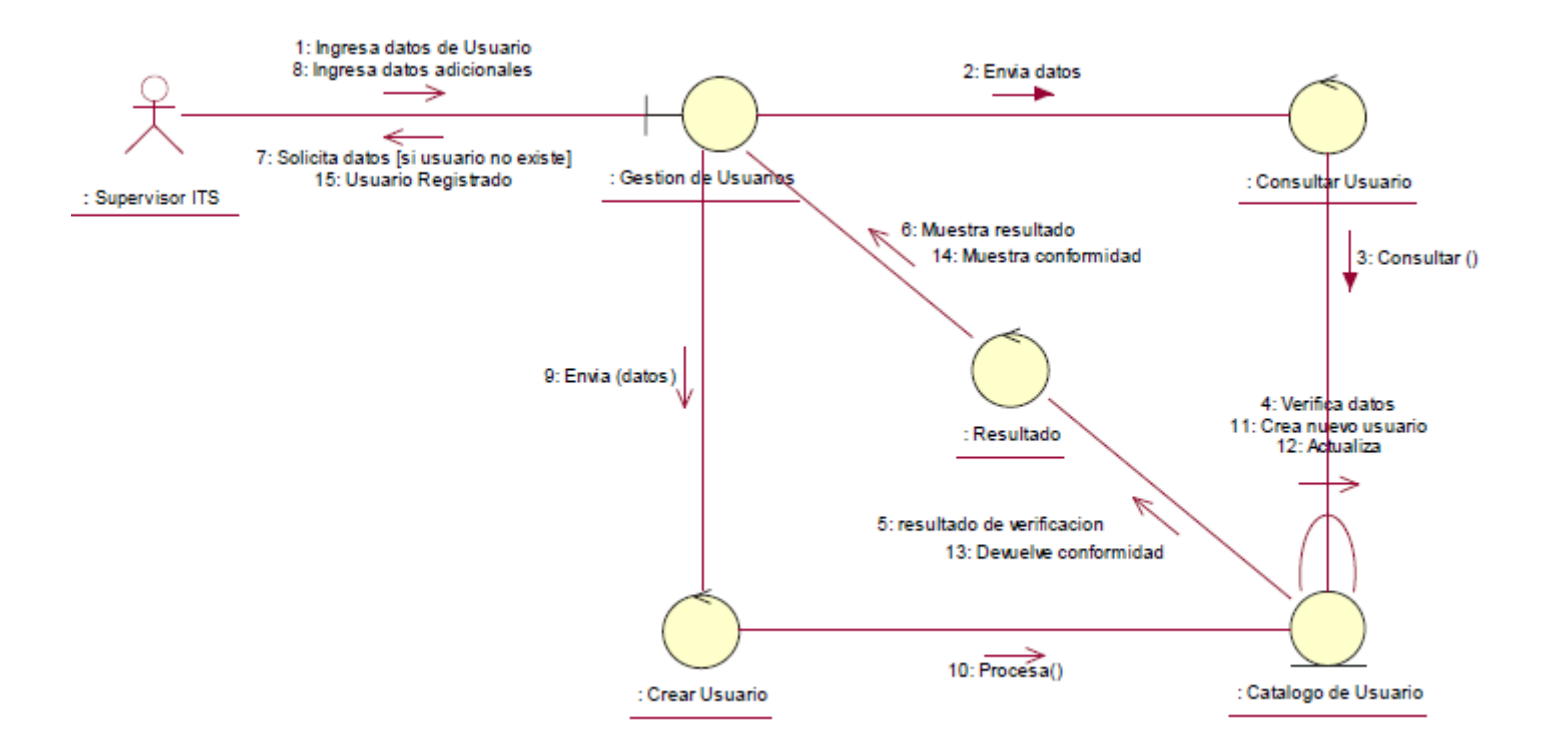

Fuente: Elaboración propia

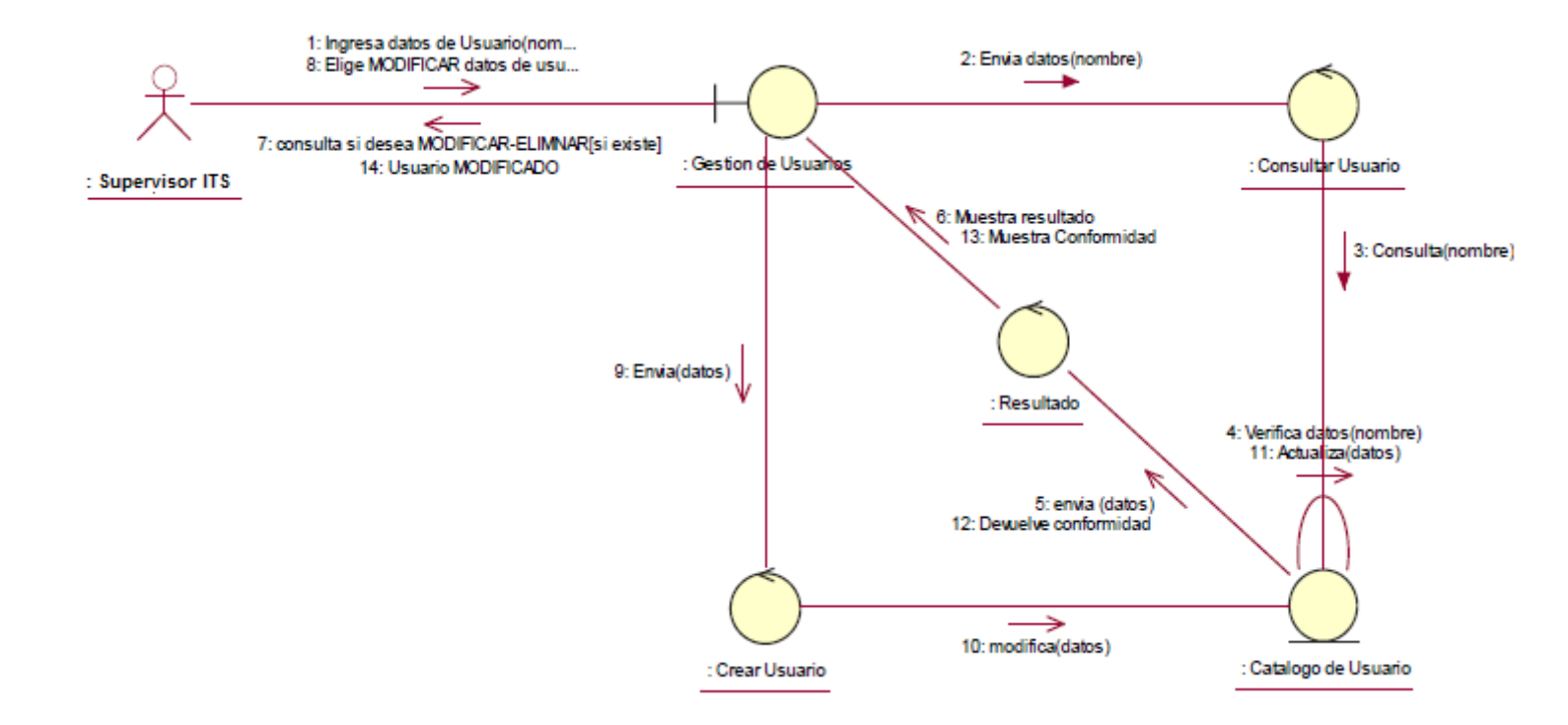

#### 3.9.1.2. Figura N-° 13: Caso de uso: Modificar usuario**.**

Fuente: Elaboración propia

#### 3.9.1.3. Figura N-° 14: Caso de Uso: Eliminar usuario.

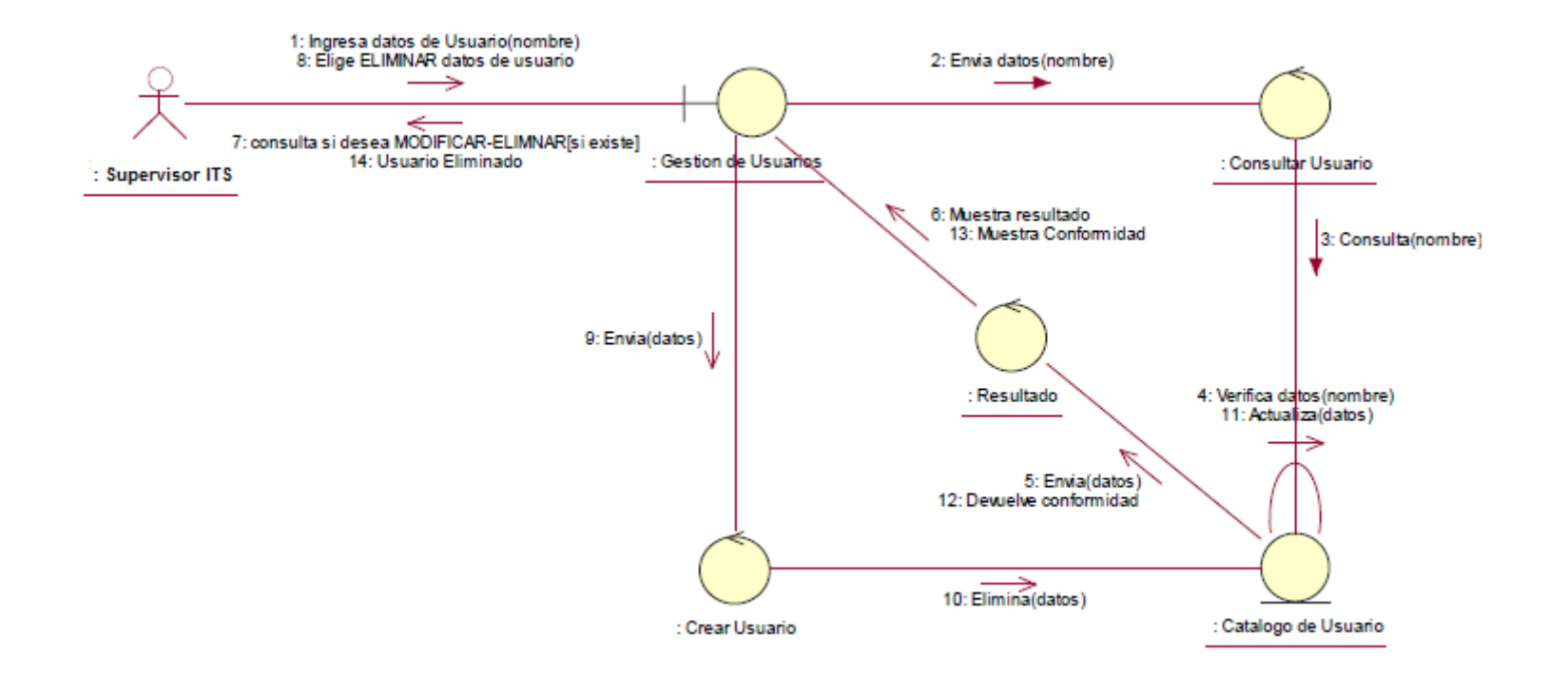

Fuente: Elaboración propia

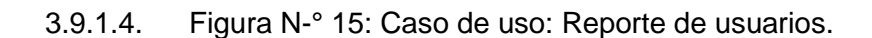

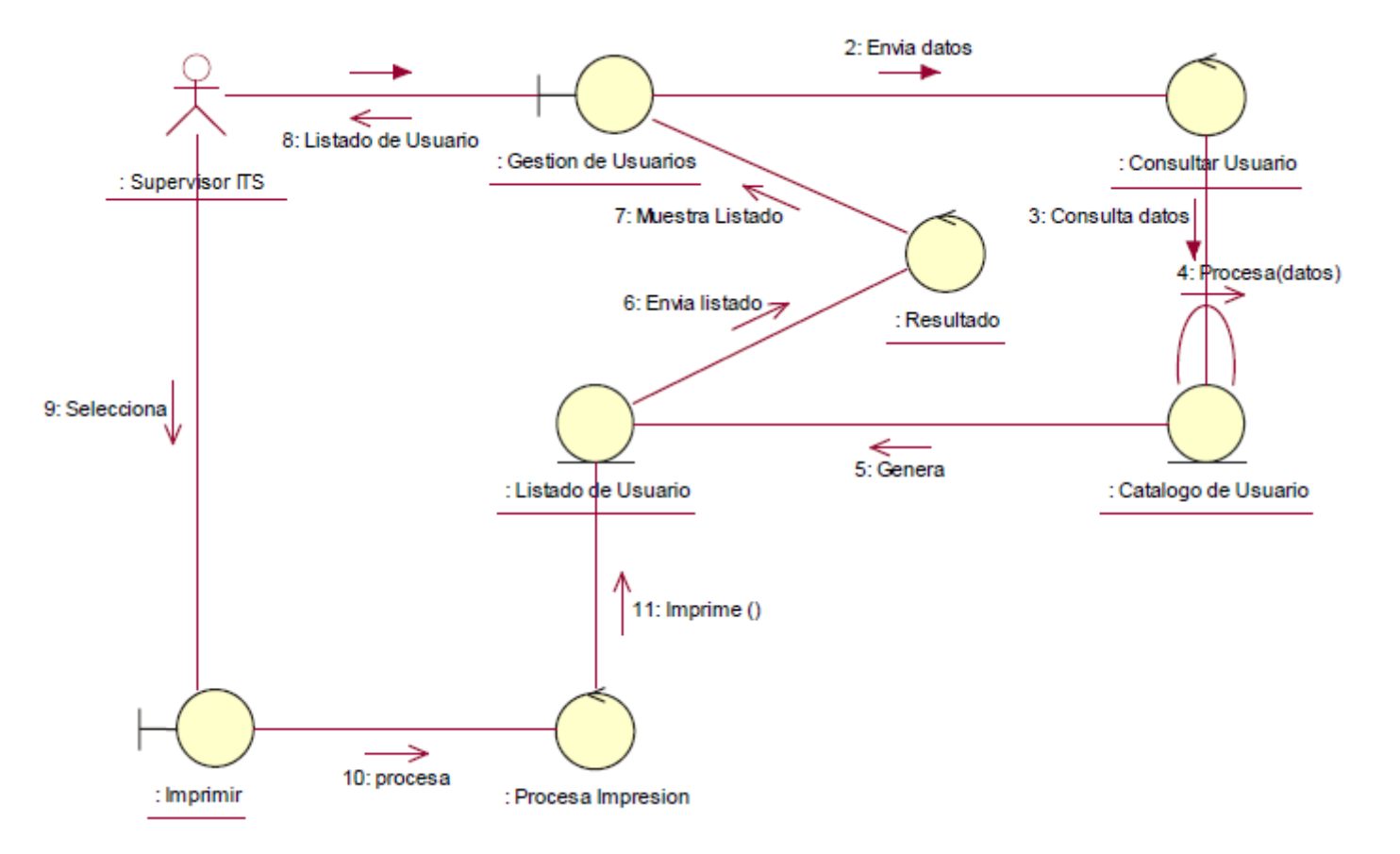

Fuente: Elaboración propia

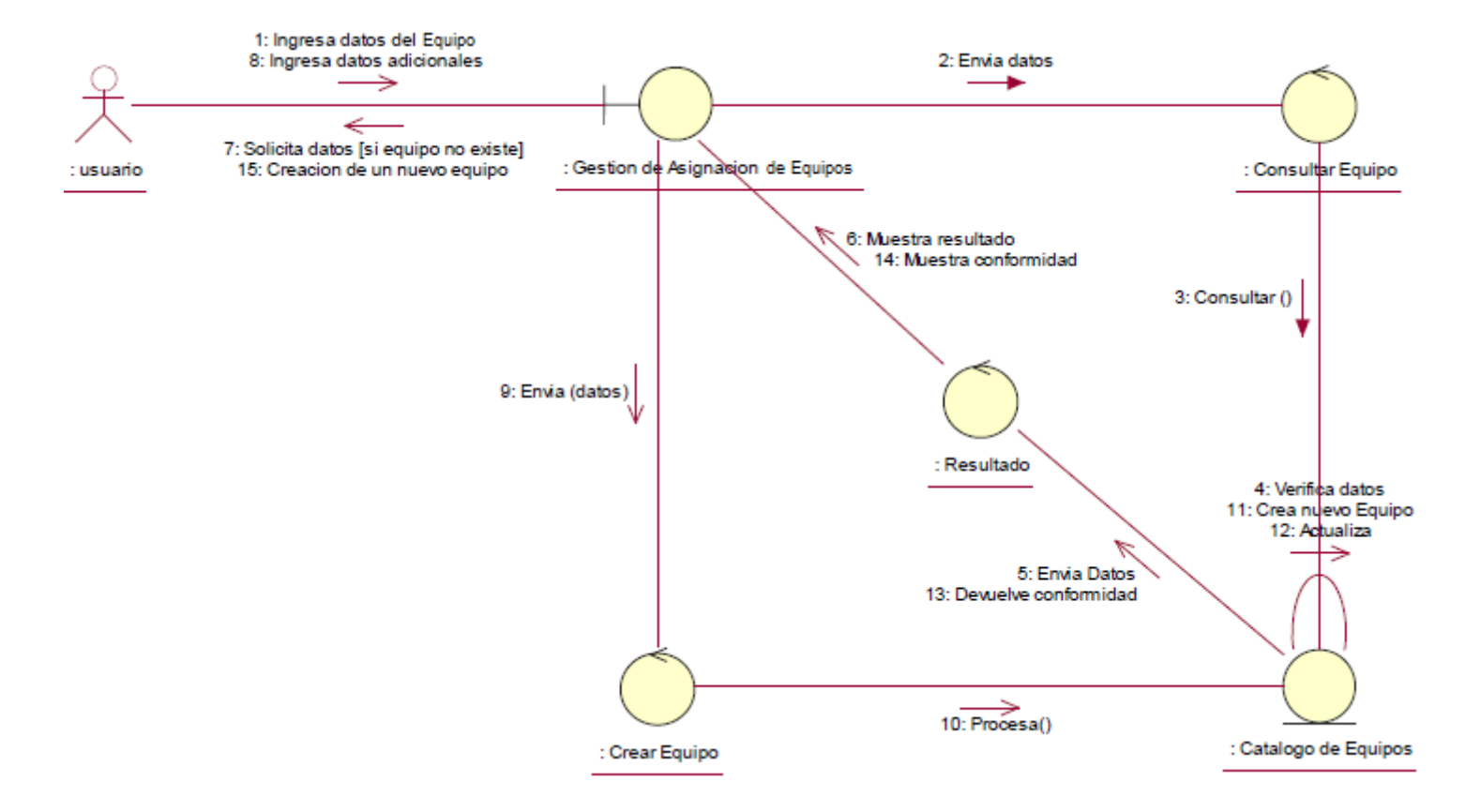

#### 3.9.1.5. Figura N-° 16: Caso de Uso: Registrar equipo.

Fuente: Elaboración propia

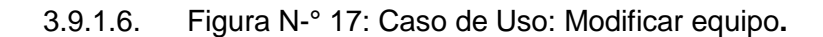

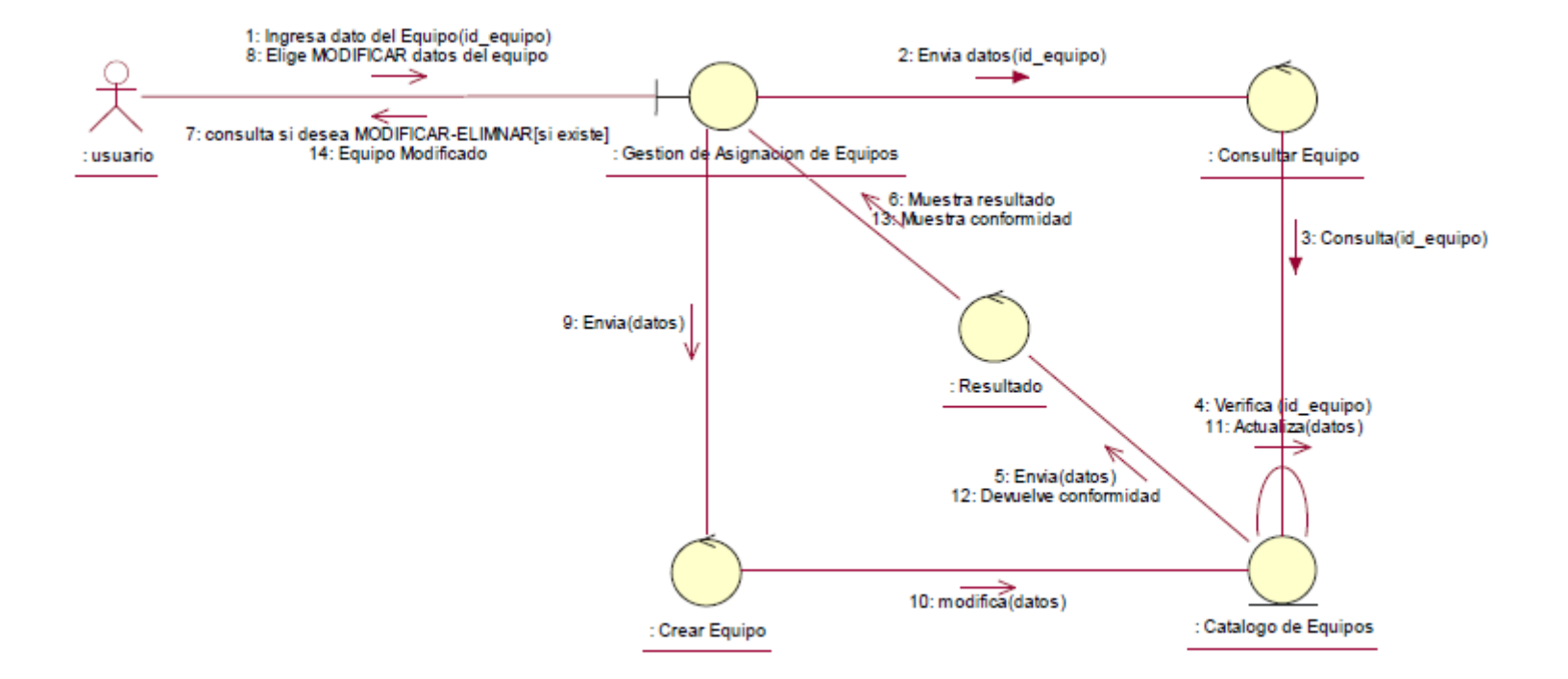

Fuente: Elaboración Propia

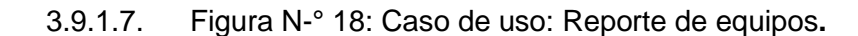

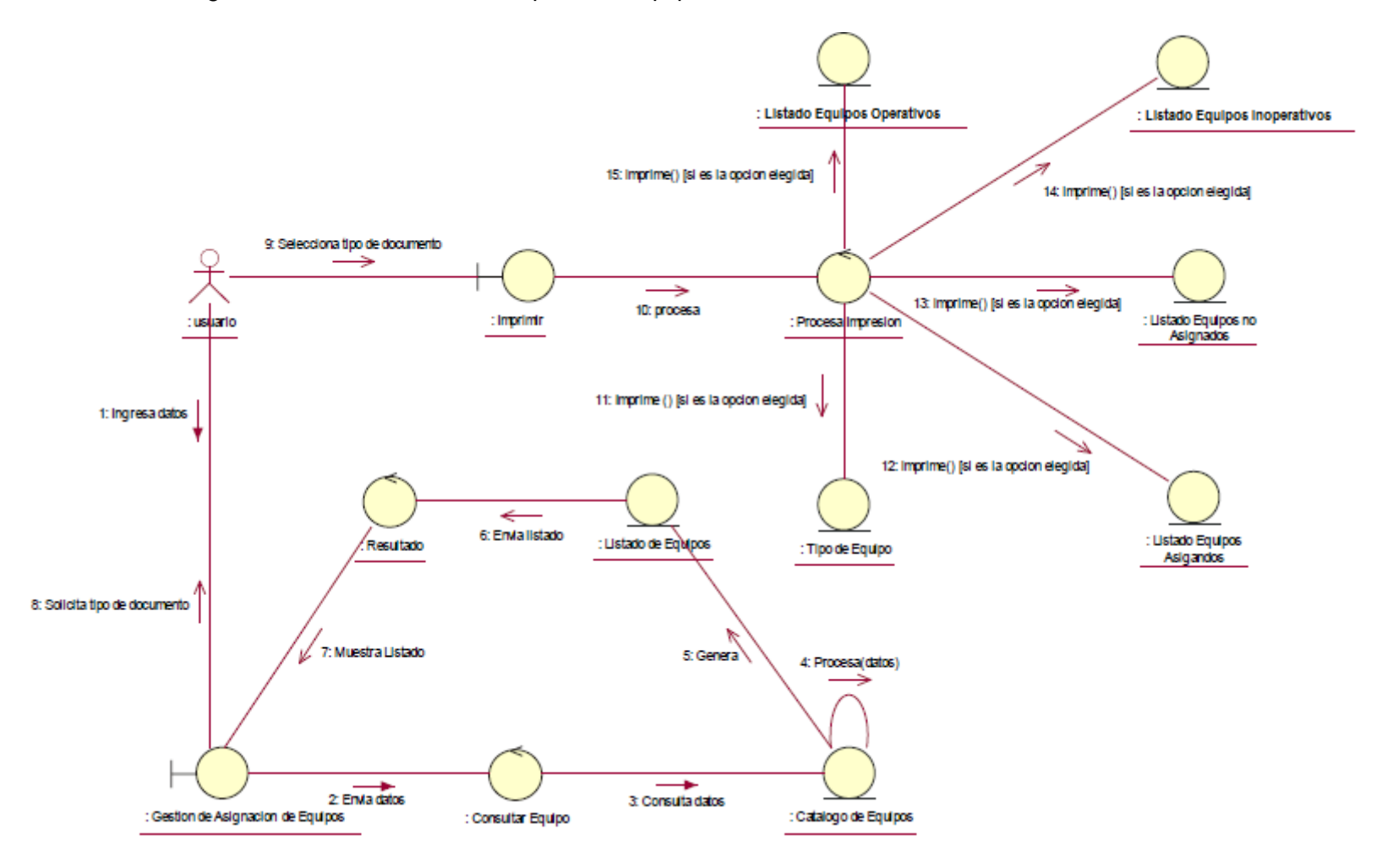

Fuente: Elaboración propia

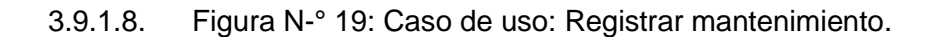

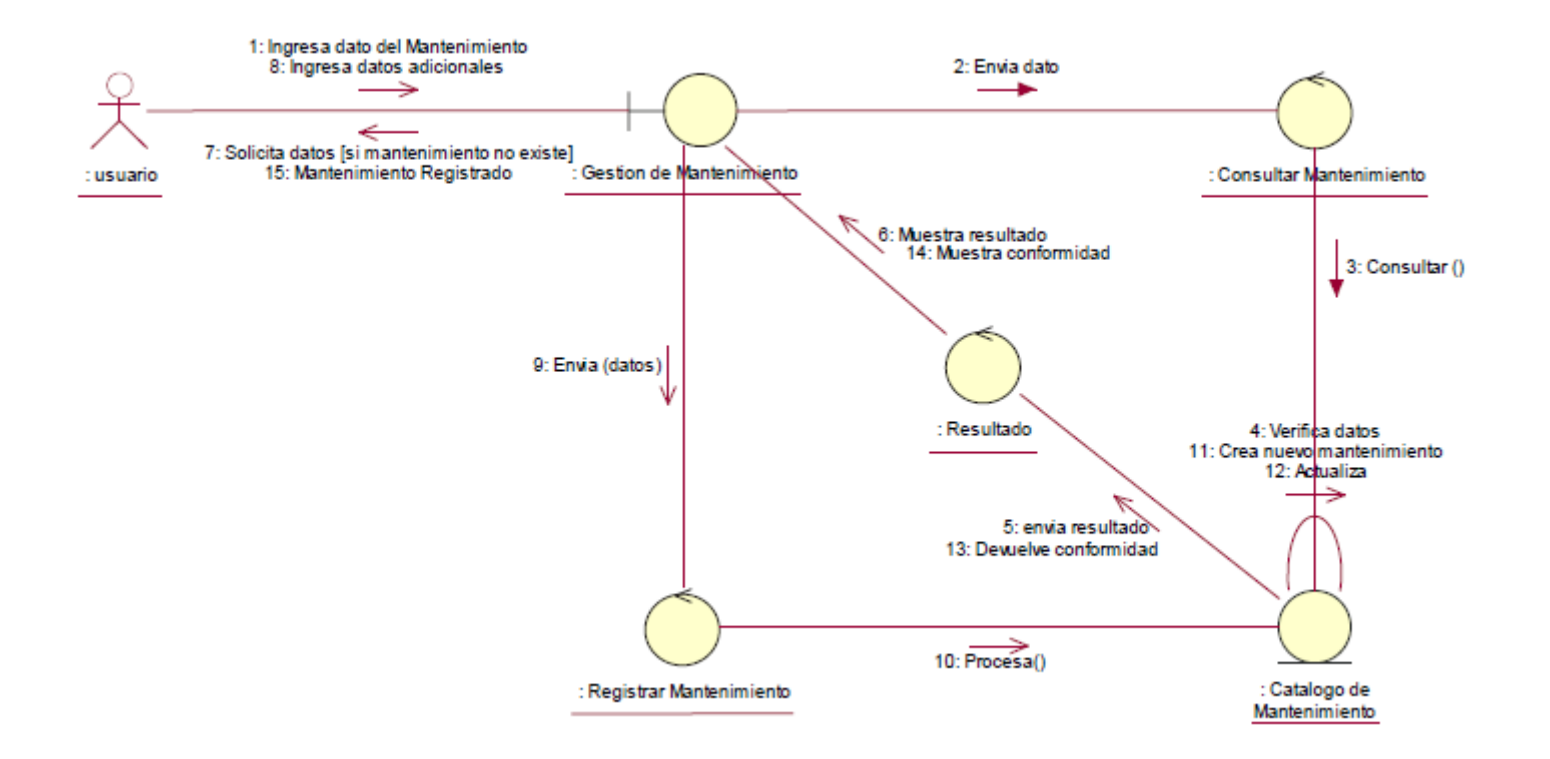

Fuente: Elaboración propia

3.9.1.9. Figura N-° 20: Caso de uso: Modificar mantenimiento.

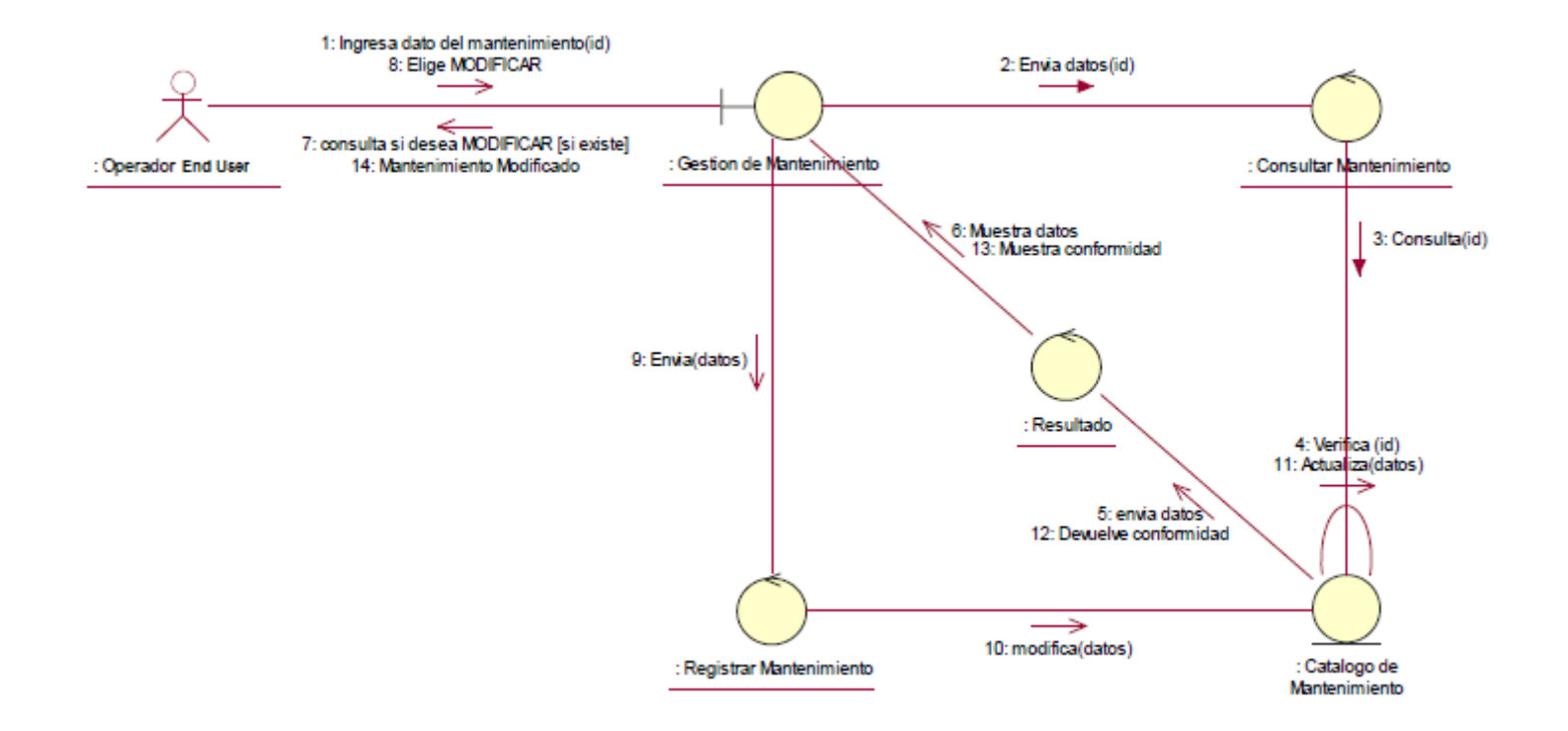

Fuente: Elaboración propia

#### 3.9.1.10. Figura N-° 21: Caso de uso: Reporte de mantenimiento**.**

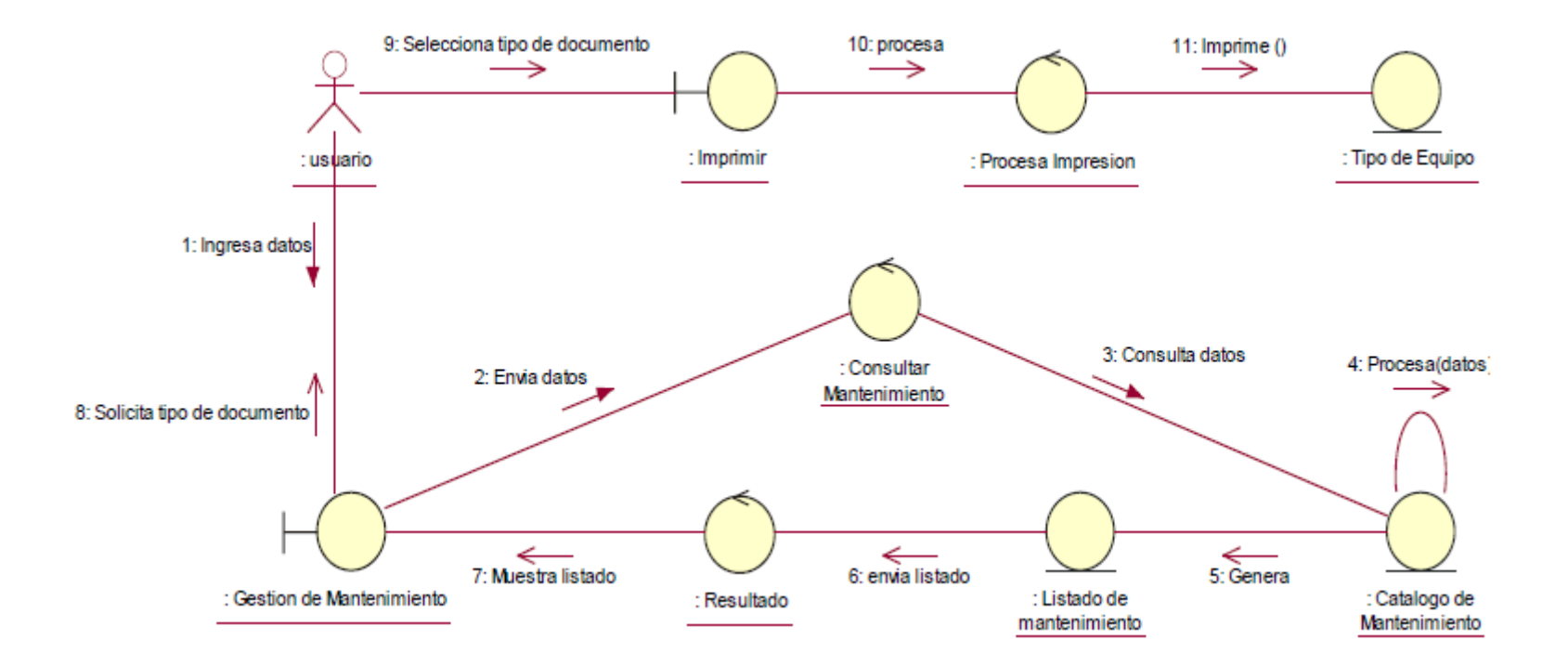

Fuente: Elaboración propia

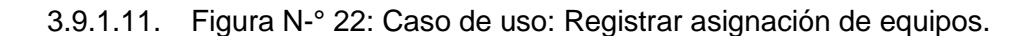

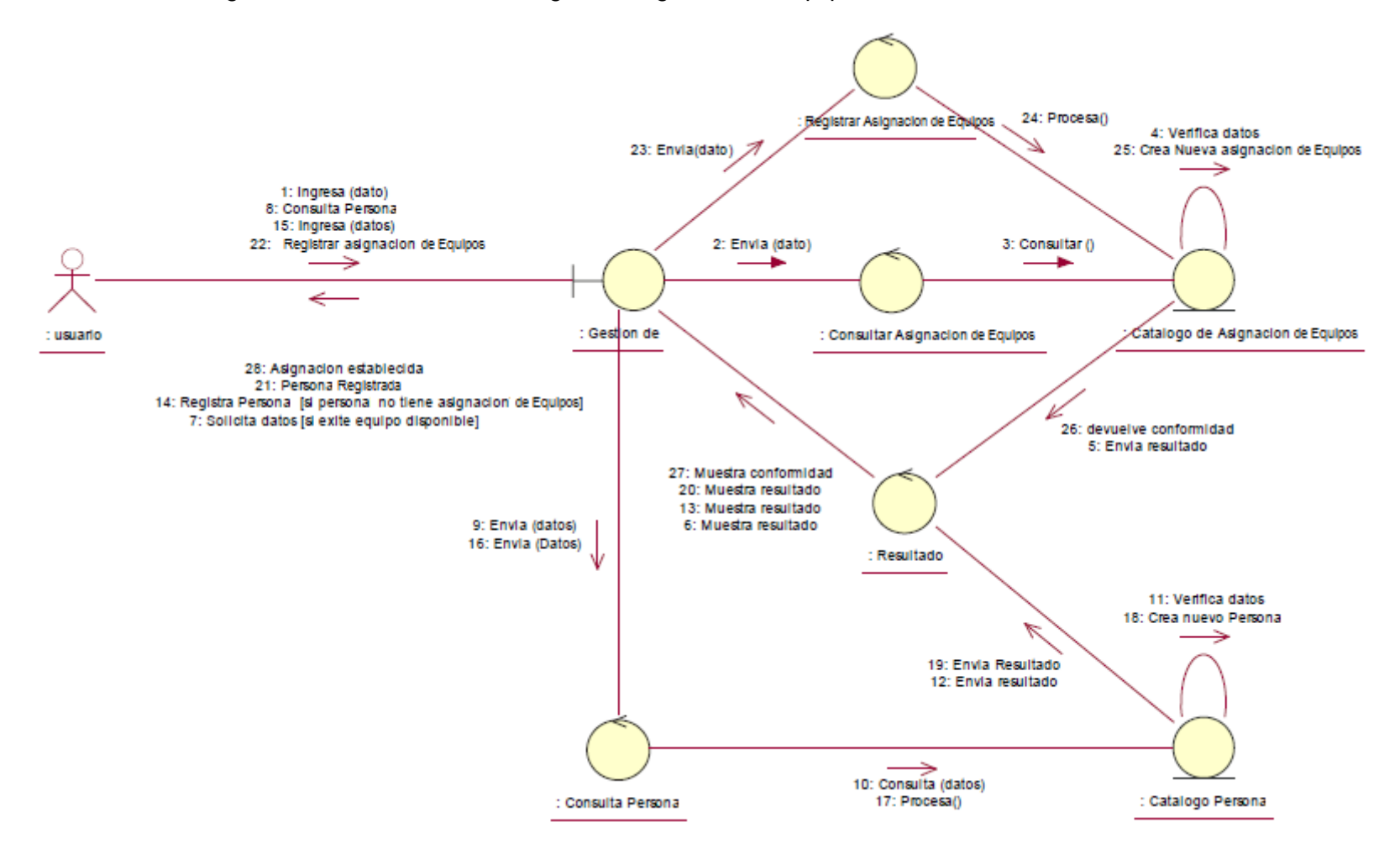

Fuente: Elaboración propia

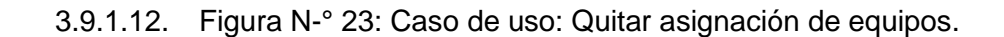

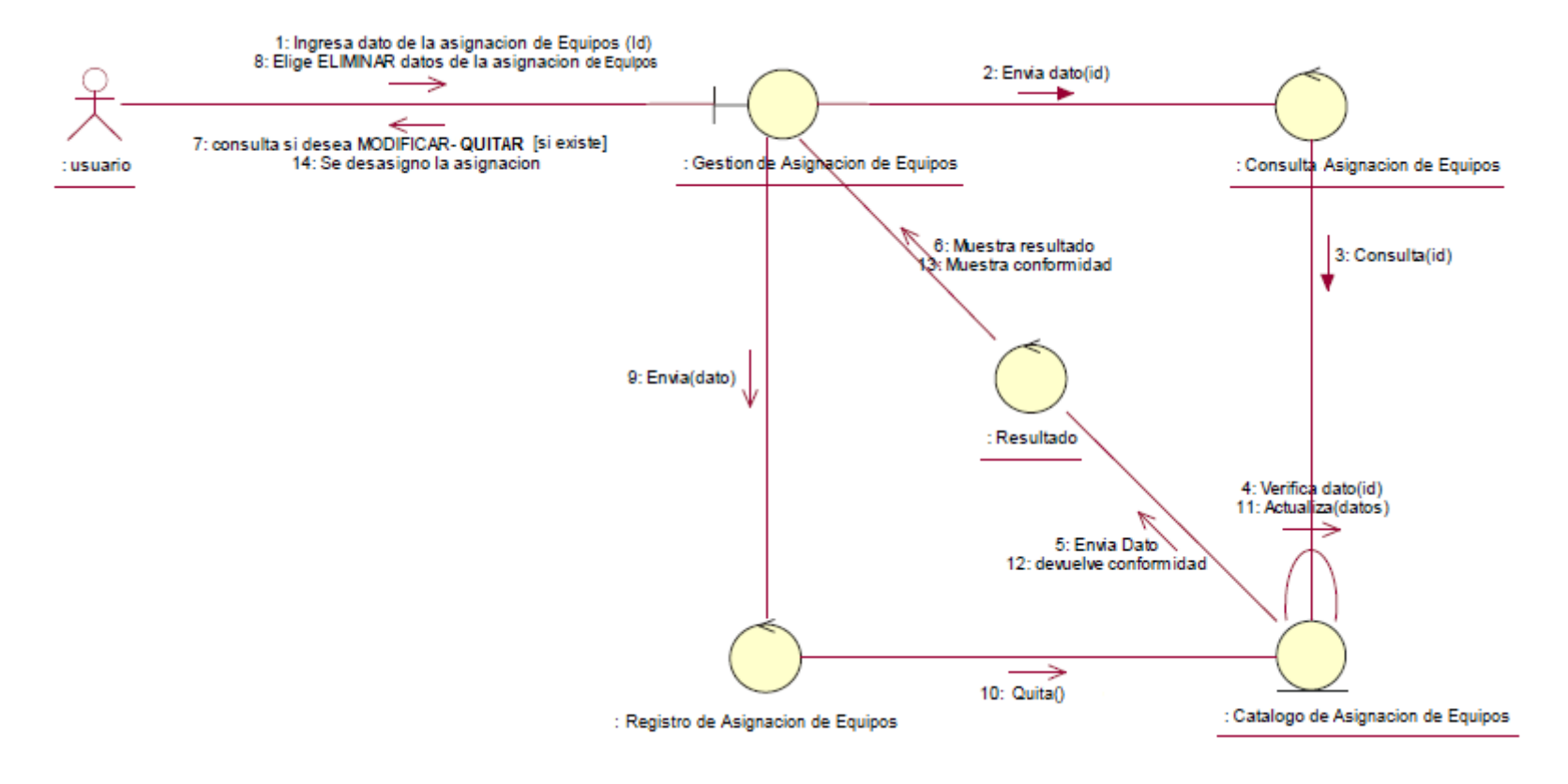

Fuente: Elaboración propia

3.9.1.13. Figura N-° 24: Caso de uso: Reporte de asignación de equipos.

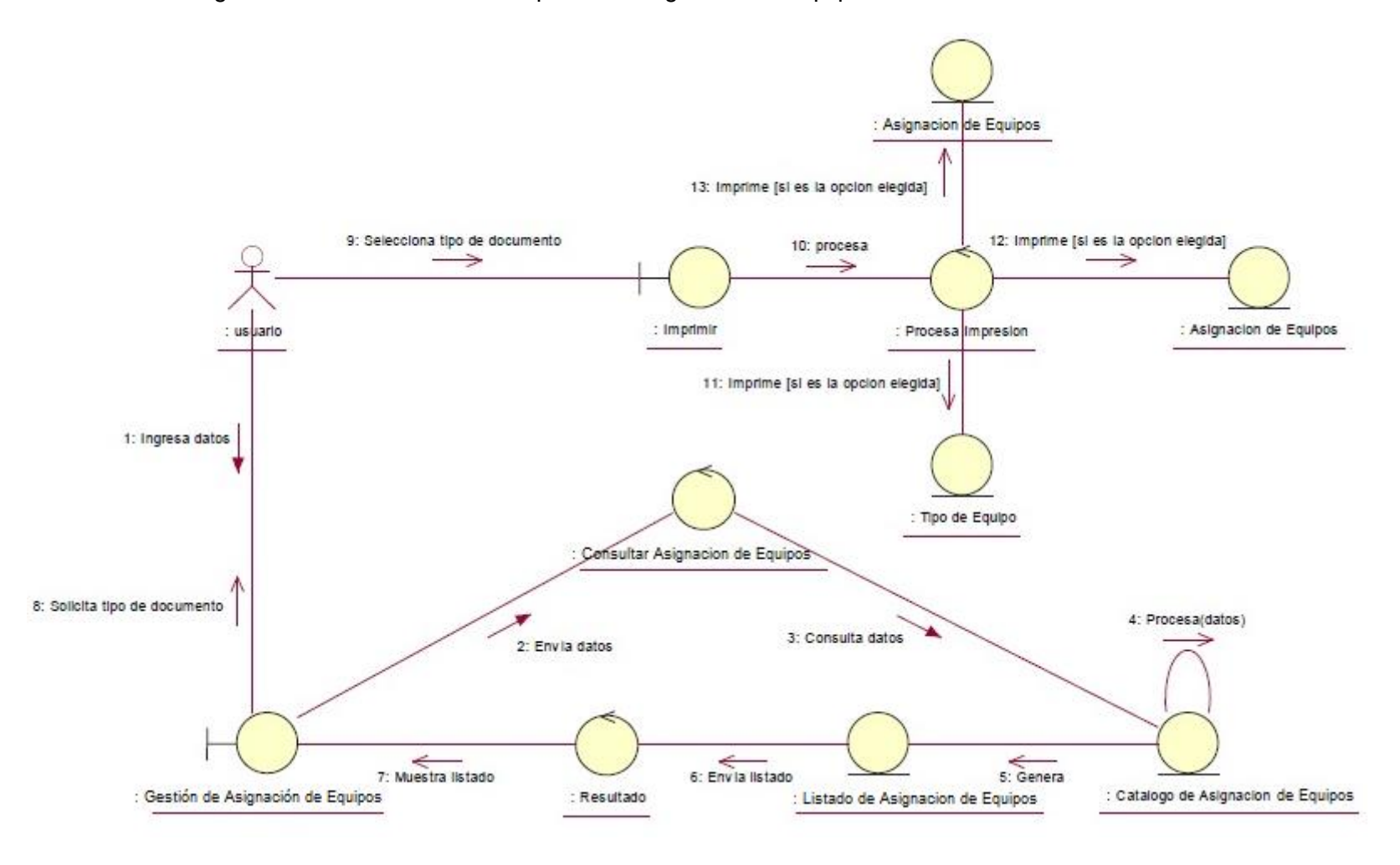

Fuente: Elaboración propia

#### 3.9.2. Diagrama de Secuencia**.**

3.9.2.1. Figura N-° 25: Caso de uso: Registrar usuario.

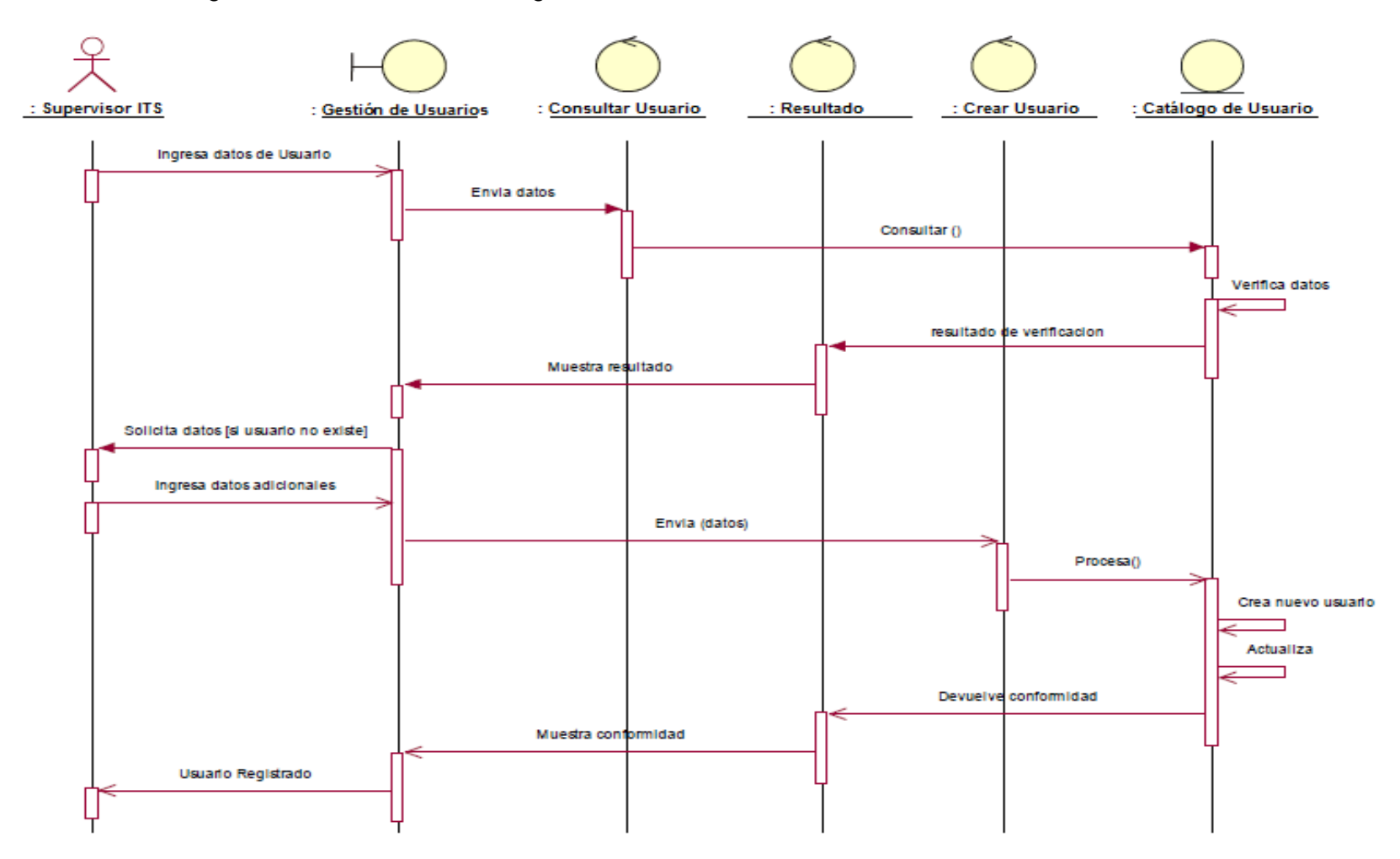

Fuente: Elaboración propia

3.9.2.2. Figura N-° 26: Caso de uso: Modificar usuario.

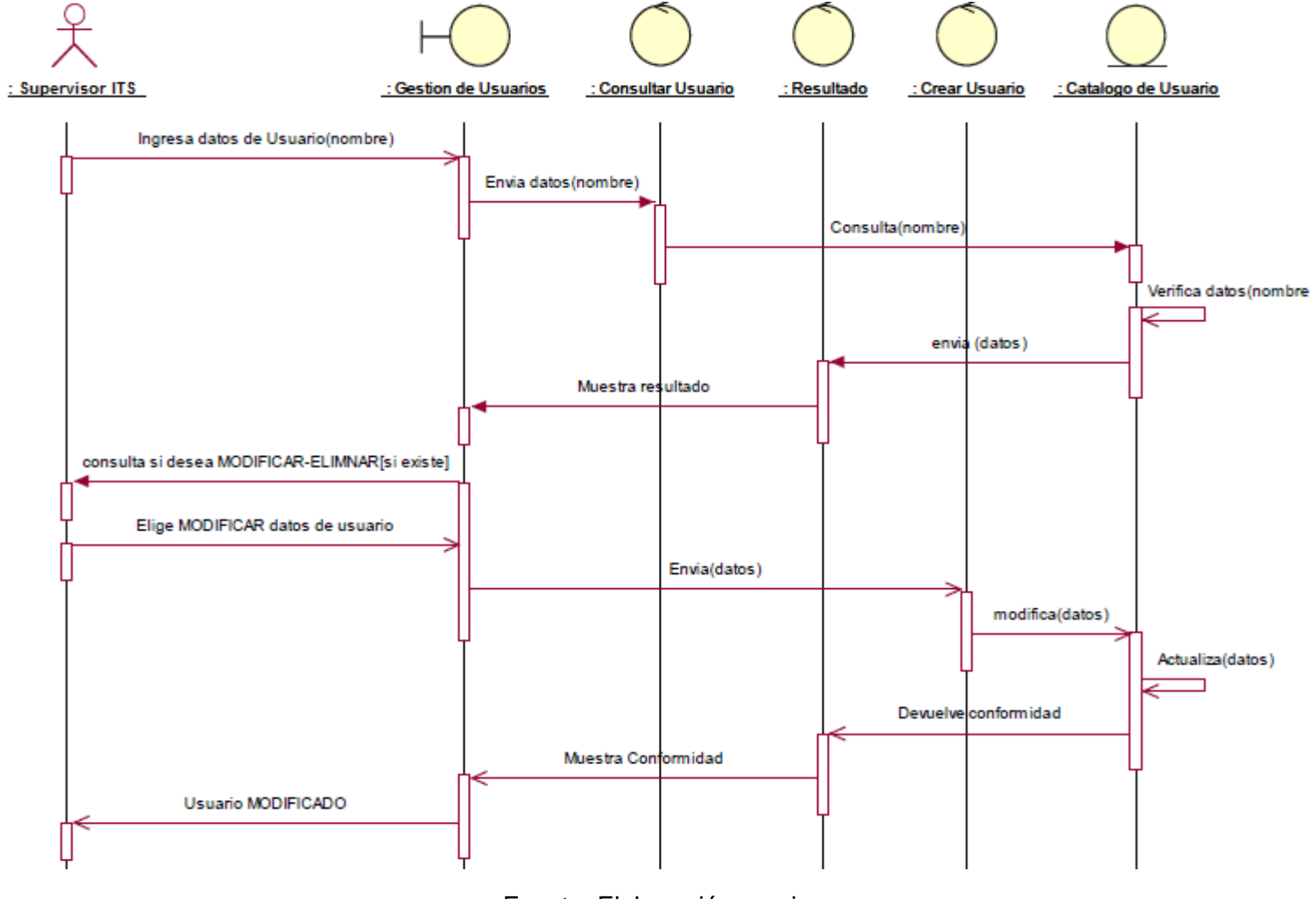

Fuente: Elaboración propia

#### 3.9.2.3. Figura N-° 27: Caso de uso: Eliminar usuario.

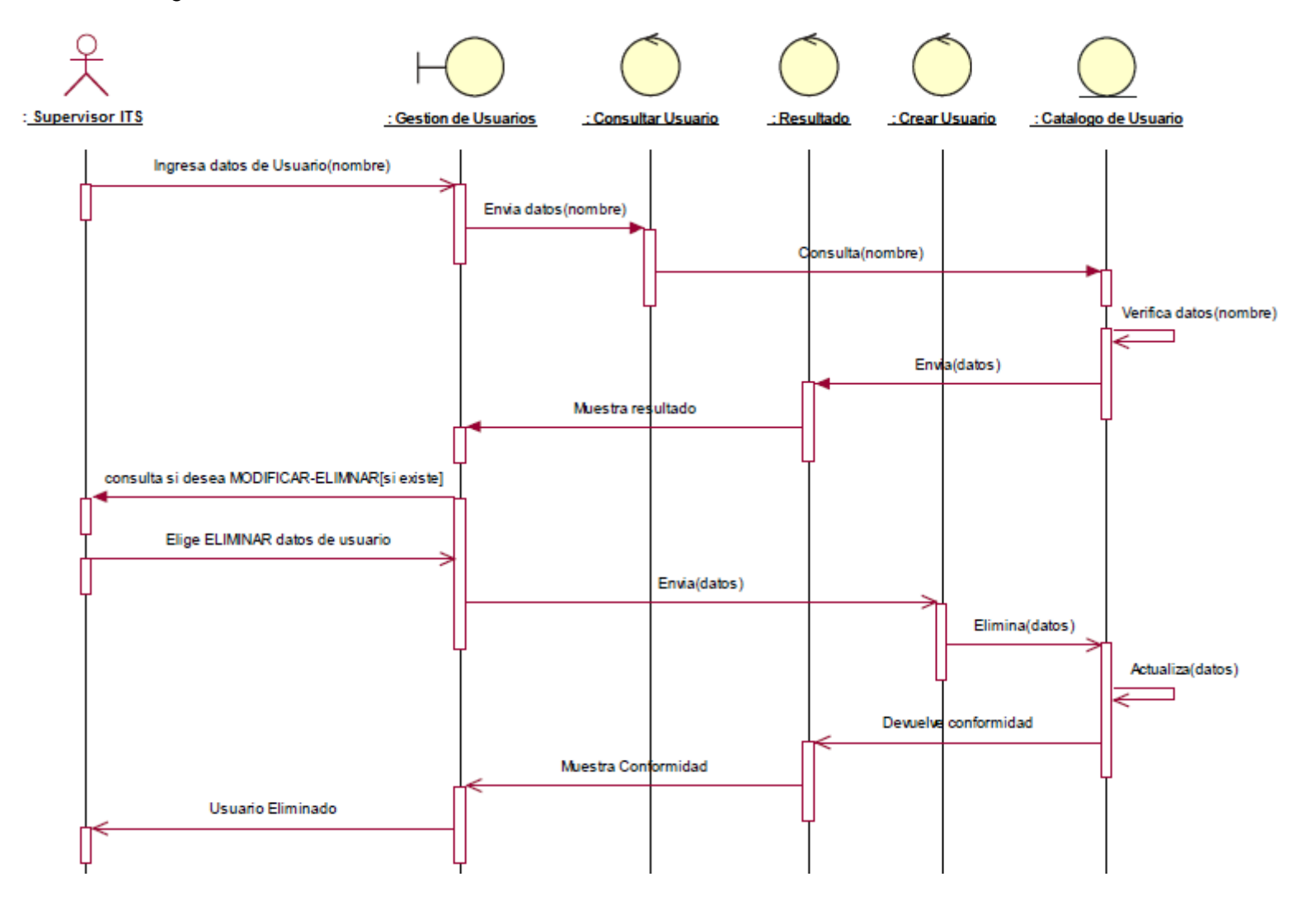

Fuente: Elaboración propia

3.9.2.4. Figura N-° 28: Caso de uso: Reporte de usuarios.

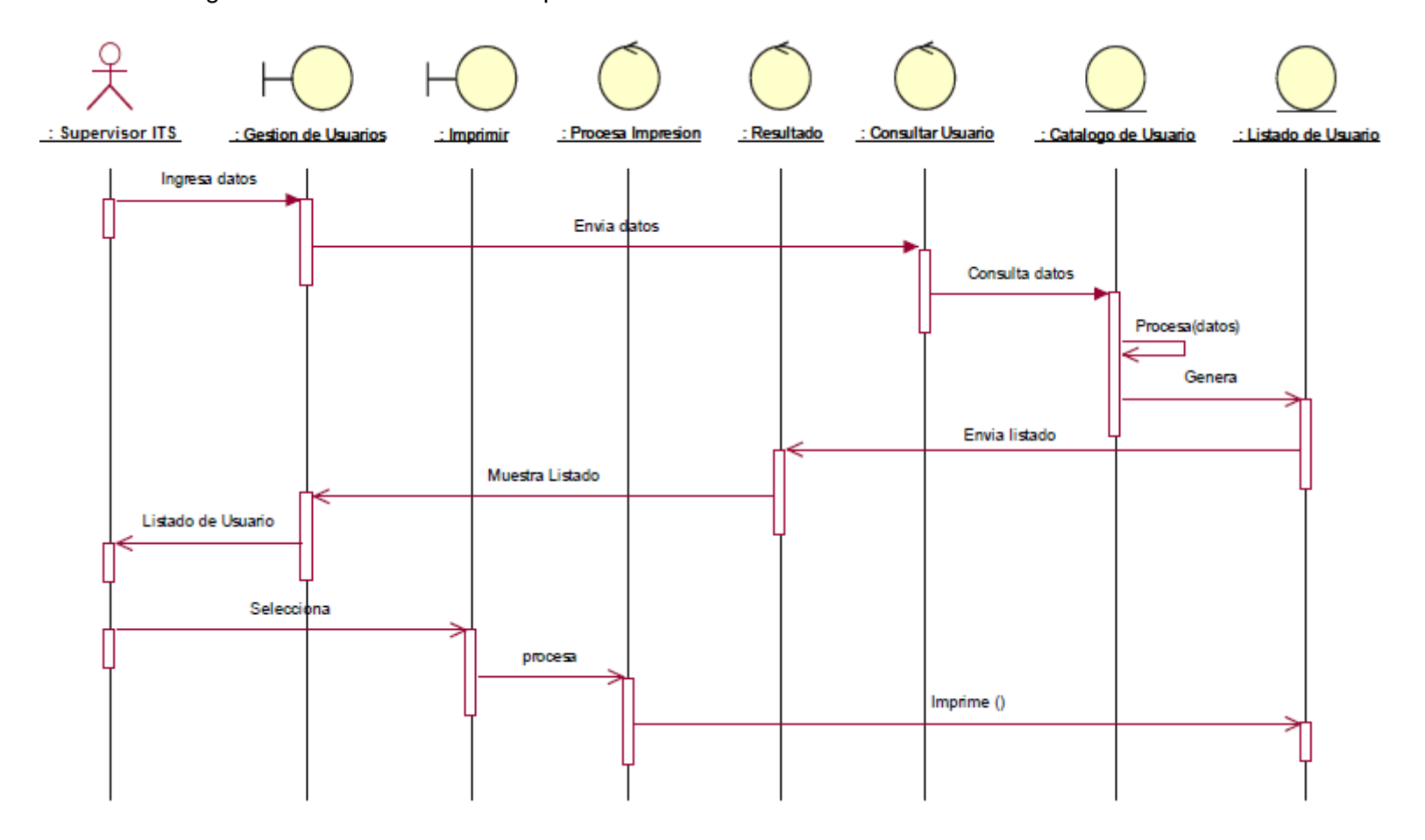

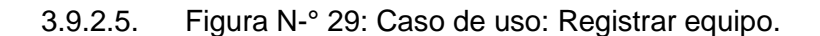

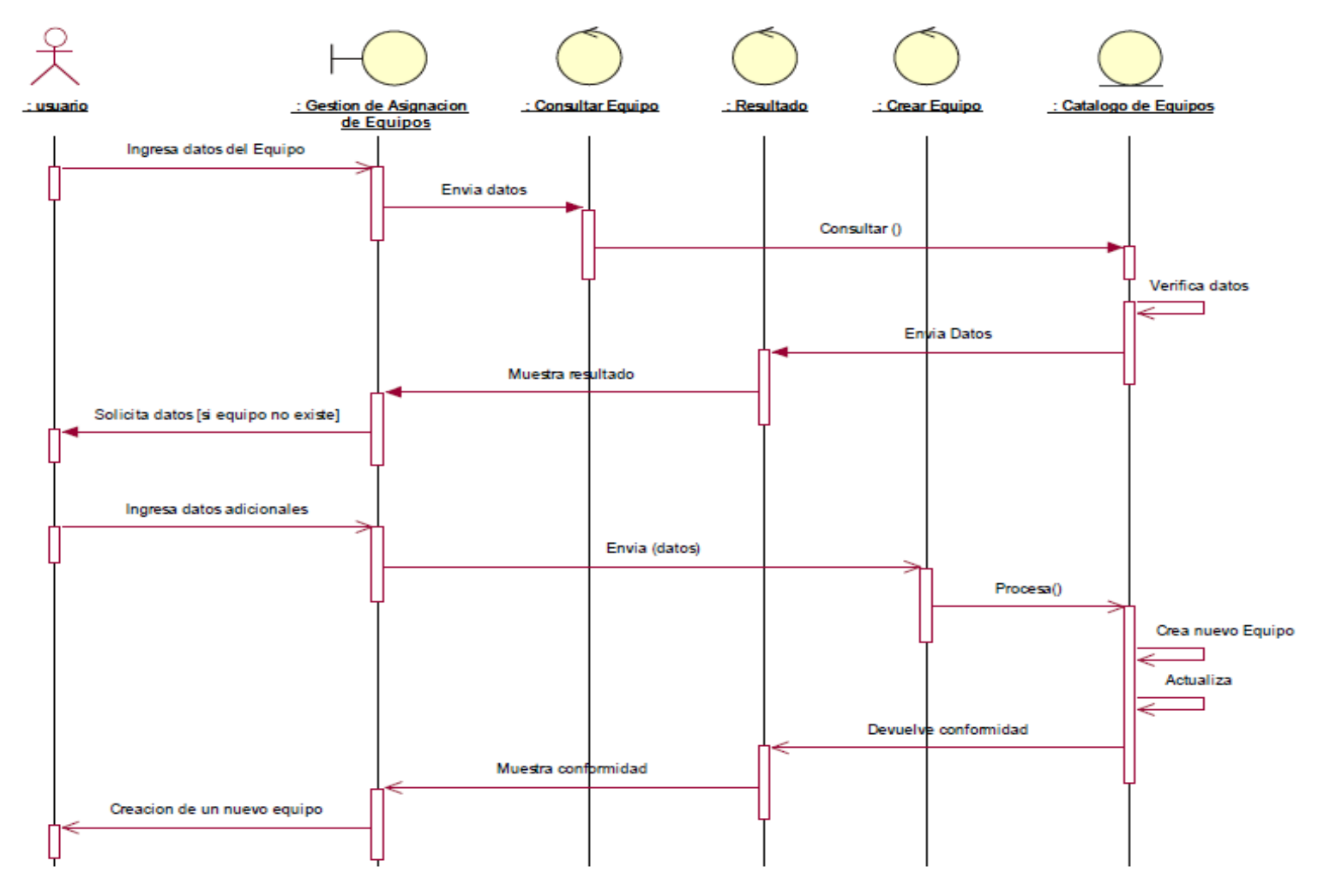

Fuente: Elaboración propia

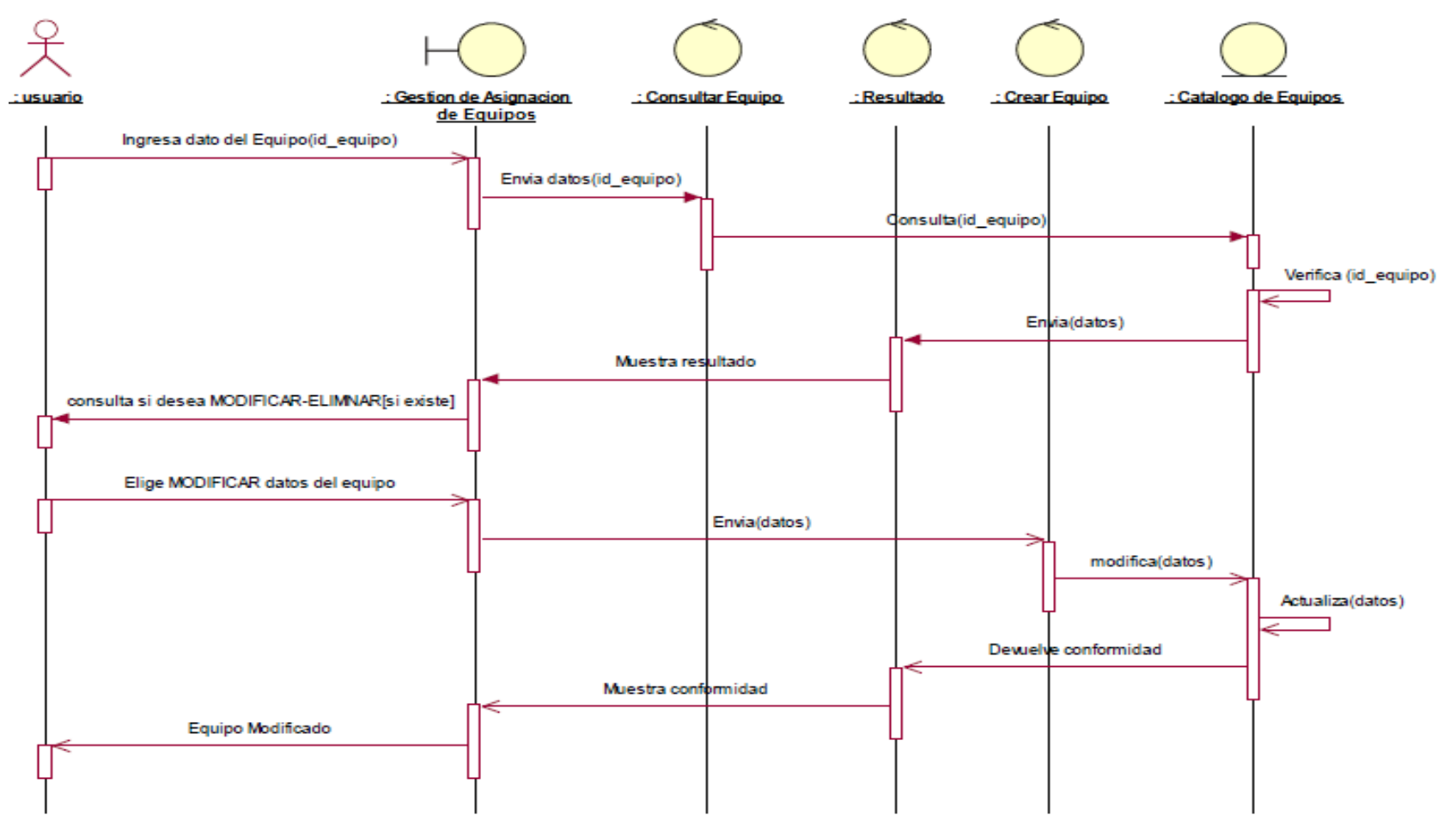

3.9.2.6. Figura N-° 30: Caso de uso: Modificar equipo.

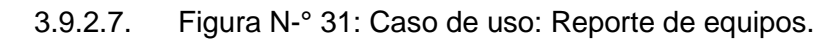

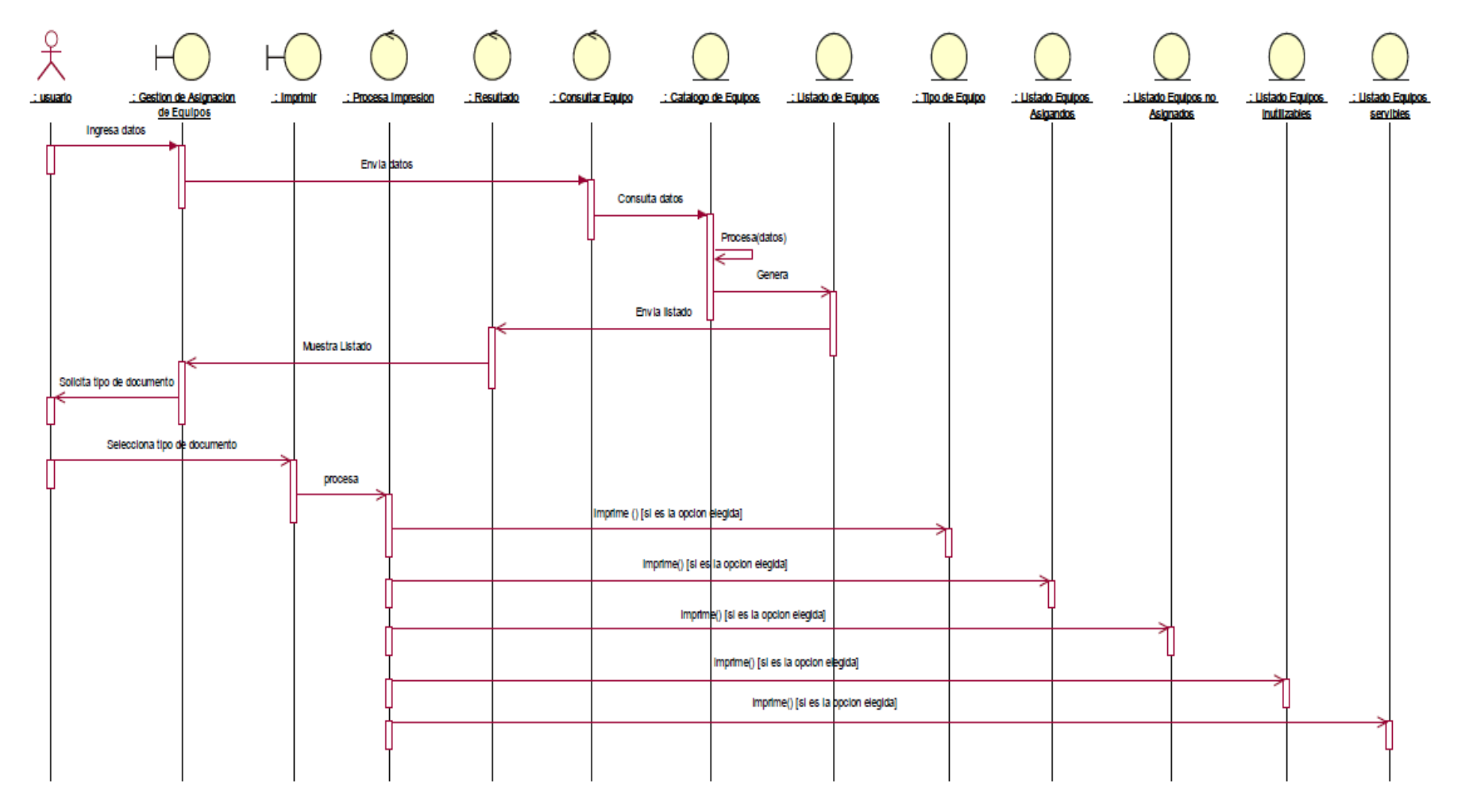

Fuente: Elaboración propia

### 3.9.2.8. Figura N-° 32: Caso de uso: Registrar mantenimiento.

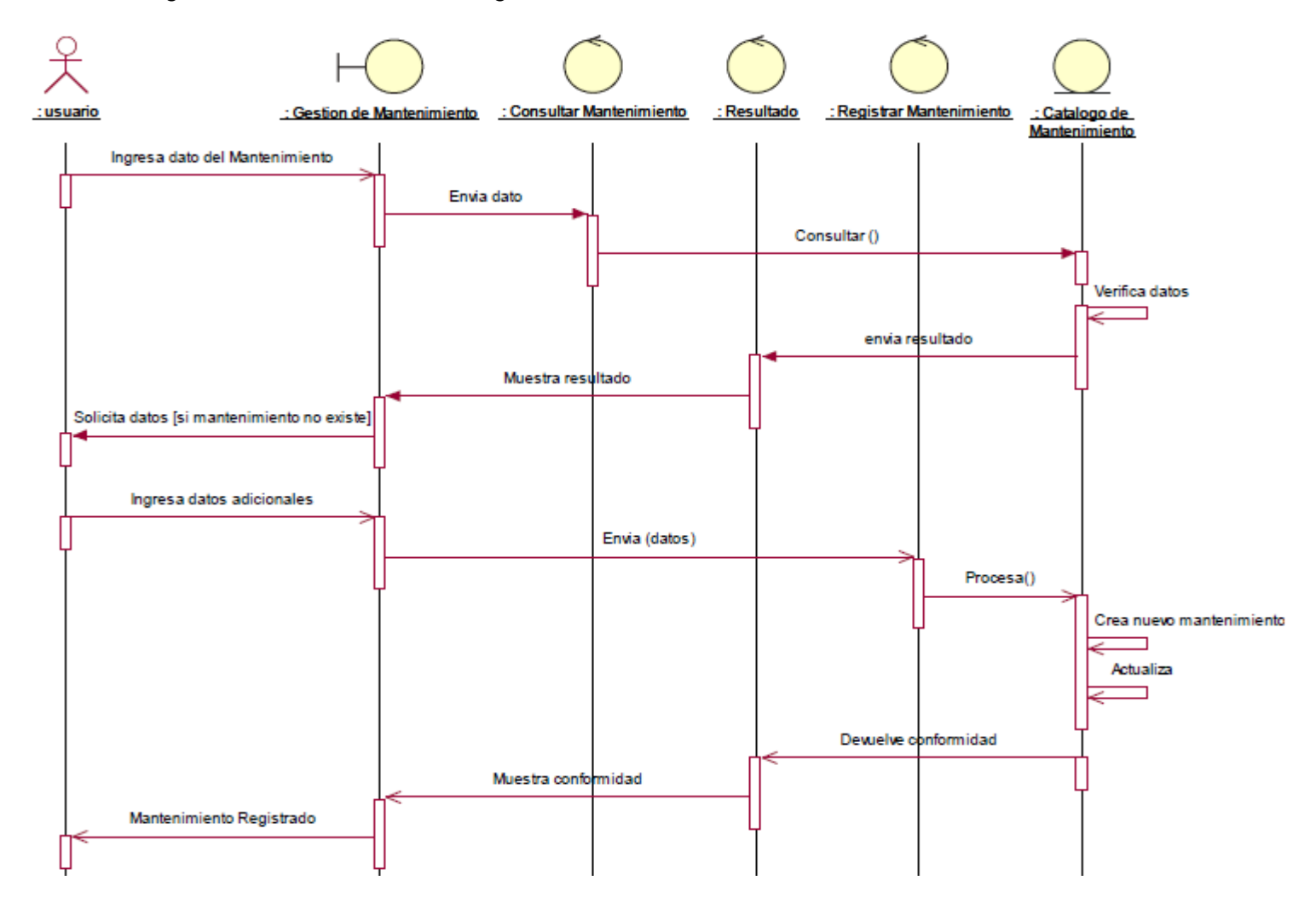

#### Fuente: Elaboración propia

3.9.2.9. Figura N-° 33: Caso de uso: Modificar mantenimiento.

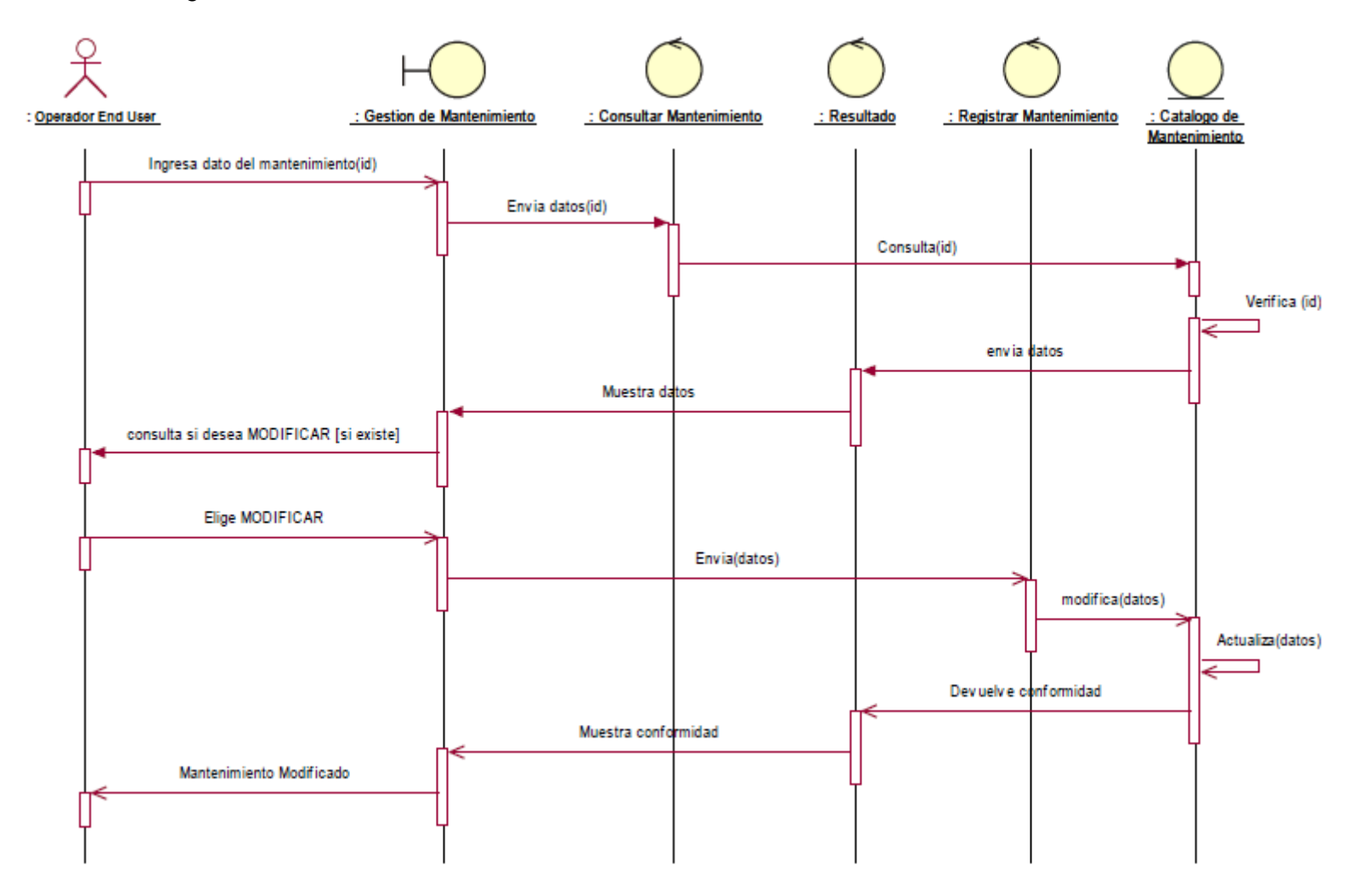

#### Fuente: Elaboración propia

3.9.2.10. Figura N-° 34: Caso de uso: Reporte de mantenimiento.

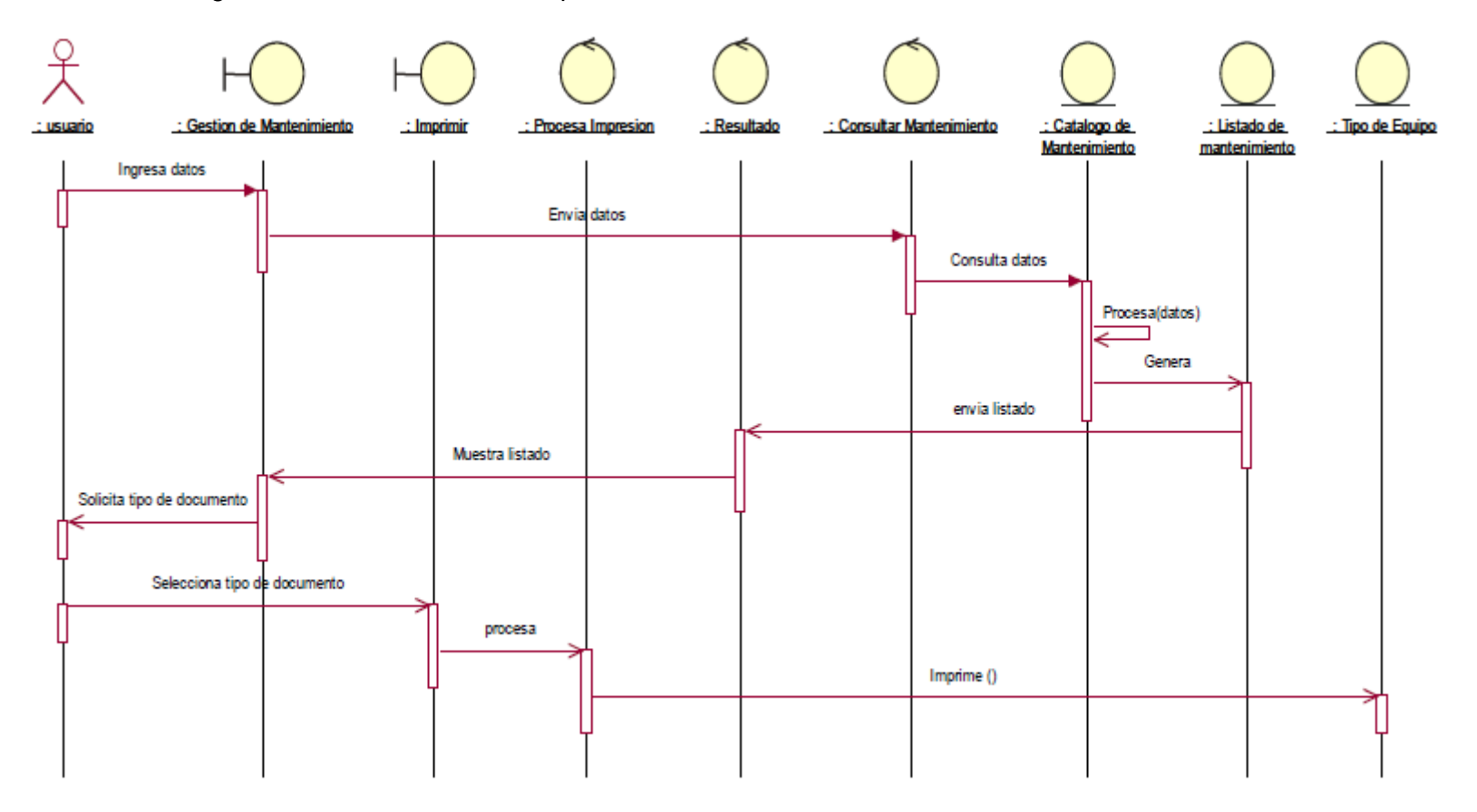

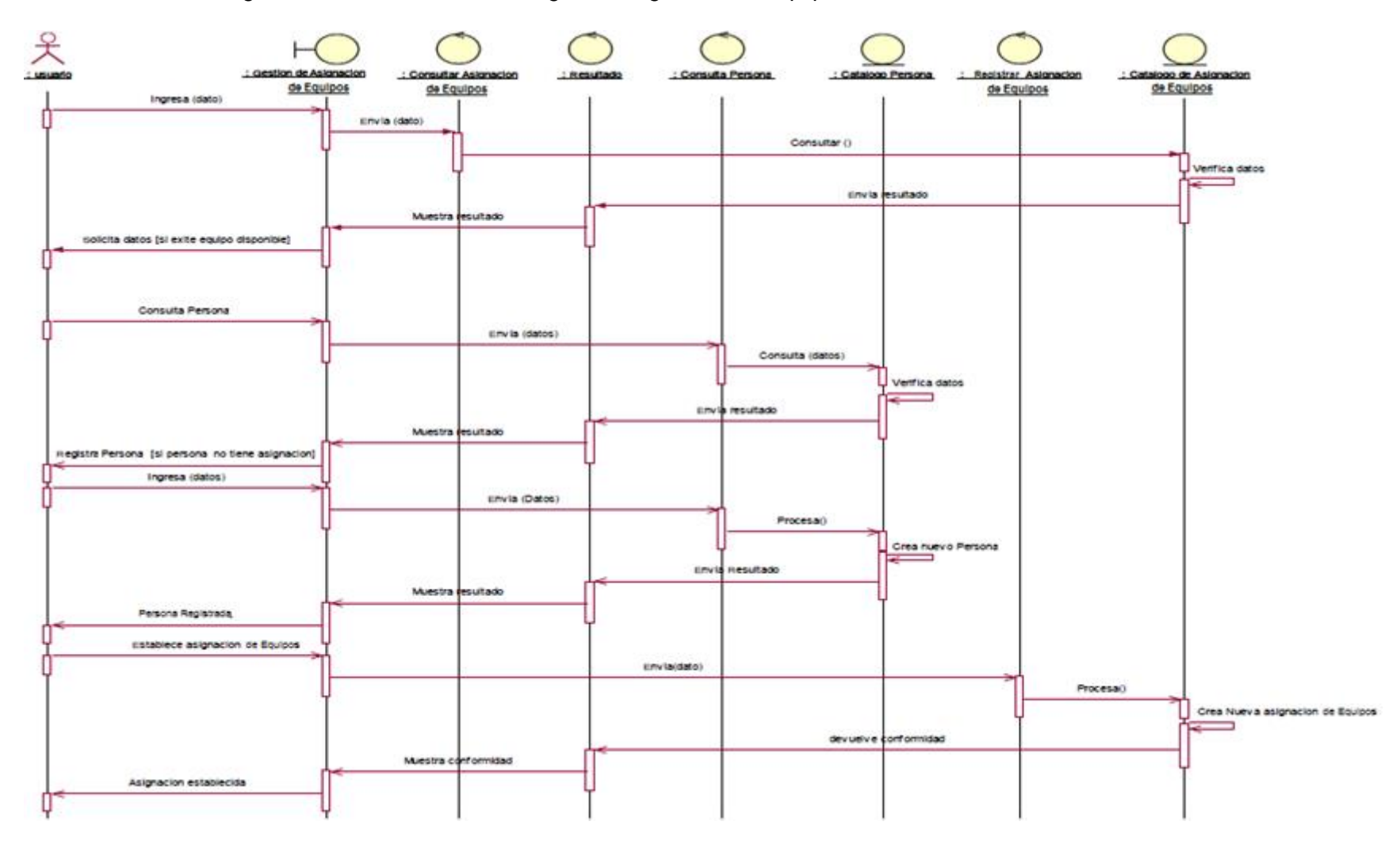

3.9.2.11. Figura N-° 35: Caso de uso: Registrar asignación de equipos.

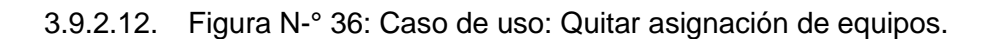

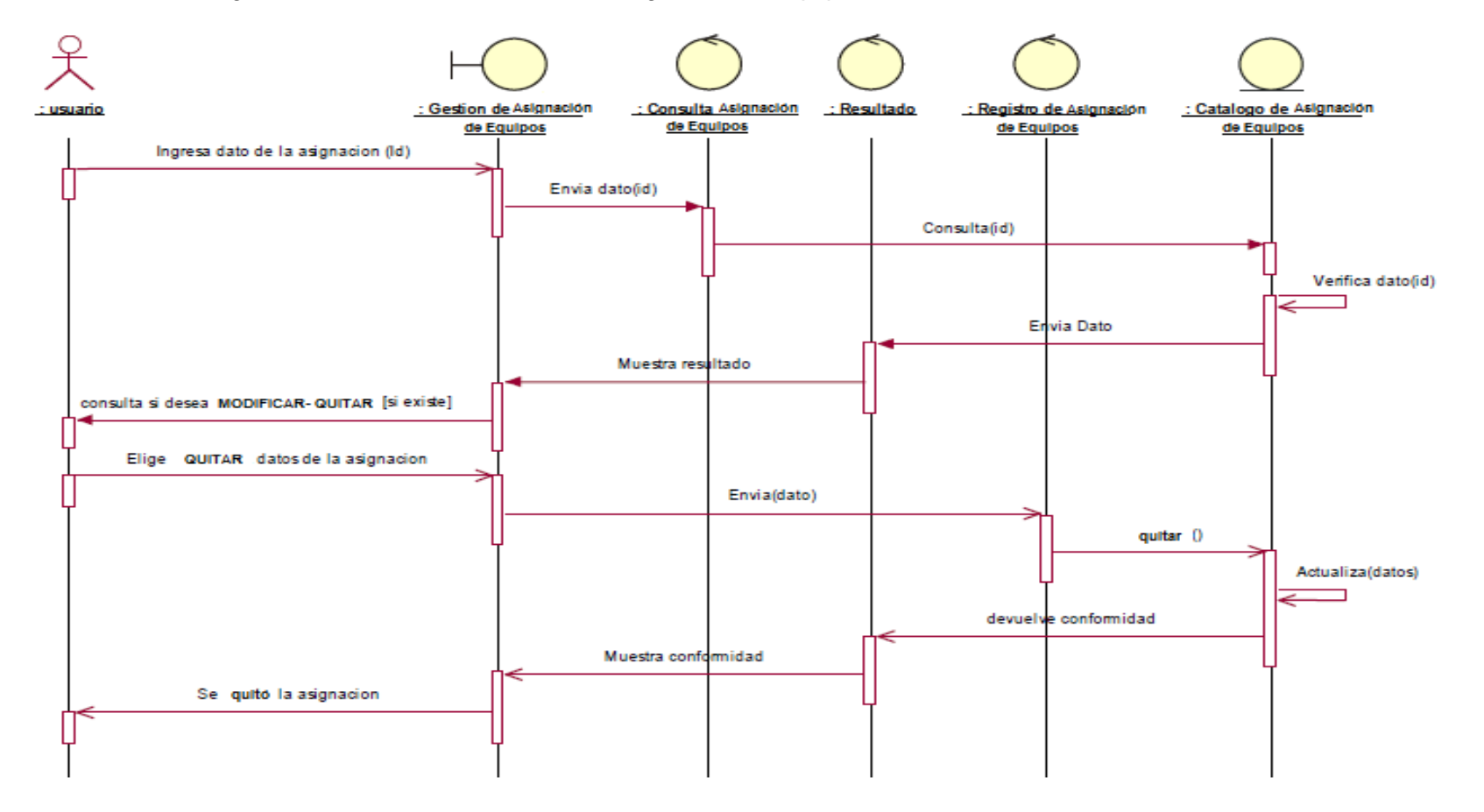

Fuente: Elaboración propia

3.9.2.13. Figura N°-37: Caso de uso: Reporte de asignación de equipos.

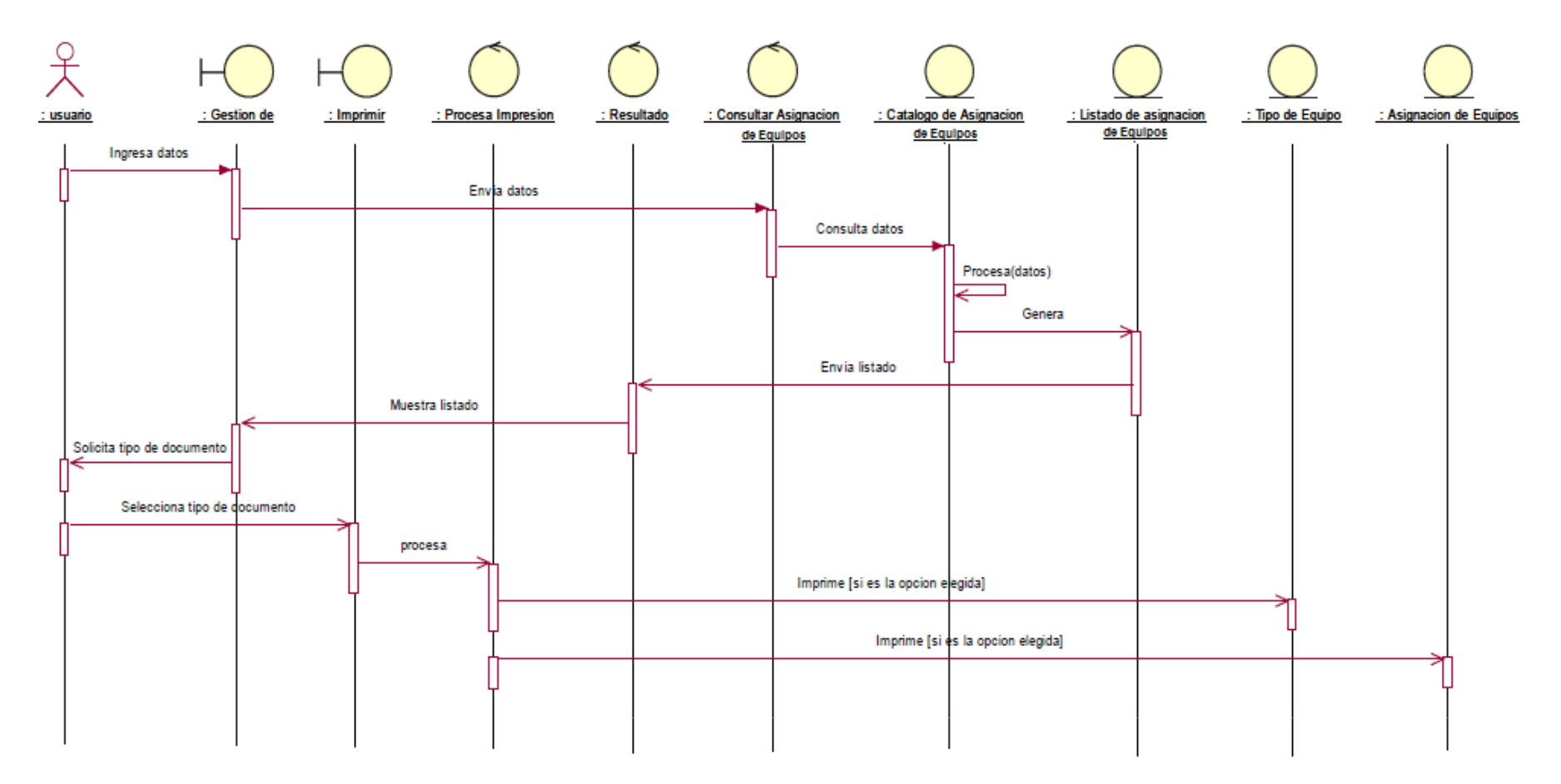
3.10. Figura N-º 38: Diagrama de Clases.

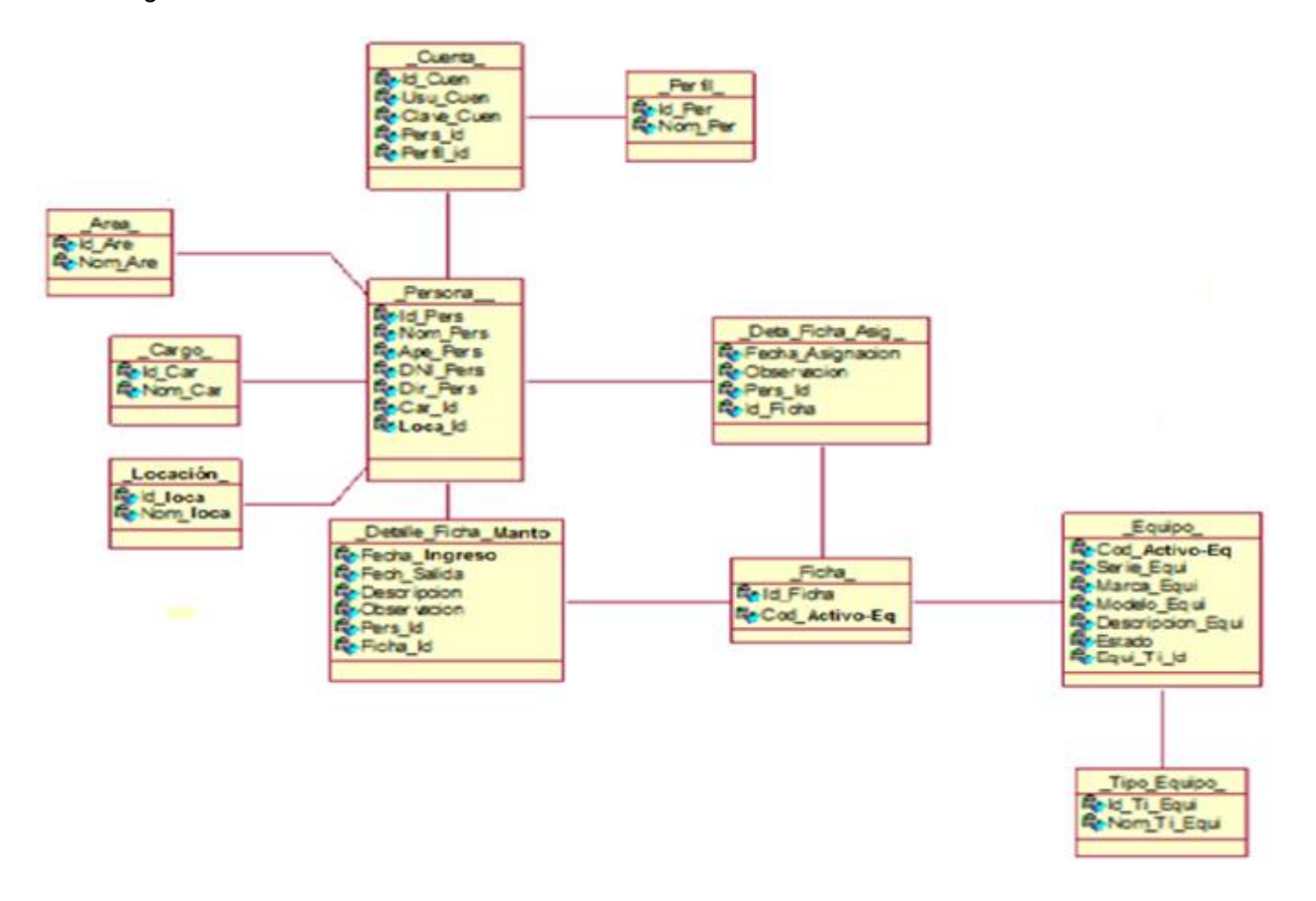

Fuente: Elaboración propia

3.11. Figura N-º 39: Diseño de la base de datos.

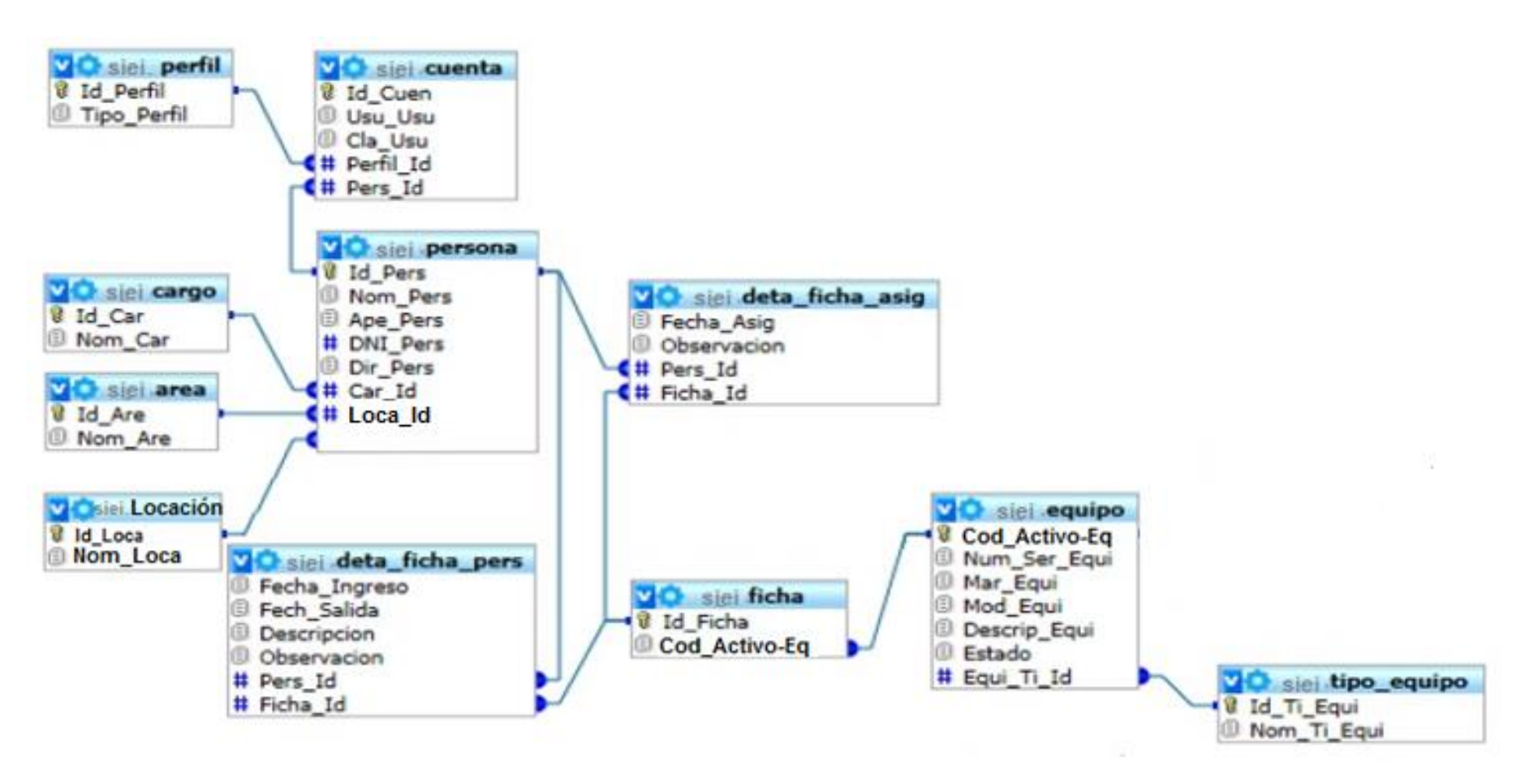

- 3.12. Modelado del diseño de prototipo.
	- 3.12.1. Figura N-° 40: Prototipo de acceso al sistema.

El prototipo de acceso al sistema verifica que el usuario que quiera acceder a la aplicación "SIEI FRONTERA ENERGY", exista en el registro de usuarios para así poder ingresar al sistema y actualizar los datos. Está compuesto por dos campos: usuario y contraseña. El sistema validara a los usuarios ingresados y que tipo de perfil que poseen para el acceso; permitiendo acceder a todos los componentes del sistema.

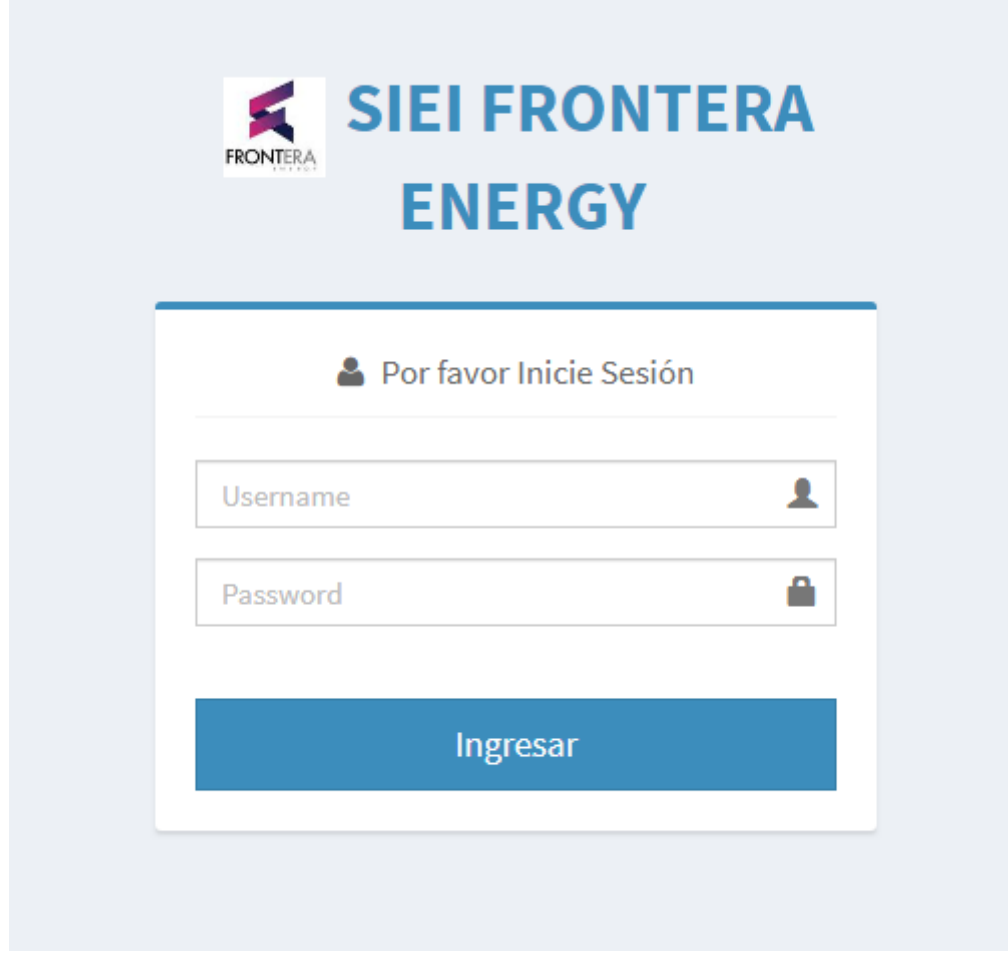

3.12.2. Figura N-° 41: Prototipo del menú principal de supervisor**.** 

Cuando el usuario ingresa los datos correctos solicitados, éste obtiene acceso al prototipo del menú principal, se visualizará el perfil del Supervisor en el prototipo del menú principal.

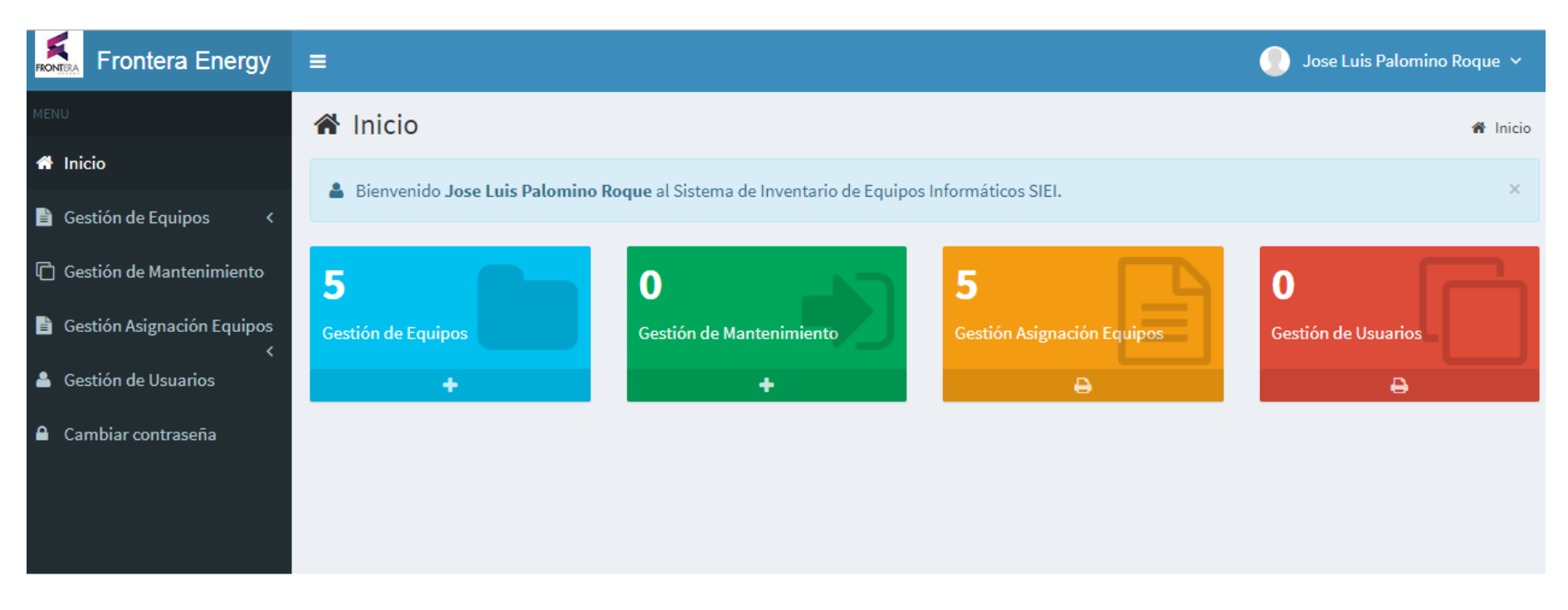

3.12.3. Figura N-° 42: Prototipo del menú principal de Operador End User**.** 

Cuando el usuario ingresa los datos correctos solicitados, éste obtiene acceso al prototipo del menú principal, se visualizará el perfil de Operador End User en el prototipo del menú principal.

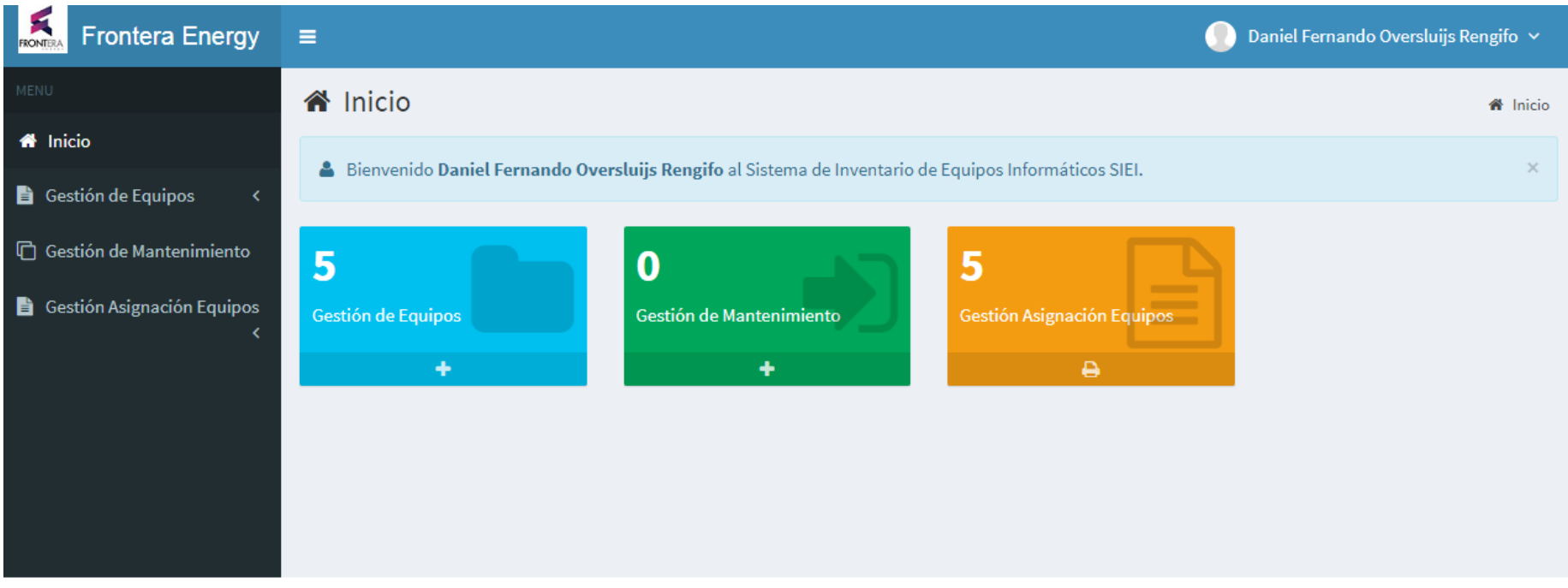

3.12.4. Figura N-° 43: Prototipo de gestión de equipos, registrar equipo**.** 

El prototipo permite el registro de los equipos informáticos, esta tarea lo puede realizar el Supervisor.

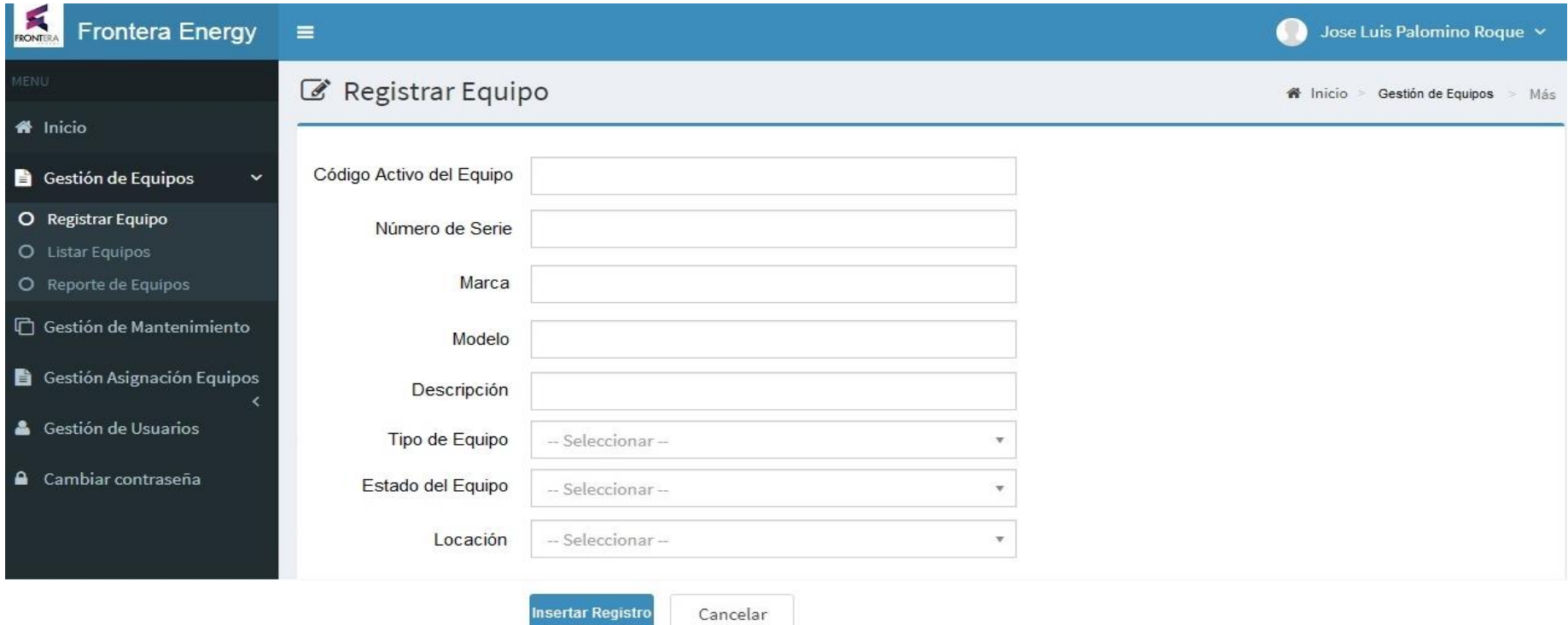

3.12.5. Figura N-° 44: Prototipo de gestión de equipos, listar equipo**.** 

Después de haberse efectuado el registro de los Equipos, se listará todos los equipos correspondientes, se podrá realizar búsquedas, modificar y eliminar los datos.

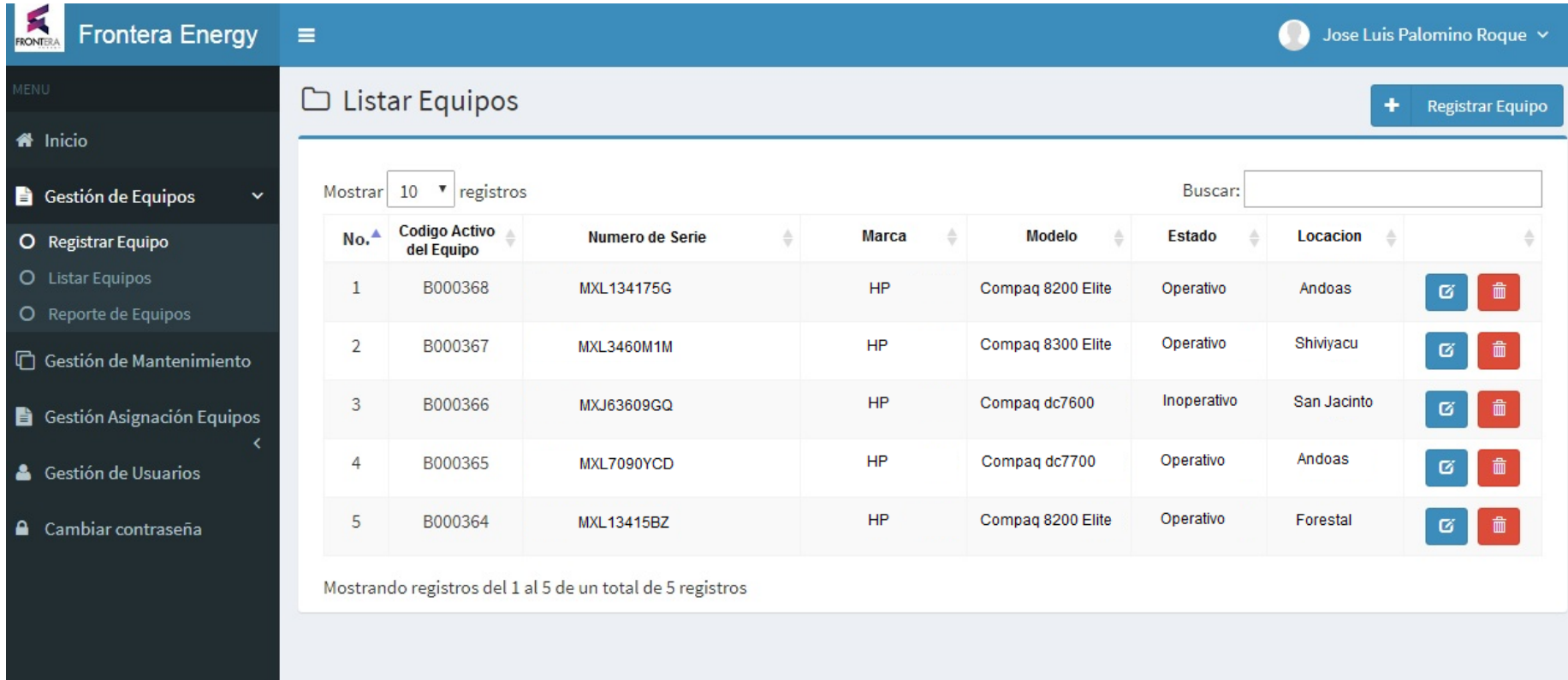

3.12.6. Figura N-° 45: Prototipo de gestión de mantenimiento**.** 

El prototipo permite registrar los mantenimientos de los equipos, esta tarea lo puede realizar el Supervisor u Operador End User.

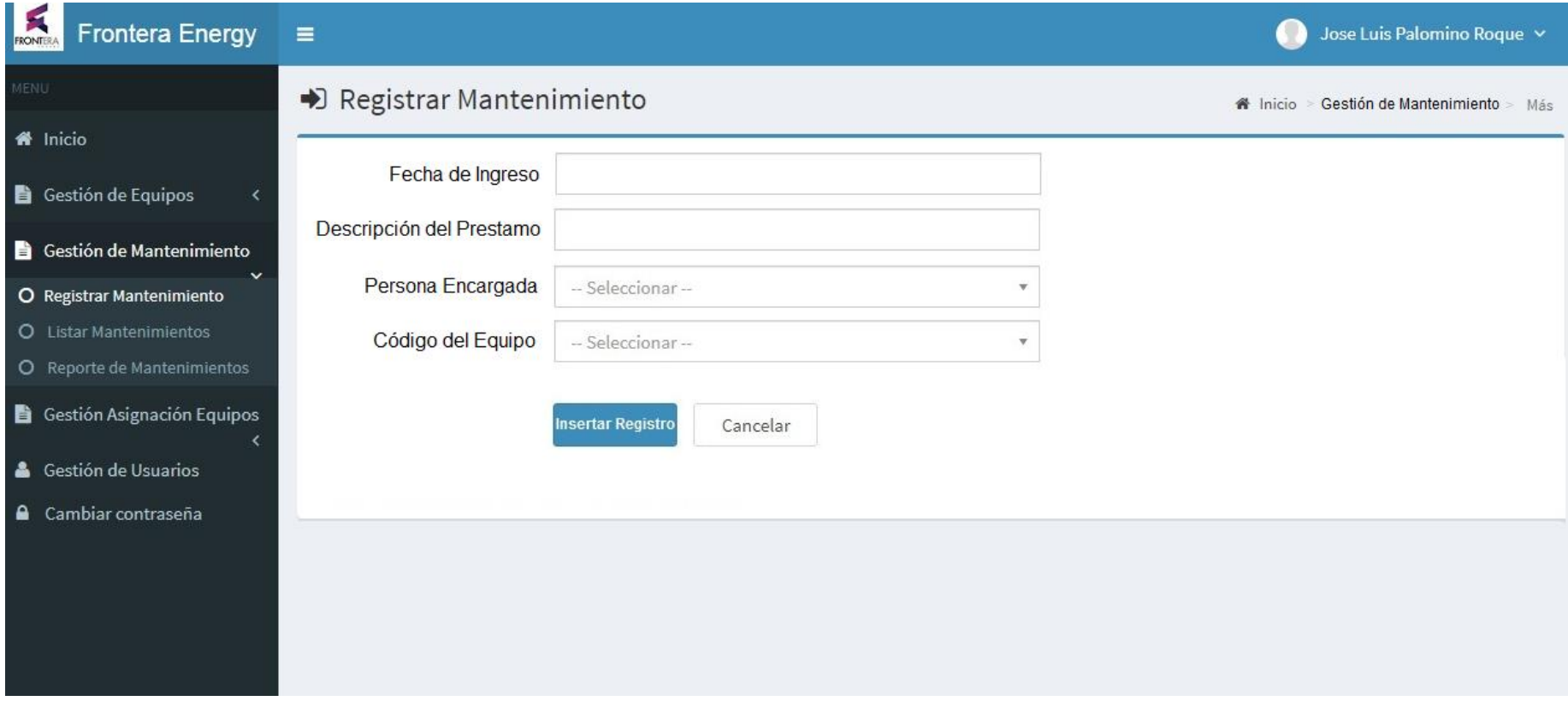

3.12.7. Figura N-° 46: Prototipo de listar de mantenimiento**.** 

El prototipo permite mostrar un listado de los mantenimientos de los equipos, se realizará la búsqueda de los equipos e ingresar la solución del problema encontrado.

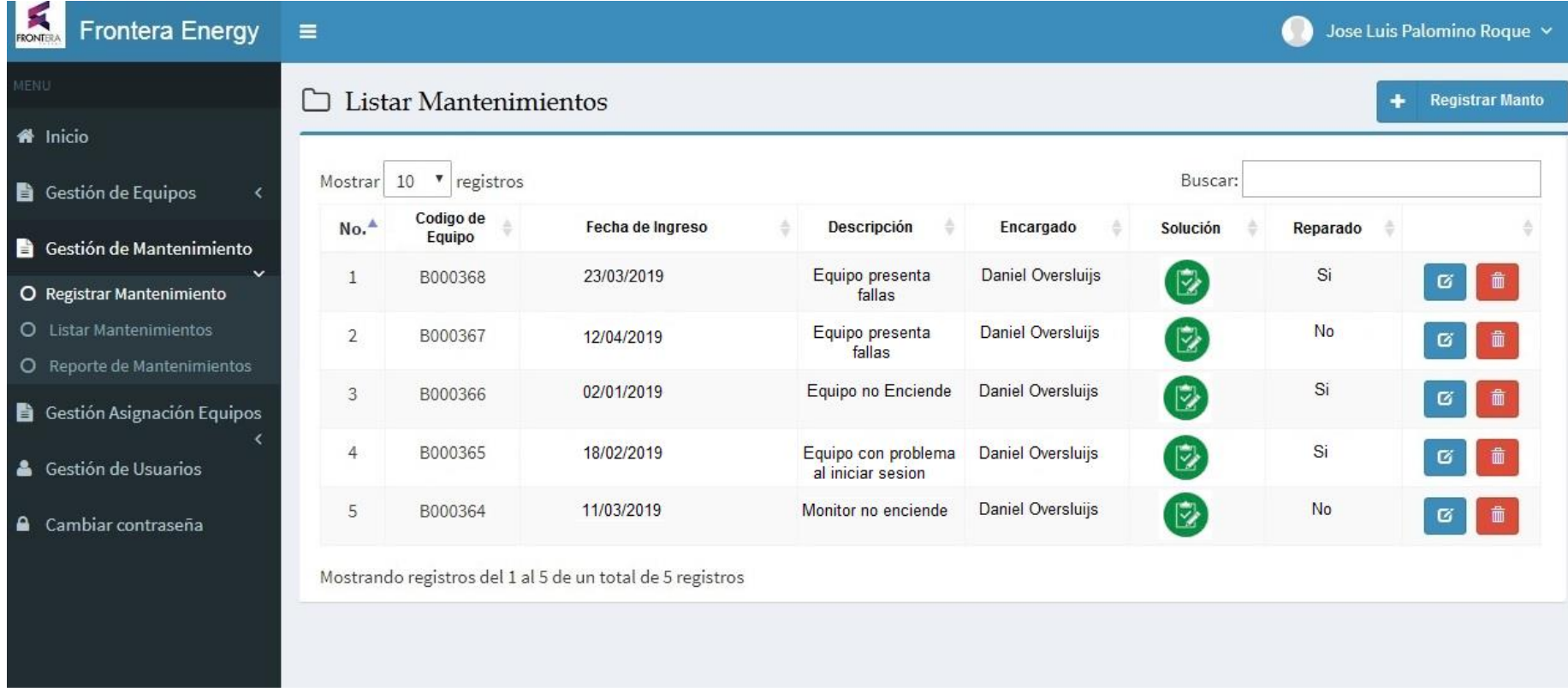

3.12.8. Figura N-° 47: Prototipo de solución de mantenimiento**.** 

El prototipo permite mostrar un listado sobre la solución de mantenimientos de los equipos, se realizará la búsqueda de los equipos e ingresar la solución del problema encontrado.

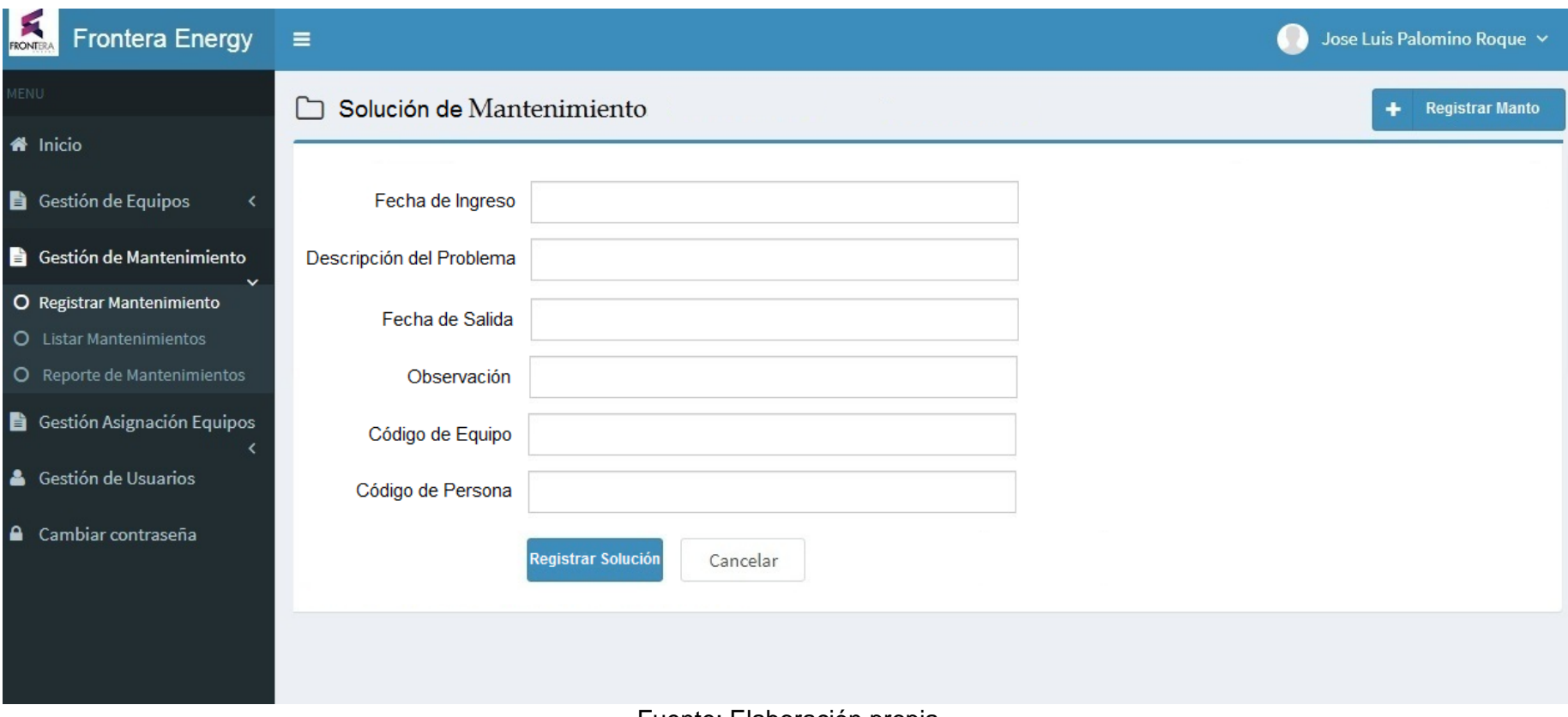

Fuente: Elaboración propia

3.12.9. Figura N-° 48: Prototipo de gestión de asignación de equipos.

El diseño del prototipo permite registrar a la persona encargada de la asignación del equipo, esta tarea lo puede hacer el Supervisor u Operador End User".

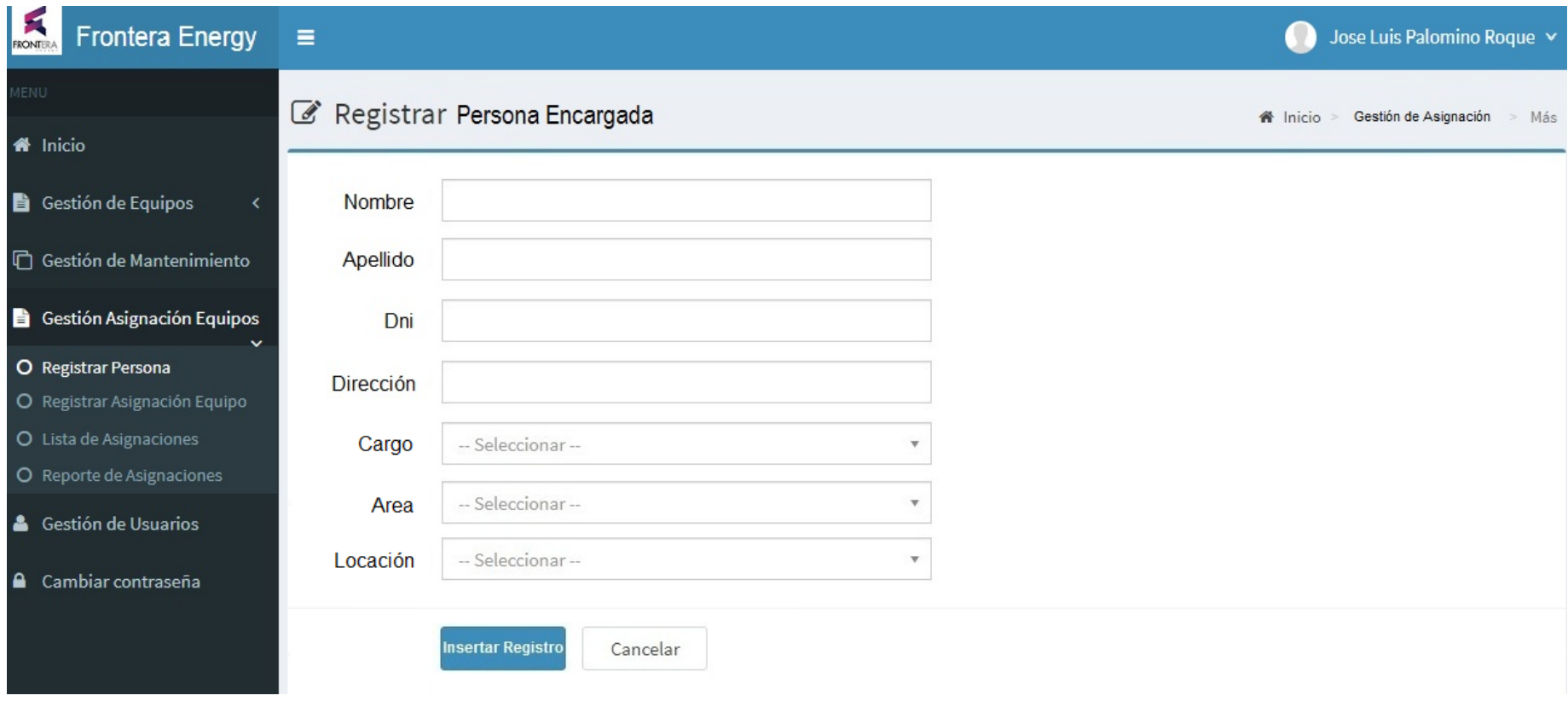

#### 3.13. Técnicas de recolección de datos

Las técnicas utilizadas para recolección de los datos en la empresa Frontera Energy fueron las siguientes:

#### Entrevista**:**

Se empleó esta técnica porque es una forma de investigación cuantitativa, que nos permitió realizar el levantamiento de la información necesaria de los diversos procesos que se utilizan; la persona entrevistada fue el señor Daniel Fernando Oversluijs Rengifo, la cual tiene el cargo de Operador End User.

#### Encuestas**:**

Se utilizaron las entrevistas de tipo cerrado por escritos para los usuarios.

# **CAPÍTULO IV**

#### **IV. RESULTADOS**

1.- Se realizó el análisis de los procesos que se realizan en el control de inventarios de los equipos informáticos.

2.- Se logró elaborar los diagramas de clases, casos de uso, diagrama de colaboración, diagrama de secuencia y diseño de base de datos.

3.- Se desarrolló un prototipo del sistema de inventario que tiene los siguientes módulos: gestión de equipos, gestión de mantenimiento, gestión de asignación de equipos y gestión de usuarios.

#### **CAPITULO V**

## **V. DISCUSIÓN**

Mediante el análisis y diseño de prototipo del sistema de inventario de equipos informáticos, se determino el tiempo de ejecución de los procesos, mejorando circunstancialmente con los datos obtenidos por (Suarez, 2013) y (Mori, 2012). En comparación de sus resultados permitiendo una ventaja de tiempo, precisión y satisfacción.

Diseñando e implementando el sistema mejora la confiabilidad en los procesos, garantizando la seguridad y cumplimiento de sus funciones (Suarez, 2013); otro aspecto importante para la usabilidad del sistema es la instrucción de los usuarios para el correcto manejo del sistema (Mori, 2012); se cuenta con una alta capacidad de los usuarios en temas informáticos y en relación con el diseño de prototipo del sistema de inventario de equipos informáticos sus componentes logran la efectividad.

#### **CAPITULO VI**

#### **VI. CONCLUSIONES**

Mediante el análisis realizado en la empresa Frontera Energy, se logró determinar la necesidad de un sistema informático para automatizar los procesos de gestión de los equipos informáticos.

Con el modelamiento de casos de usos de requerimiento, se logró el diseño del prototipo de sistema de inventario de equipos informáticos; que mejorara la operatividad y usabilidad del sistema informático.

Se determinó optimizar los procesos, que logrará automatizar los procedimientos de registro y control de inventario de equipos informáticos.

#### **VI. RECOMENDACIONES**

Se recomienda implementar el sistema informático en un entorno web porque logrará mejorar la automatización de todas las procesos, procedimientos y funciones.

Se implementará la base de datos del sistema informático con el motor de base de datos Mysql en un servidor apache Linux.

Se desarrollará el sistema informático a la brevedad posible para mejorar la automatización de los procesos.

## **VI. REFERENCIAS BIBLIOGRÁFICAS**

- 1. MATSUKAWA MAEDA, S. "Análisis y Diseño Orientado a Objetos con UML y Rational Rose".1ra Ed. Lima Perú.
- 2. JOSEPH SCHMULLER, "Aprendiente UML en 24 horas". Páginas del 24 al 36 y de pág. 168 al 191.
- 3. ARANCIBIA OYANEDEL, M.E. 2002. "Sistema de Control de Inventario Software y Hardware". Tesis de pre grado para optar el Título de Ingeniero Ejecución en Computación Universidad Austral de Chile. 261 p.
- 4. WELLING, L.; THOMSON, L." Desarrollo Web con PHP y MySQL". 3ra Ed. Madrid. 487p.
- 5. CHRISTIAN SUAREZ; OSCAR CUELLAR. 2012. "Diseño e Implementación de un software de registro y control de Inventarios". Tesis de pre grado para optar el Título de Ingeniero Universidad EAN -Colombia.79p
- 6. AGUILAR BERISTAIN. 2002. "Sistema de Inventario para el Área de Mantenimiento de PC". Tesis de pre grado para optar el Titulo de Licenciada en Ciencias de la Computación Universidad Autónoma de Puebla. 48 p.
- 7. LOPEZ ROMERO. 2009. "Diseño de un Sistema de Información basado en Aplicación Web que Permita La Automatización del Control de Activos Informáticos del Distrito Cabrutica, División Faja Pretolíffera Del Orinoco". Tesis de pre grado para optar el Título de Ingeniero de Sistemas. Universidad del Oriente. 182 p.
- 8. CARLOS SUAREZ .2013. "Sistema de Control de Inventario de Equipos de Cómputo de la Universidad Privada de la Selva Peruana S.A.C". Tesis de pre grado para optar el Título de Ingeniero de Sistemas e Informática. 143 p.
- 9. HENRY RAMOS. 2016. "Sistema de Información para el Inventario y control de equipos de cómputo de la unidad Telemática del Frente Policial de Puno". Tesis de pre grado para optar el Título de Ingeniero Estadístico e Informático Universidad Nacional del Altiplano - Puno 165 p.
- 10. QUINTANILLA URIBE, MANUEL JESÚS. 2014. "Desarrollo del sistema de Control de Inventarios de la Universidad de San Martin de Porres". Informe por experiencia para optar el Título Profesional de Ingeniero de Computación y Sistemas. 134 p.
- 11. GRADY BOOCH, JIM RUMBAUGH, IVAR JACOBSON. "UML el lenguaje unificado de modelado".

#### **VI. ANEXOS**

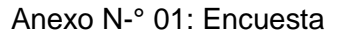

Preguntas**:**

- 1. ¿Cuál es la situación actual del área de almacén de equipos informáticos? Bueno Malo
- 2. ¿Cómo manejan los procesos de control de inventario de equipos informáticos? Manual Sistema Informático
- 3. ¿Cómo manejan el proceso de registro de los equipos informático?

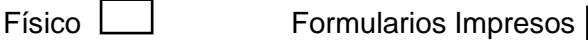

- 4. ¿Cómo manejan el proceso de asignación de equipos informáticos a locación?  $Físico$  Formularios impresos  $\Box$
- 5. El proceso de búsqueda de equipos informáticos presenta retrasos.  $Si$  No  $\sim$
- 6. ¿Qué proceso demora en realizar? Registro Búsqueda Asignación
- 7. ¿La empresa Frontera Energy conoce la situación actual de los equipos informáticos?

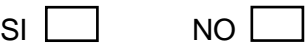

8. ¿Cree usted que diseñando un prototipo de sistema se podrá mejorar en la gestión del inventario de equipos informáticos?

 $S = \Box$  NO

#### Anexo N-°2: Formulario impreso de asignacion de equipos informaticos.

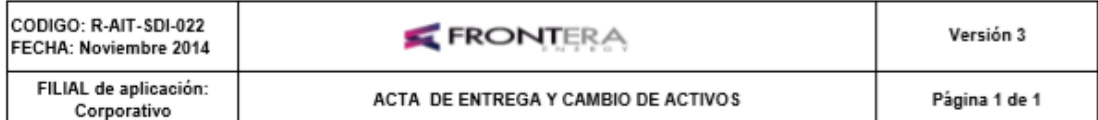

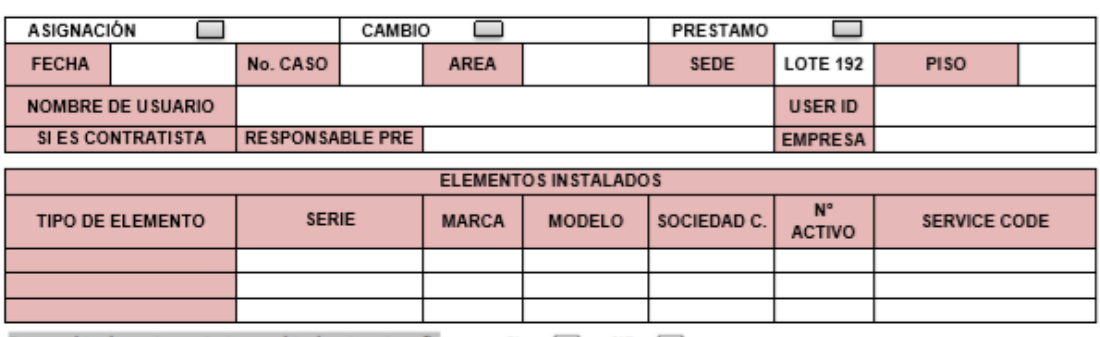

Para cambio de equipo, autorizo cambio de mi contraseña di distintigio de di distintigio de este entregado el equipo<br>Nota: Para efectos de una instalación exitosa procure no cambiar la contraseña hasta que le sea entregado

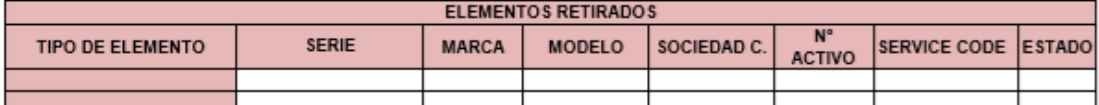

Los equipos retirados quedan pendientes de entregar hasta nuevo aviso por:<br>Me comprometo a realizar la devolucion del equipo durante los proximos \_\_\_\_ dias. Observaciones:

.<br>Al firmar esté documenta el usuario acepta que verifica la información y acepta a satisfacción.

Firma - Autorizado por

Nombre 

Nombre

Firma - Recibido por

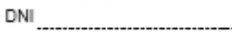

Firma - Entregado por

Nombre

# Anexo N-°3: Figuras

Figura N-° 49: Almacén de equipos informáticos.

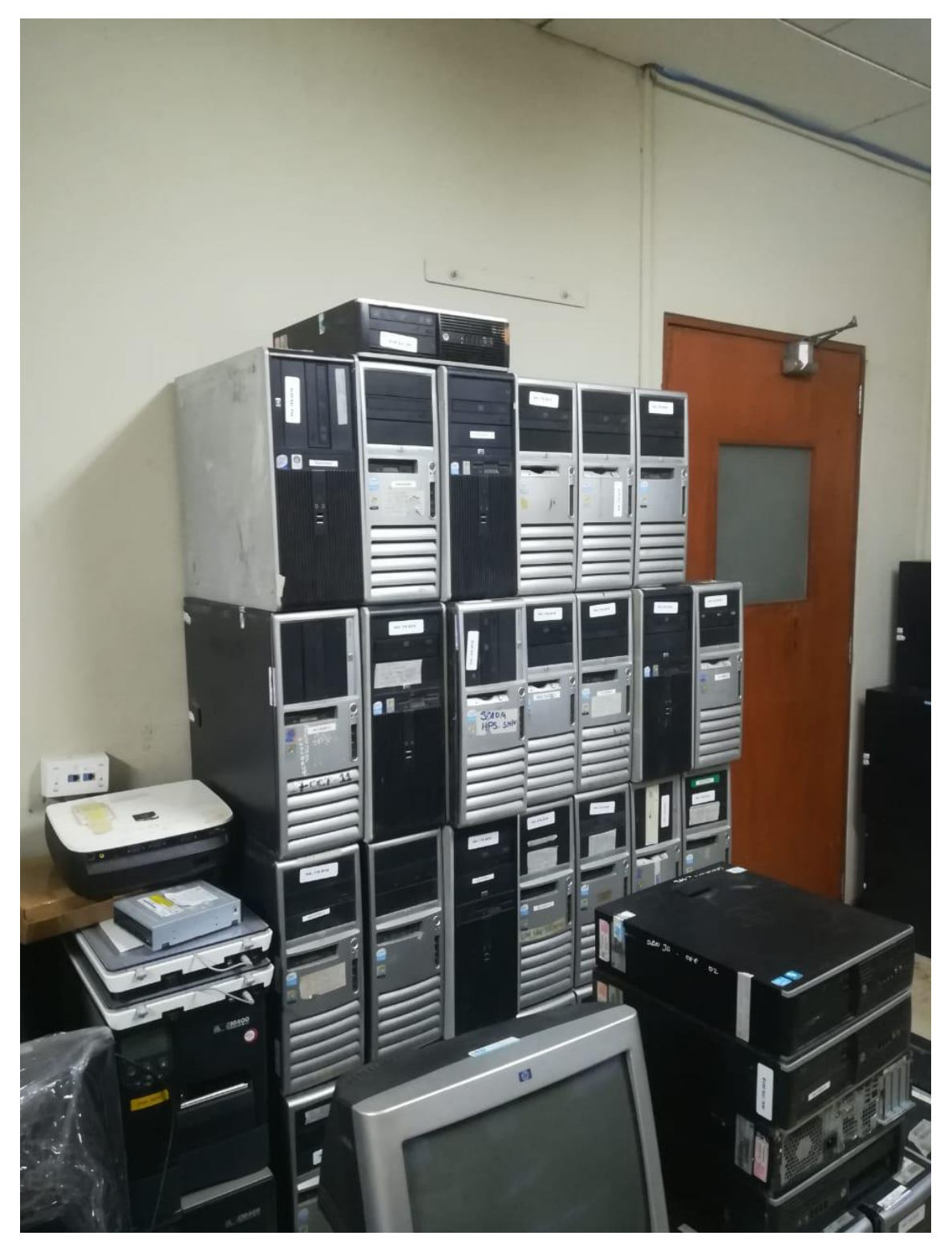

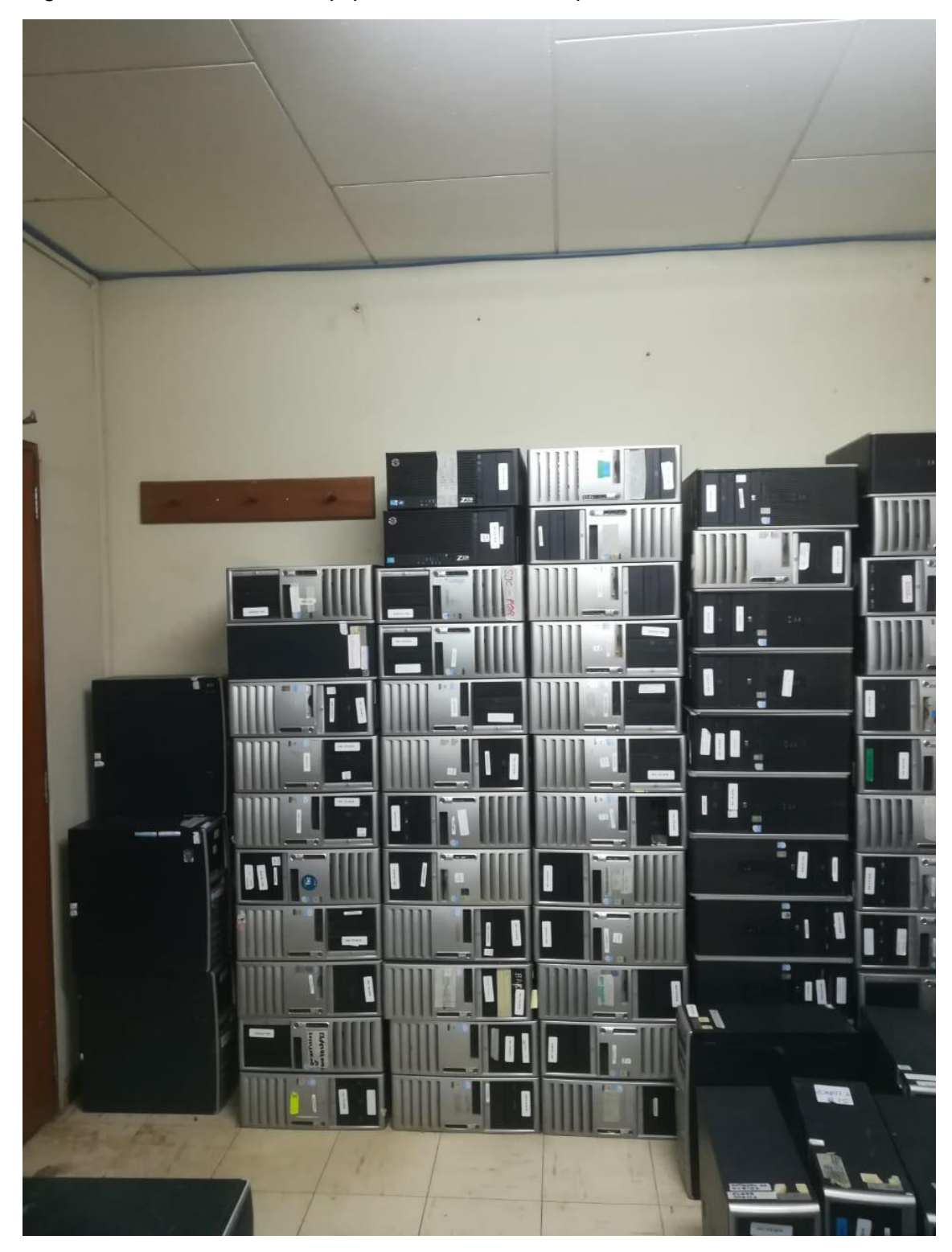

Figura N-° 50: Almacén de equipos informáticos computadoras.

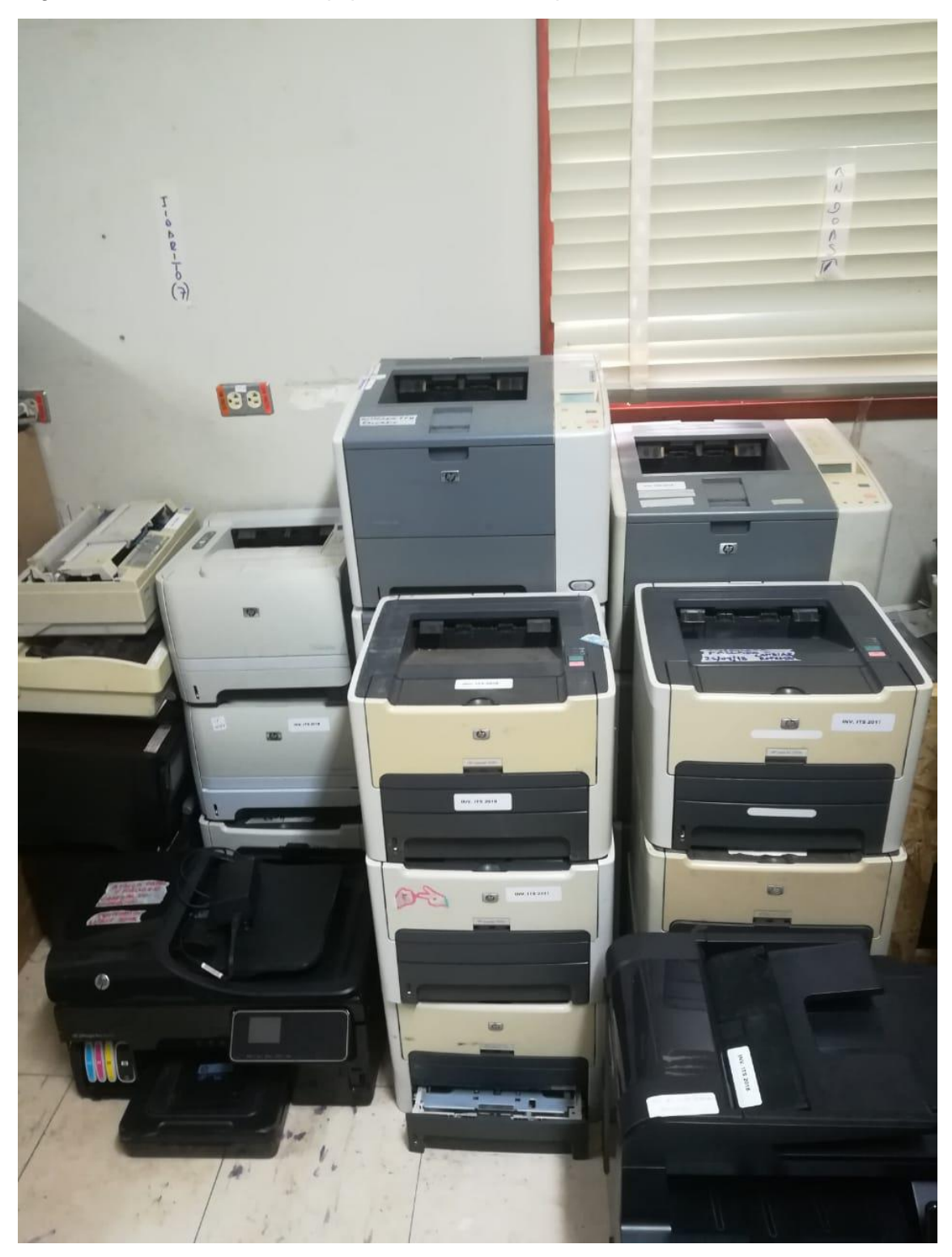

Figura N-º 51: Almacén de equipos informáticos impresoras.

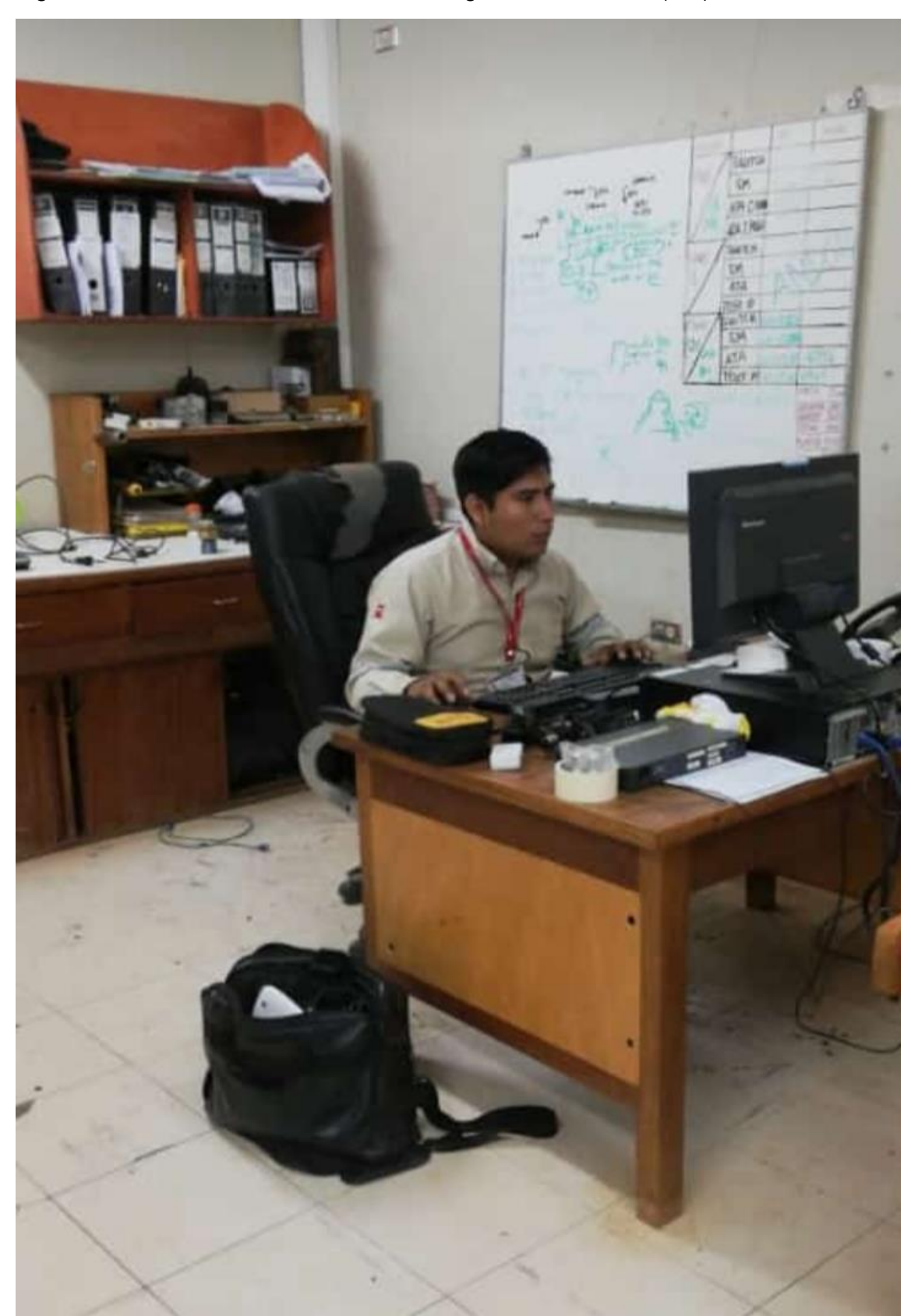

Figura N-° 52: Área de Servicios de Tecnología de Información (ITS), usuario.